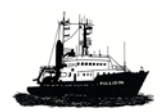

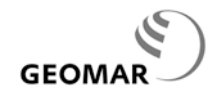

# **FS POSEIDON**

## **Handbuch für Nutzer**

**Stand: Mai 2012**

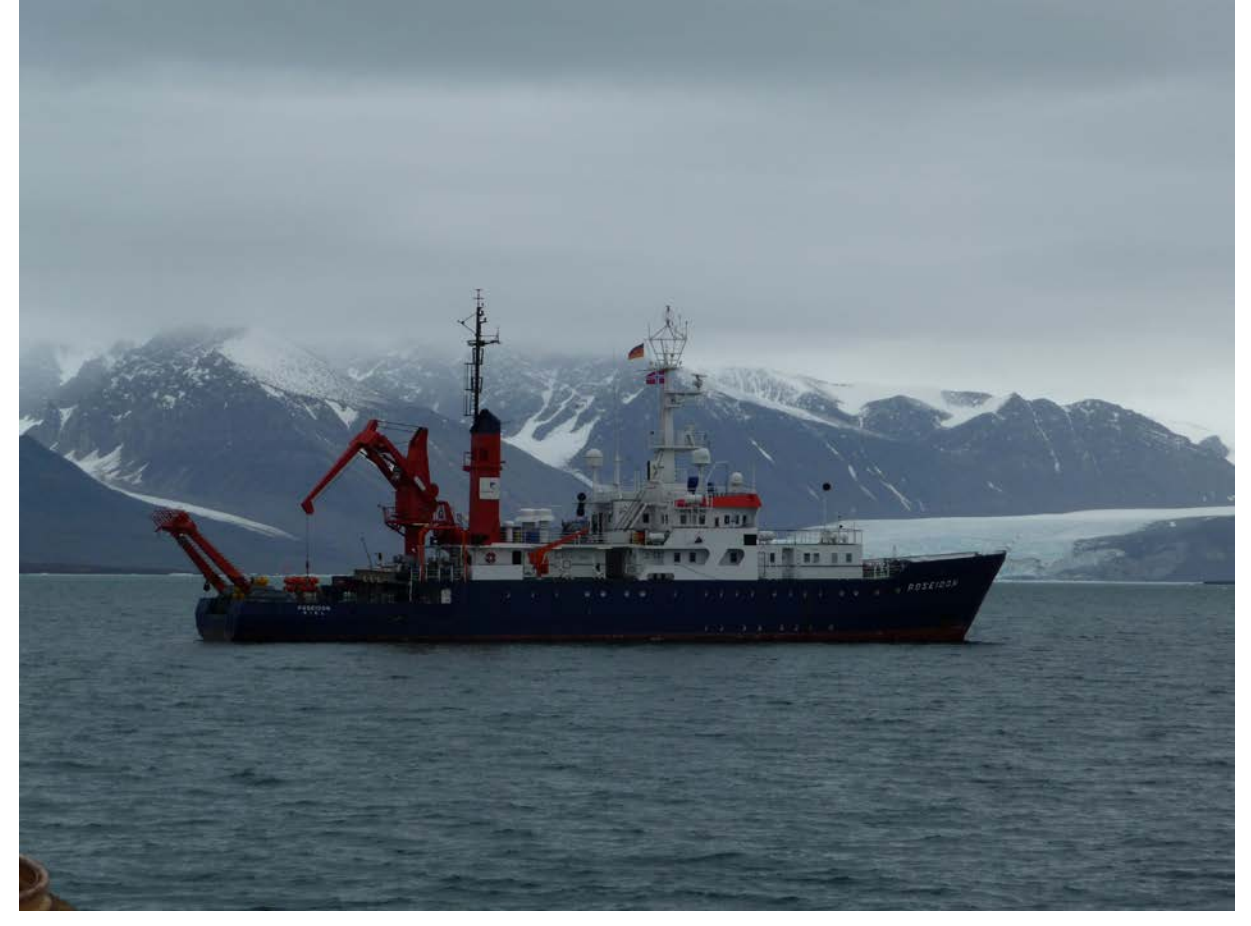

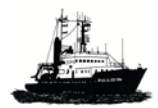

*POSEIDON Handbuch 04.05.2012*

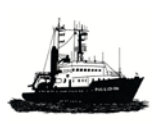

*POSEIDON Handbuch: letzte Änderungen, 31.5.2012,1*

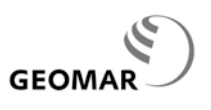

### **Änderungen**

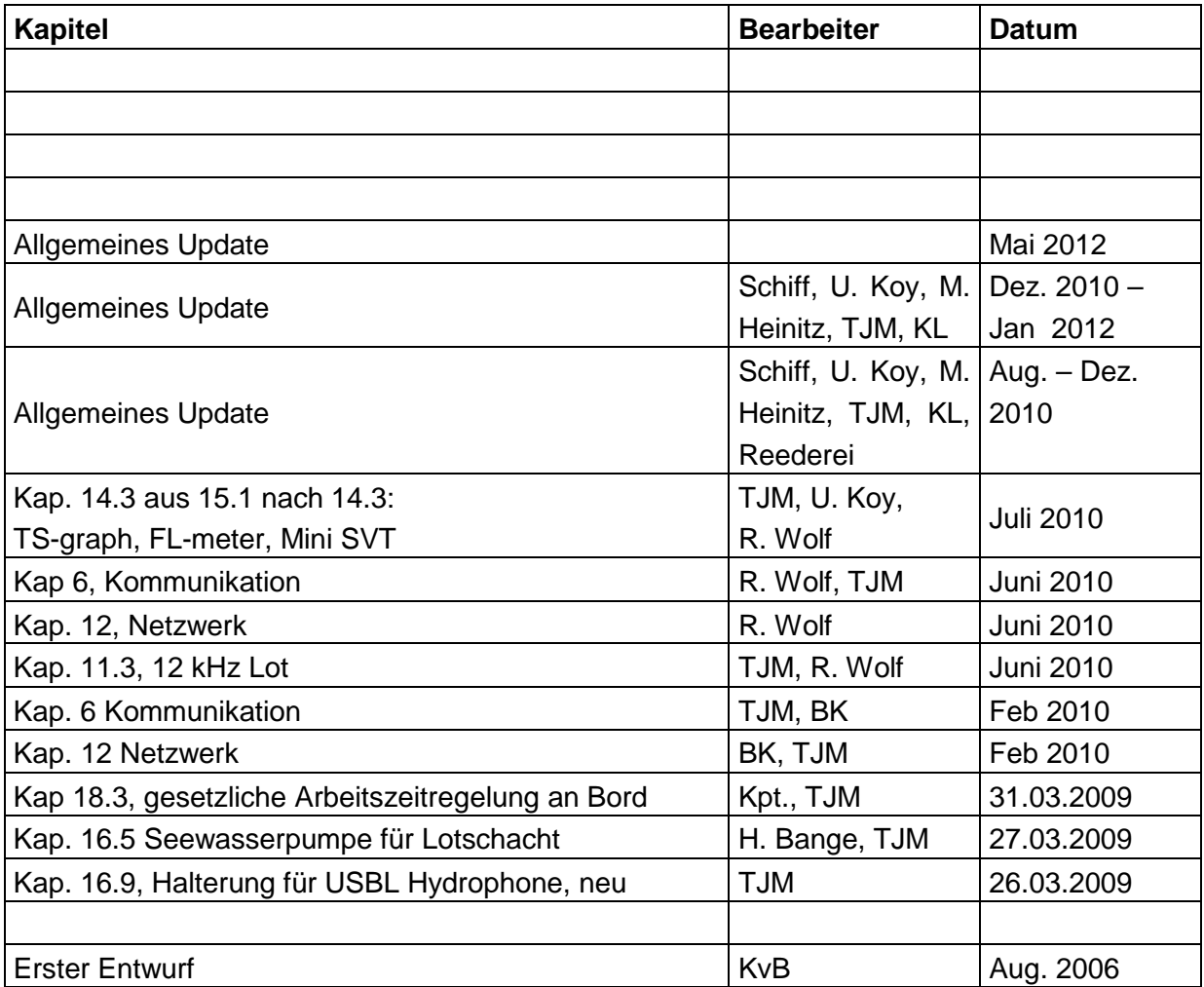

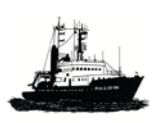

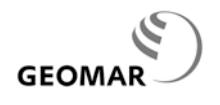

#### **Impressum**

#### **Zusammenstellung:**

Klaus von Bröckel Maike Heinitz Uwe Koy Thomas J. Müller Klas Lackschewitz Reimar Wolf

GEOMAR | Helmholtz-Zentrum für Ozeanforschung Kiel Wischhofstraße 1-3 24148 KIEL

in Zusammenarbeit mit der Schiffsleitung, Inspektion und anderen

**Kontakt** [klackschewitz@geomar.de](mailto:klackschewitz@ifm-geomar.de)

**Veröffentlichung:**  [http://www.geomar.de](http://www.ifm-geomar.de/) © GEOMAR

**Titelbild:** 

Herkunft unbekannt

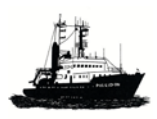

#### **Vorwort an die Nutzer des Forschungsschiffes POSEIDON**

Mehr als 30 Jahre nach der Indienststellung des Schiffes wird nun ein Benutzerhandbuch für das Forschungsschiff POSEIDON in elektronischer Form zur Verfügung gestellt. Es wurde darauf geachtet, das Schiff aus Sicht der Nutzer zu beschreiben und dessen mögliche Fragen im Handbuch vorab zu beantworten.

Jeder Nutzer kann stets den aktuellen Stand aus dem Internet abfragen. Am Anfang des Handbuches befindet sich eine Liste der letzten Änderungen und Ergänzungen, so dass immer kontrolliert werden kann, ob der eigene Ausdruck noch dem aktuellen Stand entspricht. Er kann dann im Bedarfsfall durch die geänderten Kapitel ausgetauscht werden.

Wenn dieses Handbuch erstmals ins Netz gestellt wird, werden sicher einige Kapitel noch leer oder unvollständig sein. Das liegt daran, dass wir uns in den Beiträgen bemühen, die wichtigsten Dinge zuerst zu beschreiben und zur Verfügung zu stellen. In unseren Augen nicht so Wichtiges oder Eiliges wird später nachgeholt, wobei es nicht ausbleiben wird, dass einzelne Nutzer da anderer Ansicht sind und manchmal eine andere Rangfolge wünschen werden. In jedem Fall nimmt die Einsatzstelle der Poseidon am GEOMAR Berichtigungen, Ergänzungen, Anregungen und Kritik gern auf.

Allen Eingeschifften sichere Fahrt, viel Erfolg, Freude an der Arbeit und viele neue interessante Entdeckungen.

Kiel, im Oktober 2006

Klaus von Bröckel Thomas J. Müller

Nach der Grundüberholung des Schiffes haben sich viele Änderungen ergeben, die jetzt eingearbeitet sind. Die für den Nutzer wichtigsten sind sicher die Kommunikationswege (Kap. 12, die jetzt vorwiegend über permanenten Zugang zum Internet führen) sowie der Dauerregistrierungen (Kap. 14); hier ist die Neubeschreibung erfolgt. Auch für die Labore haben wir die erfolgten Änderungen jetzt eingearbeitet.

Kiel, im Januar 2012 Thomas J. Müller und Klas Lackschewitz

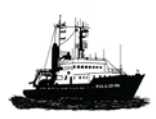

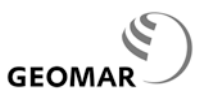

#### **Inhaltsverzeichnis**

#### **1 Einführung**

- 1.1 POSEIDON
- 1.2 Allgemeine Angaben
- 1.3 Kontakte

#### **2 Schiffsdaten**

#### **3 Maschinenlage**

#### **4 Besatzung**

- 4.1 Schiffsbesatzung (maximal)
- 4.2 Wissenschaftliche Besatzung
- 4.3 Kammerbelegungsplan

#### **5 Navigationshilfen**

- 5.1 Planungsanlage
- 5.2 GPS
- 5.3 Kreiselkompass
- 5.4 Elektronische Seekarte
- 5.5 Tageslichtradar
- 5.6 Automatisches Identifikationssystem (AIS)
- 5.7 DoLog, EM- und SAT-Log
- 5.8 Wetterdaten
- 5.9 Lagesensor
- 5.10 Elektronisch geführtes wissenschaftliches Stations- und Logbuch
- 5.11 Reiseassistent (IOW)

#### **6 Kommunikation**

- 6.1 Schiff-Land und Land-Schiff Verbindungen
- 6.2 Bordeigene Telefonanlage
- 6.3 Wissenschaftliche Wechselsprechanlage
- 6.4 TV-Überwachung

#### **7 Schiffspläne**

- 7.1 Generalplan
- 7.2 Arbeitsdeck (Anordnung)
- 7.3 Containerstellplätze

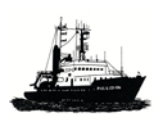

#### **8 Hebezeuge**

- 8.1 Anordnung und Arbeitsbereich der Hebezeuge
- 8.2 Heckgalgen
- 8.3 Arbeitskran
- 8.4 Schiebebalken
- 8.5 Ausleger Backbordseite mittschiffs
- 8.6 Proviantkran
- 8.7 Kranbahnen
- 8.8 Mobile Davits auf dem Arbeitsdeck

#### **9 Winden, Drähte und Kabel**

- 9.1 Windenaufstellung
- 9.2 Winden, Kabel und Drähte
- 9.3 Reservedrähte (eingelagert)
- 9.4 Messdaten der Winden
- 9.5 Anschluss-Stecker Koaxialkabelwinden W2, W5b und W6

#### **10 Labore und wissenschaftlich genutzte Räume**

- 10.1 Allgemeines
- 10.2 Einrichtung Labore (Übersicht)
- 10.3 wissenschaftlicher Arbeitsplatz (Brücke)
- 10.4 Nasslabor
- 10.5 Trockenlabor
- 10.6 Chemielabor
- 10.7 Abfüllraum
- 10.8 Wissenschaftlicher Stauraum

#### **11 Hydroakustische Anlagen**

- 11.1 Flachwasserlot
- 11.2 Navigationslot, 30 kHz
- 11.3 Tiefseelot, 12 kHz
- 11.4 DoLog
- 11.5 Fächerlote

#### **12 Netzwerk (R. Wolf)**

- 12.1 Einführung
- 12.2 Sicherheitskonzept
- 12.3 Erstellen der Netzwerkverbindung für Nutzer PC unter Windows
- 12.4 Drucken im Netzwerk

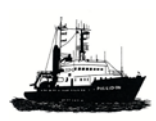

*POSEIDON Handbuch: Impressum, Vorwort, Inhaltsverzeichnis, 31.5.2012,5*

**GEOMAR** 

**13 DAVIS-Ship: Unterwegsdaten erfassen, darstellen und speichern**

#### **14 Dauerregistrierungen meteorologischer und ozeanographischer Größen**

- 14.0 Übersicht
- 14.1 Die automatische Bordwetterstation (ABWSt) des DWD
- 14.2 Der Globalstrahlungssensor des IOW
- 14.3 Messung ozeanographischer Größen nahe der Meeresoberfläche mit Thermosalinograph, Fluorometer und Schallsensor

#### **15 Sonstige Geräte / Anlagen**

- 15.1 Hydrographenschacht (Lotschacht)
- 15.2 Fliegende Kabelbahnen
- 15.3 Arbeitsboot
- 15.4 UKW Sichtfunkpeiler
- 15.5 ARGOS Peiler
- 15.6 Wasserversorgung (Wiss.)

#### **16 Mobile Systeme**

- 16.1 CTD Kranzwasserschöpfer System vom von SeaBird, SBE
- 16.2 Kernabsetzgestell
- 16.3 Schiffs ADCP
- 16.4 Seewasserpumpe für Hydrographenschacht
- 16.5 Fischereinetze
- 16.6 Kerngeräte (Corer)
- 16.7 Laborabzug
- 16.8 Halterung für USBL Hydrophone
- 16.9 Mobile Hilfswinde

#### **17 Umgang mit Gefahrstoffen**

- 16.1 Arbeiten mit schwach radioaktiven Stoffen
- 16.2 Andere Gefahrstoffe
- 16.3 Müllentsorgung

#### **18 Hinweise für Nutzer**

- 18.1 Leitfaden für Fahrtleiter
- 18.2 Hinweise für Fahrtteilnehmer
- 18.3 Hinweise zu gesetzlichen Arbeitszeiten an Bord

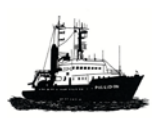

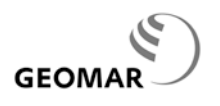

#### **1 Einführung**

#### **1.1 POSEIDON**

Das Forschungsschiff POSEIDON wurde aus Mitteln des Bundes (90%) und des Landes Schleswig-Holstein (10%) gebaut. Der am 9. April 1976 durch die Taufpatin des Schiffes, Frau Liselotte Dietrich, in Bremerhaven verkündete Taufspruch hatte folgenden Wortlaut:

*"Ich taufe Dich auf den Namen des Meeresgottes "Poseidon". Mögest Du immer mindestens 3 Fuß Wasser unter dem Kiel haben! Der Mannschaft und ihrem Kapitän wünsche ich allzeit gute Reise, den Wissenschaftlern erfolgreiche Arbeit!"*

Mit dem Namen POSEIDON wird auch an den früheren gleichnamigen Reichsforschungsdampfer erinnert, der in der Zeit von 1902 bis 1945 im Auftrag des Deutschen Reiches hauptsächlich in der Fischereiforschung auf dem europäischen Schelf bis hinauf zur Barentssee eingesetzt wurde, u.a. auch für Aufgaben im *Internationalen Rat für Meeresforschung (ICES)*.

Das neue Schiff wurde 1976 dem damaligen *Institut für Meereskunde (IfM) an der Universität Kiel* für die Grundlagenforschung übergeben. Nach dem 2004 erfolgten Zusammenschluss des *Instituts für Meereskunde* mit dem *Forschungszentrum GEOMAR der Universität Kiel* zum neuen *Leibniz-Institut für Meereswissenschaften an der Universität Kiel, IFM-GEOMAR* und dessen Überleitung zum *GEOMAR | Helmholtz-Zentrum für Ozeanforschung* am 01. Januar 2012*,* verblieb das Schiff bei dem neuen Institut. Die Grundfinanzierung des Schiffsbetriebes einschließlich Erhaltung erfolgt gemeinsam durch Bund und Land; ergänzt wird diese durch Mittel, die durch die Partnerinstitute im Pool der Mittelgroßen Forschungsschiffe für deren Fahrten auf POSEIDON bereitstehen.

Anfang der 80-ger Jahre erhielt das Schiff eine dritte Maschine sowie einige Erweiterungen der wissenschaftliche Anlagen, die das Schiff tauglich machten für Grundlagenforschung auch im offenen Nordatlantik. In 2009-2011 erfolgte eine Grundüberholung der technischen, nautischen und wissenschaftlichen Einrichtung. Heute ist POSEIDON national und im Pool der europäischen Forschungsschiffe das kleinste Schiff der Ozean - Klasse.

Anträge auf Schiffszeit sollen in der Regel bis Mitte Januar des Vorjahres bei der *Steuergruppe Mittelgroße Forschungsschiffe* (s. [www.io-warnemuende.de\)](http://www.io-warnemuende.de/) zur wissenschaftlichen Begutachtung formgebunden eingereicht werden. Bei positiv verlaufener Begutachtung vergibt die Koordinierungsstelle am GEOMAR dann die Schiffszeit oder versucht gleichwertige Zeit bei den Partnern zu bekommen.

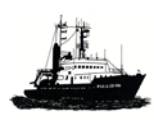

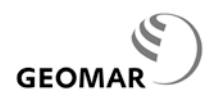

#### **1.2 Allgemeine Angaben**

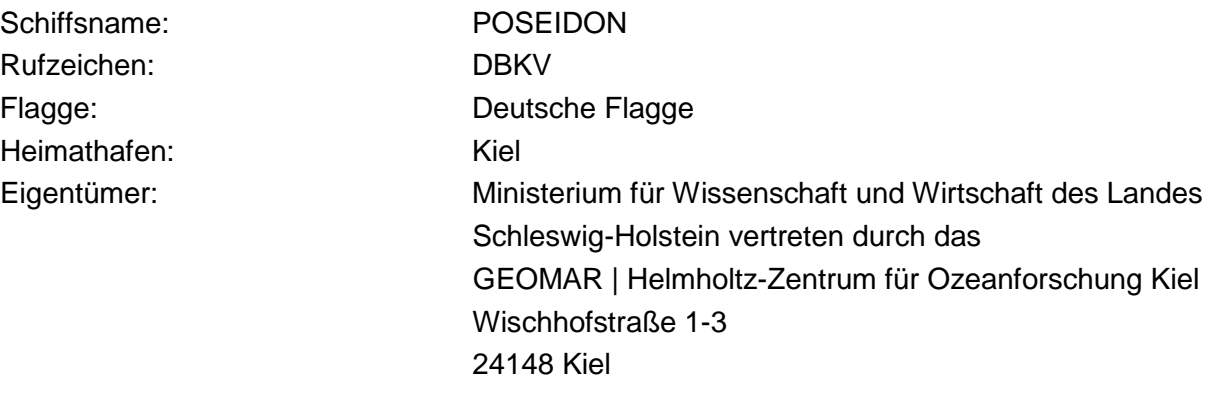

#### **1.3 Kontakte**

#### **Anträge auf Schiffszeit**

Steuergruppe "Mittelgroße Forschungsschiffe" Prof. Dr. Detlef Schulz-Bull, Vorsitzender Leibniz-Institut für Ostseeforschung Warnemünde Seestraße. 15 18119 Rostock-Warnemünde e-mail: [detlef.schulz-bull@io-warnemuende.de](mailto:detlef.schulz-bull@io-warnemuende.de)

#### **Fahrtplanung / Koordination / Logistik / wissenschaftliche Betreuung**

Dr. Klas Lackschewitz Tel: 0431-600-2132 Dr. Klaus von Bröckel Fax: 0431-600-1601

Maike Heinitz (Büro) e-mail: klackschewitz@geomar.de

GEOMAR | Helmholtz-Zentrum für Ozeanforschung Kiel [www.geomar.de](http://www.ifm-geomar.de/) Technik- und Logistikzentrum Wischhofstr. 1-3 24148 Kiel

#### **Reederei**

Briese Schiffahrts GmbH & Co. KG Tel: 0491-92520-160 Abt. Forschungsschifffahrt Fax: 0491-92520-168 Hafenstraße 12 e-mail: research@briese.de 26789 Leer Homepage: [http://www.briese.de](http://www.briese.de/)

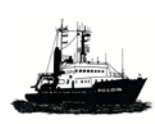

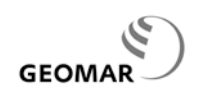

#### **2 Schiffsdaten**

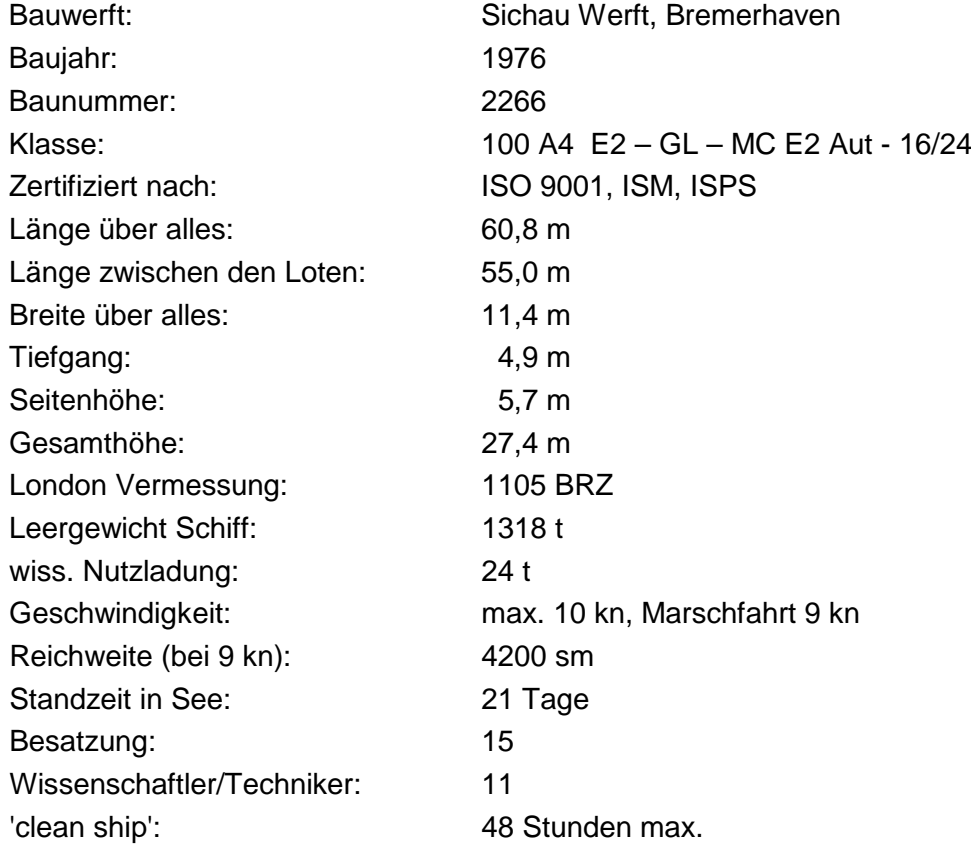

#### **Manövrierfähigkeit:**

Mit dem Becker-Hochleistungsruder und dem Gill-Bugstrahlruder kann das Schiff bis ca. 6 Bft. sehr gut auf Station gehalten werden.

Während der Fahrt sorgt eine Flossenstabilisierungsanlage ab 5 kn für eine gute Dämpfung von Roll- und Schlingerbewegungen.

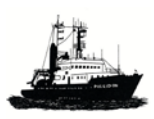

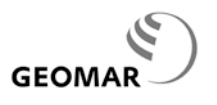

#### **3 Maschinenanlage**

Der Antrieb des Schiffes ist dieselelektrisch, d.h. durch Dieselmotoren und die angeschlossenen Generatoren wird Strom erzeugt. Zwei Generatoren stellen die komplette Leistung für das Bordnetz und den Antrieb, der dritte Generator dient als Reserve. Der Propeller wird durch den elektrischen Fahrmotor direkt bewegt, er ist stufenlos regelbar und kann vor und zurück laufen. Für seitliche Bewegungen verfügt das Schiff über einen Gill-Bugstrahler.

Das Wasser für das Gill-Bugstrahlruder wird unter dem Schiff angesaugt und kann dann in jede Richtung wieder abgegeben werden.

#### **Daten**

3 Hauptdiesel

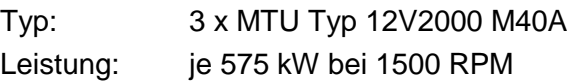

#### Fahrmotor

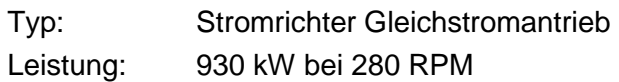

#### Gill - Bugstrahlruder

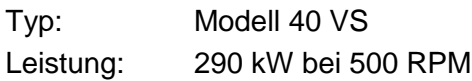

#### **Schraube**

Typ: fester 5-flügeliger Propeller Durchmesser: 2200 mm - rechtsdrehend Propellerdrehzahl: 240 RPM

#### Flossenstabilisierungsanlage

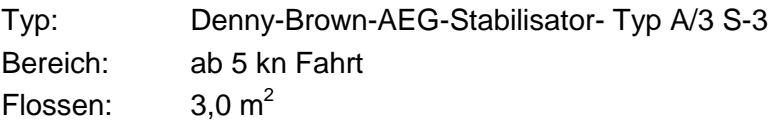

#### Pfahlzug:

Hauptantrieb bei 220 u/min: 12,8 t Gill-Bugstrahl bei 500 U/min: 2,8 t

Hilfs- und Hafendiesel

Typ: TD 232 V8 MWM Leistung: 176 kW

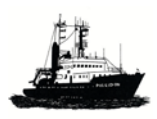

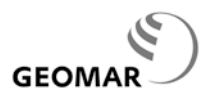

#### **4 Besatzung**

#### **4.1 Schiffsbesatzung (im Forschungsbetrieb)**

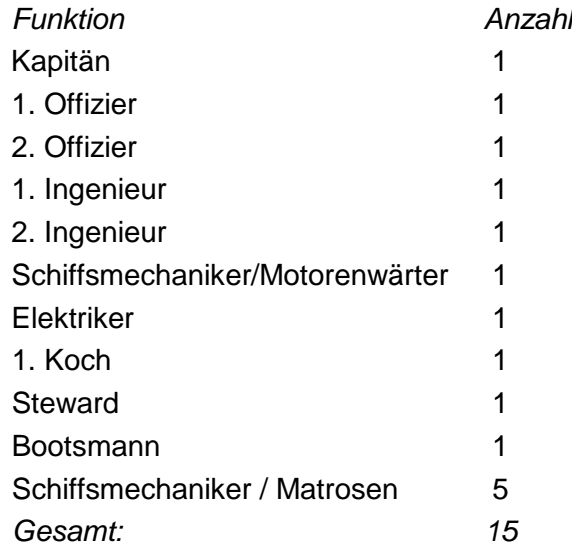

#### **4.2 Wissenschaftliche Besatzung**

Der wissenschaftlichen Besatzung (Nutzergruppen) stehen 6 Kabinen mit insgesamt 11 Kojen zur Verfügung.:

5 Doppelkabinen:

Zwischendeck achtern: Kammer Nr.: 8, 9, 14 und 15 Backdeck vorn: Kammer Nr.: 118 (Fahrtleiter & Reserve)

1 Einzelkabine:

Backdeck mittschiffs: Kammer Nr.: 114

#### **4.3 Kammerbelegungsplan (Wissenschaft)**

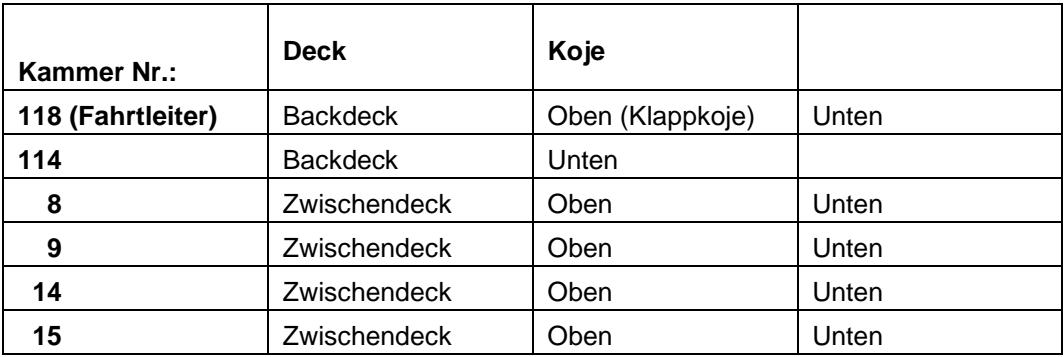

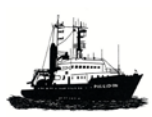

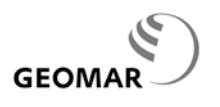

#### **5 Navigationshilfen**

Für die Navigation auf der POSEIDON stehen wichtige Hilfsmittel zur Verfügung.

#### **5.1 Planungsanlage**

Es ist ein Programm 'Transas' Navifischer 3000 ECDIS vorhanden, das durch das Brückenpersonal zur Planung von Wegstrecken und der Stationsarbeiten benutzt wird. Das System ersetzt keine zugelassene elektronische Seekarte. Kurslinien und Positionen werden auf der elektronischen Seekarte am Brückenfahrstand an der Steuerbordseite dargestellt. Tochteranzeigen u.a. in Trocken- und Nasslabor.

#### **5.2 GPS**

Es sind zwei unabhängige GPS-Systeme für die Navigation vorhanden, welche jedes für sich die Positions- und Geschwindigkeitsdaten liefern. Die Daten werden in das DShip der Firma Werum eingespeist.

- FURUNO GP 150
- SIMRAD 40 Shipmate GN30

Zwei weitere GPS Systeme dienen wissenschaftlichen Anwendungen; sie werden ebenfalls in das DShip eingespeist:

- GG24 (GPS und GLONASS, Fa. ASHTEC) kombiniert das amerikanische GPS Signal mit dem russischen GLONASS Signal; Standort des Bordgerätes ist der wissenschaftliche Arbeitsplatz im hinteren Bereich der Brücke. Datenausgabe in das Datenerfassungssystem DShip
- 4-Antennen GPS (ADU5, Fa. ASHTEC) gibt Pitch, Roll und Heading (COG) aus. Die Lage der Antennen wird mit Hilfe des Kreiselkompass' kalibriert. Standort des Bordgerätes ist der wissenschaftliche Arbeitsplatz im hinteren Bereich der Brücke. Datenausgabe in das Datenerfassungssystem DShip und an den PC des Schiffs ADCP.

#### **5.3 Kreiselkompass**

Der Kreiselkompass steht im Lotraum auf dem Zwischendeck. Datenausgabe erfolgt an den Schiffs ADCP und in das Datenerfassungssystem DShip.

#### **5.4 Elektronische Seekarte**

Die Navigation erfolgt traditionell auf Papierkarten. Das elektronische Seekartensystem TRANSAS / ECDIS ist lediglich ein Hilfsmittel. Tochteranzeigen von ECDIS befinden sich u.a. im Nass- und im Trockenlabor. Signale des Automatischen Identifikationssystems (AIS) werden in ECDIS eingespeist.

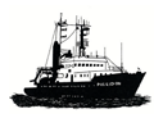

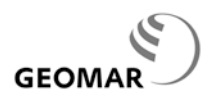

#### **5.5 Tageslichtradar**

In das Tageslichtradar (DECCA Bridgemaster) werden Angaben aus AIS eingespeist.

#### **5.6 Automatisches Identifikationssystem (AIS)**

Auf POSEIDON ist das ab 500 BRZ/GRT gesetzlich vorgeschriebene Automatische Identifikationssystem (AIS) eingebaut. Das eigene sowie einkommende Signale werden in Radar und elektronische Seekarte eingespeist.

#### **5.7 DoLog, EM-log & Sat-Log**

Die Log dienen der Messung der Längs- und der Querkomponente der Schiffsgeschwindigkeit durch das Wasser (Do-Log), was vor allem auf Station wichtig ist, bzw. über Grund (EM- und Sat-log). Einspeisung der Daten erfolgt in das DShip.

#### **Achtung**

Beim **Do-Log** kann es zu Interferenzen mit den Messungen des 75 kHz ADP kommen. Es wird deshalb empfohlen, das DoLog bei gleichzeitigem Betrieb des 75 kHz ADCP nur auf Station zu benutzen, da die Schiffsgeschwindigkeit über Grund (!) bei Fahrt gut den GPS Daten sowie EM- und SAT-Log zu entnehmen ist.

#### **5.8 Wetterdaten**

#### **5.8.1 Automatisierte Wetterberatung durch den DWD**

Täglich kommt per e-mail automatisch für das Seegebiet, das durch die Schiffsleitung beim Deutschen Wetterdienst (DWD), Seewetterberatung in Hamburg, angemeldet ist, Analysen und Vorhersagen des DWD ein. Dies schließt auch eine Seegangs- und auf Wunsch auch Eisvorhersage ein. Mit einem an Bord vorhandenen Programm des DWD können aus den per e-mail eingegangenen Daten Analyse- und Vorhersagekarten sowie Zeitreihen von Vorhersagen an gewünschten Positionen erstellt werden.

#### **5.8.2. Automatische Bordwetterstation (ABWSt) des DWD**

Der Deutsche Wetterdienst (DWD) unterhält auf POSEIDON eine automatisierte Bordwetterstation. Die aktuellen Daten von wahrem und scheinbarem Wind, Luft- und Wassertemperatur sowie Luftdruck, werden auf einem PC, der gleichzeitig der Programmkontrolle dient, auf der Brücke Steuerbord achtern angezeigt (s. Kap. 15) zur genauen Beschreibung).

Aufzeichnung: DShip

#### **5.8.3 Sonstige Anzeigen**

**Winddaten** am Hauptfahrstand, Sensoren im Radarmast

**Wassertemperatur** vom Kühlwassereinlass

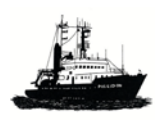

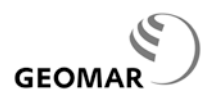

#### **5.9 Lagesensor**

Der alte Lagesensor für die Schiffsbewegungen (pitch, roll, heave) ist ausgebaut. An seine Stelle ist die GPS Messung der ADU-5 getreten (s. Kap. 5.2).

#### **5.10 Elektronisch geführtes wissenschaftliches Stations- und Logbuch**

Ein elektronisch geführtes Log- und Stationsbuch ist eingerichtet worden. Aufgabe ist es sein, dass der Wachoffizier nur noch das Station / Profil, Gerät, Ereignis und Kommentar eingibt, der Rest der Daten kommt aus dem DShip.

#### **5.11 Reiseassistent (IOW)**

Das IOW interhält einen Reiseassistenten an Bord, der benutzt werden kann; er dient vor allem der Reise**planung**. Die notwendige Hardware ist vorhanden:

- Dominator PC im Trockenlabor, Vorkante
- Planungseinheit im wissenschaftlichen Bereich, Brücke

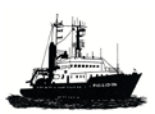

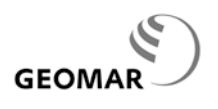

#### **6 Kommunikation**

#### **6.1 Schiff-Land und Land-Schiff Verbindungen**

#### **Übersicht**

Vier Möglichkeiten für Schiff <-> Land Verbindungen sind eingerichtet; aus Kostengründen sollen sie nach Verfügbarkeit **in folgender Prioritätenfolge** verwendet werden:

#### • **VSAT Anlage**

- o Abdeckung: Nordatlantik, Ost- & Nordsee, Mittelmeer, Schwarzes und Rotes Meer
- o Telefon über Internet (VoIP)
- o Internetverbindung; geeignet für Datentransfer (1. Priorität)
- o e-mail (1. Priorität) über das eigene Konto am Heimatinstitut oder auch das eigene private
- o Pauschalpreis bis zu einer bestimmten Datenmenge pro Monat wird durch GEOMAR getragen. Wird dieser überschritten, behält sich das Institut eine Neuregelung vor.
- o Aus Kostengründen und aus Gründen der Streckenbelastung sind einige datenintensive Internetdienste gesperrt, z.B. SKYPE.

#### • **GMS**

- o Telefon (mobil, nur im Hafen und in Landnähe)
- o Nur für Schiffsleitung; nicht für die Allgemeinheit

#### • **IRIDIUM**

- o Telefon (2. Priorität)
- o e-mail (3. Priorität); langsame Verbindung; daher nur für Text geeignet

#### • **INMARSAT FLEET 77**:

- o Telefon (3. Priorität) und Fax (1. Priorität)
- o e-mail (2. Priorität), ISDN Qualität; zu große Files werden aus Kostengründen nicht übertragen; sie müssen gesondert freigegeben werden.
- o Kosten für dienstliche Telefongespräche und Faxübertragungen übernimmt GEOMAR, sofern sie durch den Fahrtleiter freigegeben wurde; private wird am Ende jedes Fahrtabschnitts abgerechnet.

**Achtung:** Die aktuellen Verbindungsnummern und e-mail Adressen sind auf der Web-Seite des GEOMAR dargestellt.

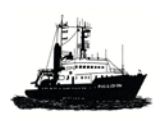

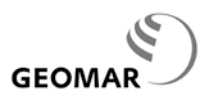

#### **Ausgehende Telefonate und Faxe**

- **Dienstliche Telefonate über die VSAT** können auf der Brücke und beim Fahrtleiter Anlage geführt werden. Ferner steht auf dem Hauptdeck im Gang gegenüber der O-Messe in der Bücherei und Videothek ein Telefon, über das private Gespräche über die VSAT Anlage geführt werden können. Die notwendige Zugangskennung hat der Kapitän.
- **Dienstliche Telefonate und Faxe über die INMARSAT** Anlage sind durch den Fahrtleiter zu genehmigen; private Gespräche und Faxe über INMARSAT sind zum Schluss der Fahrt in bar zu bezahlen.
- **Private Gespräche über VSAT aus der Telefonzelle / Bücherei**: Private Gespräche können aus der Telefonzelle / Bücherei gegenüber der O-Messe auf dem Hauptgang geführt werden. Die Kosten hierfür werden derzeit vom GEOMAR übernommen. Diese Regelung setzt natürlich voraus, dass kostenbewusst telefoniert wird, insbesondere also keine Mobiltelefone angerufen werden, da die Gebühren hierfür ungefähr das 10-fache wie bei der Anwahl von Festnetznummern betragen. Nummern in Mobilnetzen sollten also nur im Notfall und dann auch nur kurz angerufen werden. Je nach Entwicklung der Kosten behält das Institut sich vor, die derzeitige Regelung zu ändern.

#### **Eingehende Telefonate und Faxe**

Sie werden von der Brücke entgegengenommen, die gewünschten Teilnehmer informiert und auf die Brücke gerufen.

#### **e-mail**

#### *Regelfall: VSAT mit Internet und e-mail Konten an Land*

e-mail soll in der Regel über die Heimatadressen der Fahrtteilnehmer mit Hilfe der Internetverbindung der VSAT Anlage abgewickelt werden. Adressaten, die sich an Bord befinden, sollen ihren dort anstehenden e-mail Verkehr über die Heimatadresse abwickeln

#### **Ansonsten**:

#### *1. Priorität (VSAT*, *Kostengünstigste Möglichkeit)*

[bruecke.poseidon@briese-research.de](mailto:bruecke.poseidon@briese-research.de) für Nachrichten, die die Schiffsleitung betreffen

[scientist.poseidon@briese-research.de](mailto:scientist.poseidon@briese-research.de) für nicht vertrauliche Nachrichten der Wissenschaft; sie werden in der Fahrtleiterkammer bearbeitet und ggfs. weitergeleitet.

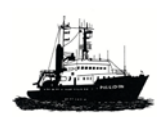

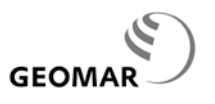

*2. Priorität (INMARSAT,ISDN, kostenträchtig; nach Möglichkeit vermeiden)* [master.poseidon-b@skyfile.de](mailto:master.poseidon-b@skyfile.de) für vertrauliche Nachrichten, die die Schiffsleitung betreffen

[fahrtleiter.poseidon-b@skyfile.de](mailto:fahrtleiter.poseidon-b@skyfile.de) für vertrauliche Nachrichten, die die Fahrtleitung betreffen

*3. Priorität (IRIDIUM, langsam, nur Text; keine Anhänge)* [Master.poseidon@telaurus.net](mailto:Master.poseidon@telaurus.net)

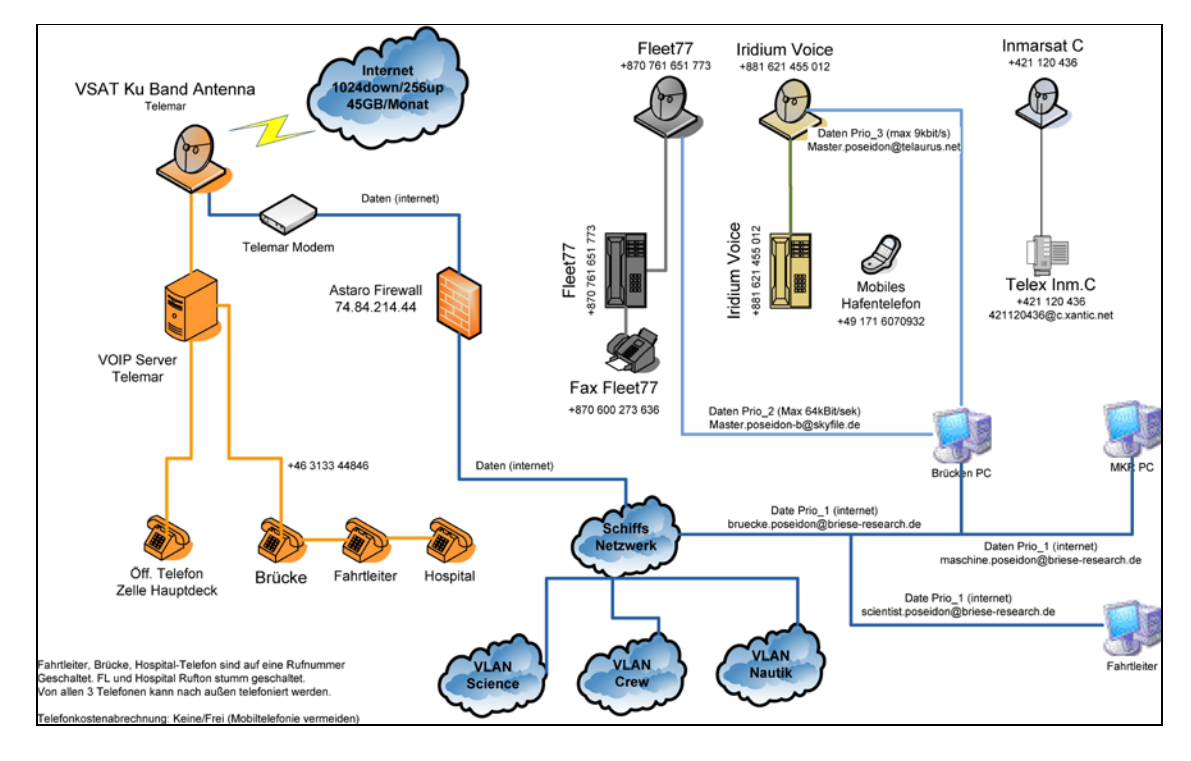

*Abb. 6.1 (© Reederei Briese): Kommunikation via Satteliten auf POSEIDON: das VSAT System dient dem permanenten Internetzugang mit den Möglichkeiten preisgünstig zu telefonieren und elektronische Nachrichten mit WEB-mail auszutauschen; im regulären Fahrtgebiet (s. Abb. 6.2 zur Überdeckung). FLEET 77 über INMARSAT; IRIDIUM nur Telefon; INMARSAT C als Sicherheitseinrichtung*

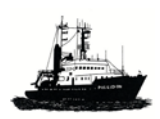

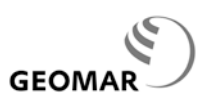

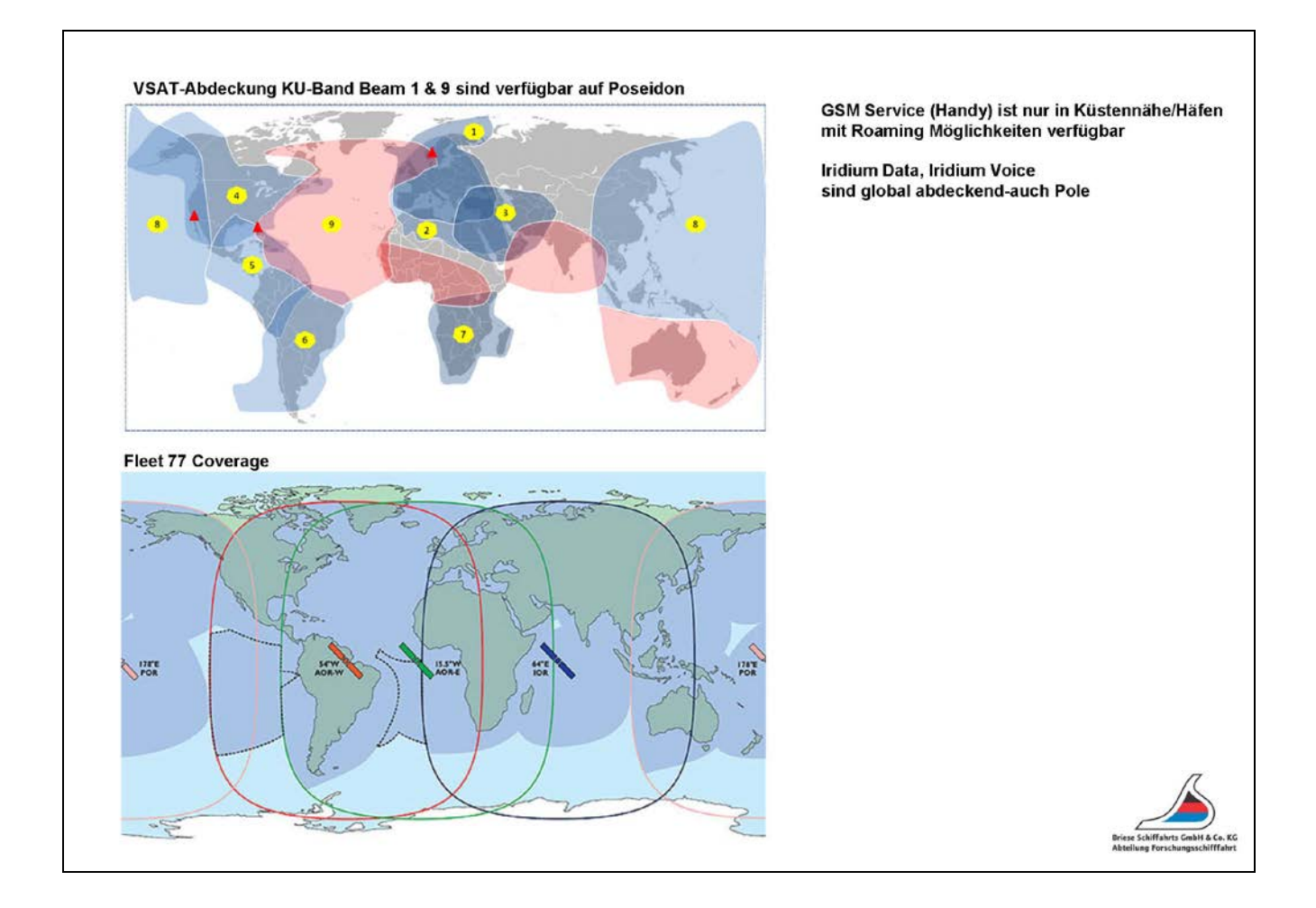

*Abb. 6.2: Abdeckungen der Satelliten VSAT (oben) und INMARSAT FLEET77(unten); mit VSAT sind auf POSEIDON die Gebiete 9 (Nordatlantik) und 1 (Ost- & Nordsee, Mittelmeer) sowie Gebiet 3 (Schwarzes & Rotes Meer) abgedeckt.* 

#### **6.2 Bordeigene Telefonanlage**

Die bordeigene Telefonanlage dient der Kommunikation zwischen den verschiedenen Bereichen der Wissenschaft (Labore und Kammern) und des Schiffes; die Teilnehmerlisten liegen aus.

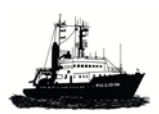

**GEOM** 

Von der Fahrtleiterkammer aus kann auch direkt über die VSAT Anlage nach draußen telefoniert werden. Man kann den Fahrtleiter aber *nicht* direkt von draußen anrufen; hierzu muss die Brücke angewählt werden.

#### **6.3 Wissenschaftliche Wechselsprechanlage**

Die wissenschaftliche Wechselsprechanlage dient der Kommunikation zwischen einzelnen wissenschaftlich relevanten Bereichen sowie diesen und der Brücke.

Die Sprechstellen befinden sich im:

- Brückenfahrtstand
- Brückenfahrstand achtern
	- Mit der mitgelieferten Software. (Freeware)
- Arbeitsplatz achtern
- Nasslabor
- Trockenlabor
- Chemielabor
- Aufenthaltsraum Deck (Blauer Salon')
- Winden W2, W 6, W 7 und Bootsdeck stb. achtern (früher W5).
- Schwerlastwinde W3
- Anschluss am Container möglich
- Fahrtleiterkammer

#### **6.4 TV-Überwachung (R. Wolf, Briese Forschungsschiffahrt)**

Es sind sechs Analogkameras zum Überwachen des Decks und der Winden installiert. Die Bilder können an diversen Analog-Monitoren, die an geeigneten Standorten angebracht sind, eingesehen werden. Die Monitore stehen im Trockenlabor und auf den beiden Brückenfahrständen. Teilweise können mehrere Kamerabilder auf einem Monitor dargestellt werden.

Zusätzlich zu den analogen Bildern wurden für alle Kameras IP-Streamer im 19" Rack auf Brücke installiert worden. Diese setzen die Kamerabilder auf für das Netzwerk um, so dass die Kamerabilder von jedem PC/Laptop eingesehen werden können, der im Netzwerk ist. Dazu gibt es 2 Möglichkeiten:

- mit der mitgelieferten Software (Freeware)
- in einem beliebigen Webbrowser durch Eingabe der IP-Adresse in die Adressleiste des Browsers

Bei Nutzung der mitgelieferten Software muss diese auf den PC/Laptop installiert werden. Die CD ist auf Brücke hinterlegt und kann von den Nautikern auf Anfrage ausgehändigt werden. Der Vorteil der Software ist, dass man mehrere/alle Kamerabilder gleichzeitig einsehen kann. Bei Betrachtung der Kamerabilder mit Hilfe eines Browsers ist immer nur

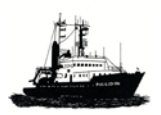

**GEOM** 

eine Kamera zu einer Zeit möglich. (allerdings gibt es auch hier einen Trick, man macht einfach für die nächste Kamera ein weiteres Browserfenster auf).

Alle Kameras sind durch ein Kennwort geschützt! Das Kennwort kann beim Nautischen Personal bzw. beim Fahrtleiter erfragt werden.

Die IP-Adressen für die Kamerabilder sind:

Winde W6 : 192.168.234.234 Winde W2: 192.168.234.236 Winde W3: 192.168.234.237 Bootsdeck stb. achtern (früher W5): 192.168.234.235 Abfüllraum außen : 192.168.234.238 Nasslabor: 192.168.234.239

Bei Nutzung des Internet-Browsers:

- Browser starten. Eingabe der IP-Adresse in die Adresszeile. (Ohne HTTP, WWW oder sonstiges vorweg, also einfach nur die Nummer).
- Bei erstmaliger Nutzung wird man zu einer Installation eines Add-Ons aufgefordert. Dieses muß über die Internetverbindung des PCs heruntergeladen werden und installiert werden.

Bei erneuter/spätere Nutzung ist dies nicht mehr notwendig.

- Abfrage des Benutzernamens / Kennworts; entsprechend ausfüllen und "Enter".
- Nun sollte das Kamerabild im Browser erscheinen.

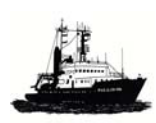

*POSEIDON Handbuch, 12.7.2012, 7- 1* 

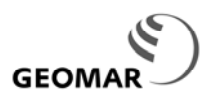

#### **7 Schiffspläne**

#### **7.1 Generalplan**

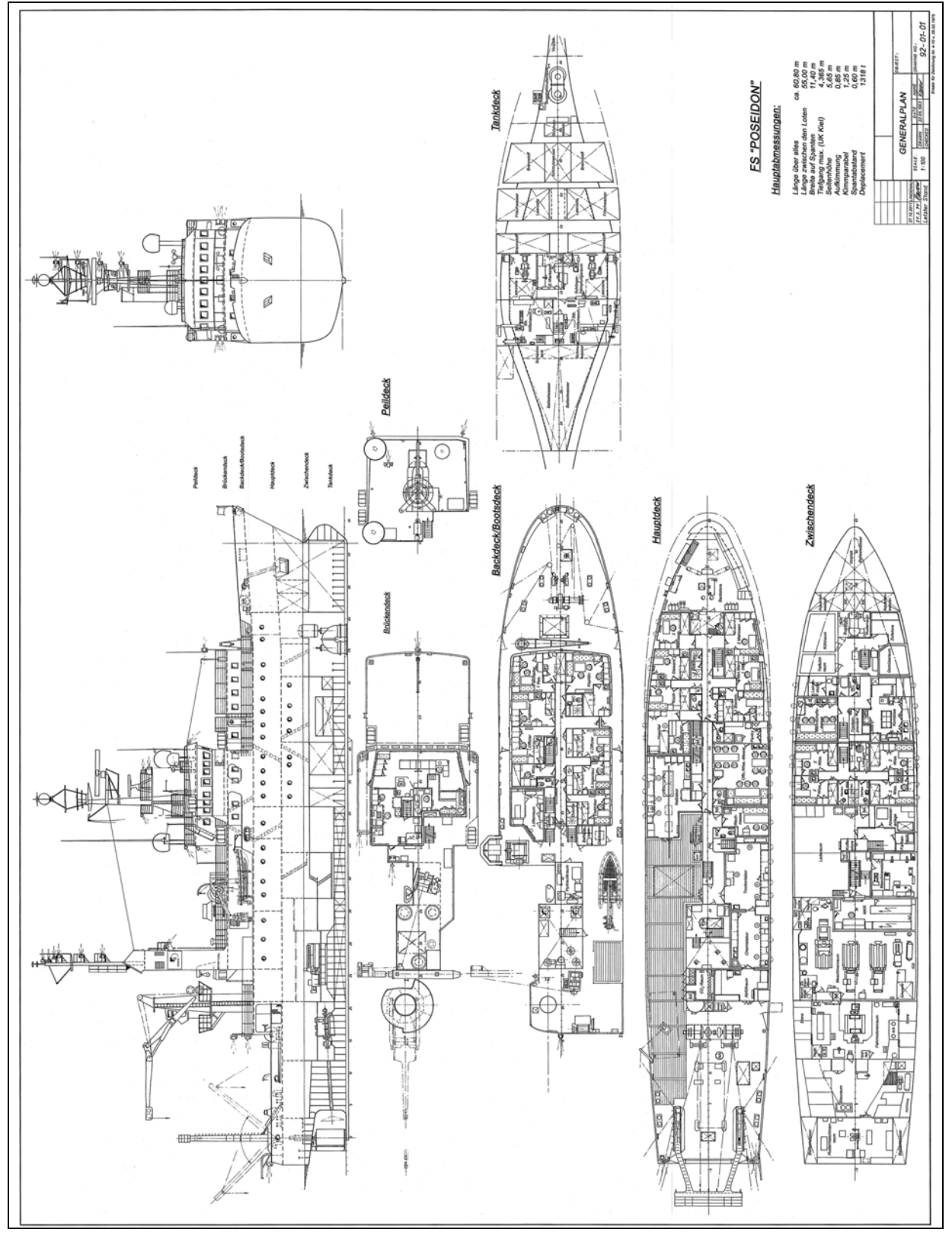

*Abb. 7.1.1: Generalplan POSEIDON (Oktober 2011)*

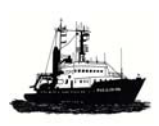

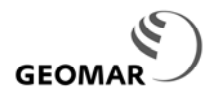

#### **7.2 Arbeitsdeck**

Das freie Arbeitsdeck hat etwa 135 m<sup>2</sup> Fläche einschließlich einem 20' Containerstellplatz (Abb. 7.2).

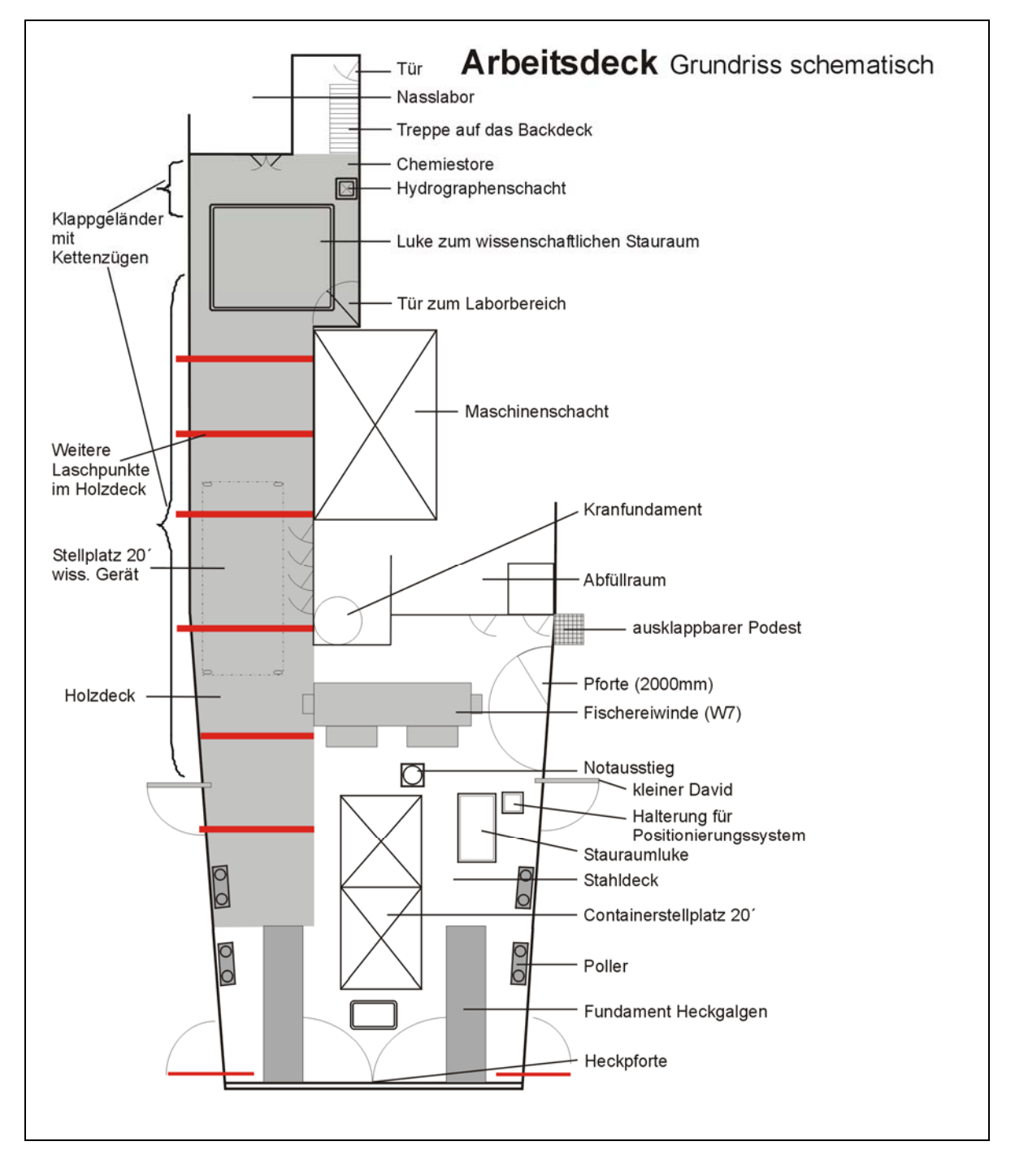

*Abb. 7.2: Arbeitsdeck, Plan mit schematischer Anordnung wichtiger Systeme*

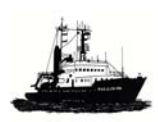

*POSEIDON Handbuch, 12.7.2012, 7- 3* 

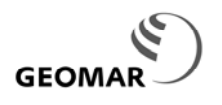

#### **Daten Arbeitsdeck***:*

- **Größe**: freies Deck einschließlich 20' Containerstellplatz: ca. 135 m<sup>2</sup>
- **Holzbelag (Bongossi)** auf der Bb-Seite
- Die **Reling** an der Bb-Seite besteht aus klappbaren Stützen, die mit Kettenzügen verbunden sind. Sie kann ganz oder teilweise entfernt werden.
- **Öffnung der Reling unter der Winde W2**, um Geräte von Deck aus an der W2 fahren zu können, z.B. eine CTD mit bis zu 24x10 l Kranzwasserschöpfer.
- **Klapppodest** an der Stb-Seite achtern (Maße 800 x 800 mm). Im hochgeklappten Zustand bildet es die Reling. Neben dem Klapppodest ist eine Pforte angeordnet (lichte Weite: 1750 mm + 800 mm).
- **Pforte** achtern unter dem Heckgalgen hat eine lichte Breite von 4380 mm.
- **See- und Frischwasser**anschlüsse auf dem Arbeitsdeck verfügbar.
- **Ladeluke** mit Schraubbuchsen im Raster von 760 x 1530 mm.
- **Laschaugen / Klappbügel** an Schanzkleid und an den Aufbauten
- **Anzeige des 12 kHz Tiefseelots** gut sichtbar an Vorkante Arbeitsdecks
- **Halterung** auf Hauptdeck Stb achtern hinter der Seitenpforte für kleines **akustisches Positionierungssystem (GAPS oder ORE)**; die Drehkippvorrichtung hierzu ist ständig an Bord (s.a. Abschnitt zu "Mobile Systeme')

#### **7.3 Stellplätze Arbeitsdeck**

- 1x20'-Container Stellplatz achtern auf dem Arbeitsdeck zwischen Fischereiwinde und A-Rahmen. Seit Oktober 2008 dazu ein 24 mm Schraubloch Raster, z.B. für die Trageplatte des AUV von GEOMAR. Es kann dann nicht mehr über den A-Rahmen gearbeitet werden.
- 1x20'-wiss. Gerät (z.B. AUV) bei allgemein guten Seegangsverhältnissen mit Kettenlaschung auf dem Arbeitsdeck Bb. (eingeschränkter Betrieb des Schiebebalkens) sowie
- 1x 10' quer auf dem achteren Arbeitsdeck Bb, mit Kettenlaschung, z.B. kleiner Kompressor.

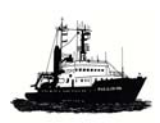

**GEOM** 

*POSEIDON Handbuch, 12.7.2012, 7- 4* 

#### **7.4 Versorgungsanschlüsse auf dem Arbeitsdeck**

**E1** achtern: 63 A, 380 V, CEE Kraftsteckdose, 3P+N+SL

**E2** CO2 Raum, Bb: 2 x 32 A, 380 V, CEE Kraftsteckdose, 3P+N+SL 1 x 16 A, 380 V, CEE Kraftsteckdose, 3P+N+SL

**Sonderverkabelung:** Store, Stb. achtern

**Frischwasser:** Ausgang Nasslabor und achtern, 1/2''

#### **Seewasser:**

- achtern: Feuerlöschpumpe
- achtern über **Aquariumspumpen** im **Kabelgatt** oder Seewasserhydrophor in der Maschine
- Weitere Versorgungsanschlüsse durch fliegende Zuleitungen aus den Laboren (s. dort) durch Kabelbahnöffnungen möglich.

#### **7.5 Bootsdeck**

Auf dem Bootsdeck befinden sich das Breitschaftsboot, Stellplatz für die Mülltonnen und im achteren Bereich eine (kleine) Fläche für Verankerungsmaterial, das über die W4 laufen soll.

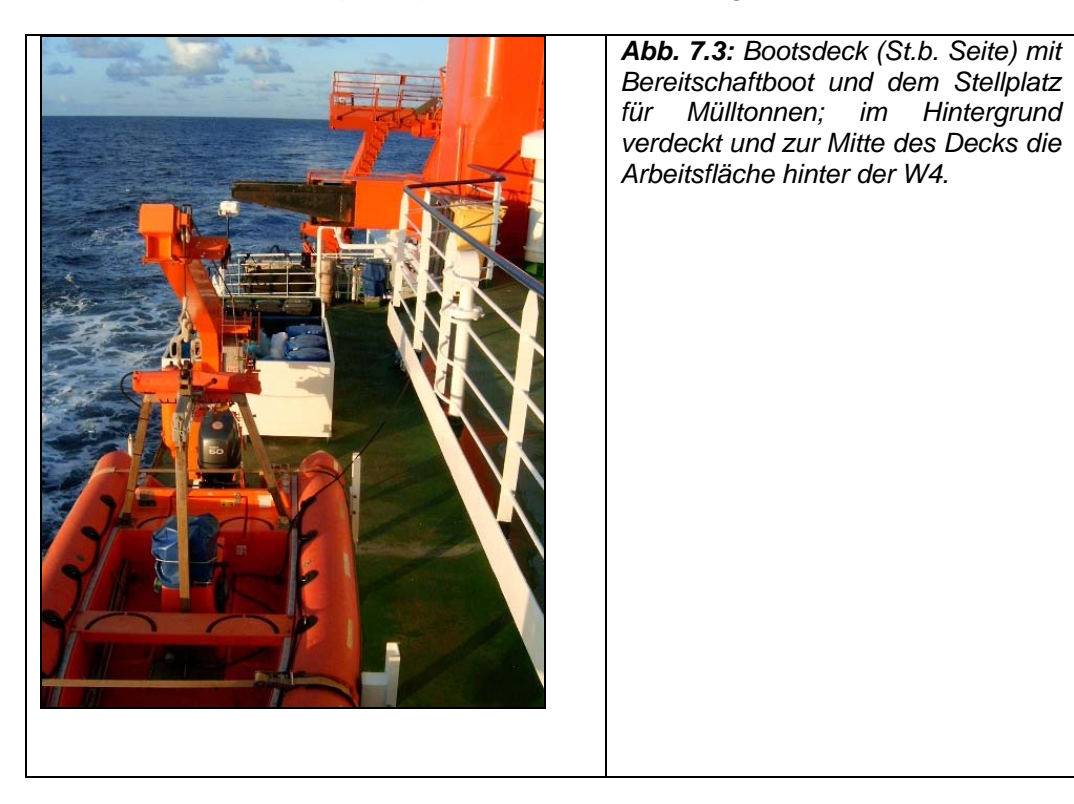

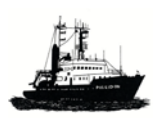

#### **8 Hebezeuge**

#### **8.1 Anordnung und Arbeitsbereich der Hebezeuge**

Zum Standort der Hebezeuge s. Deckplan unter Kap. 7.1

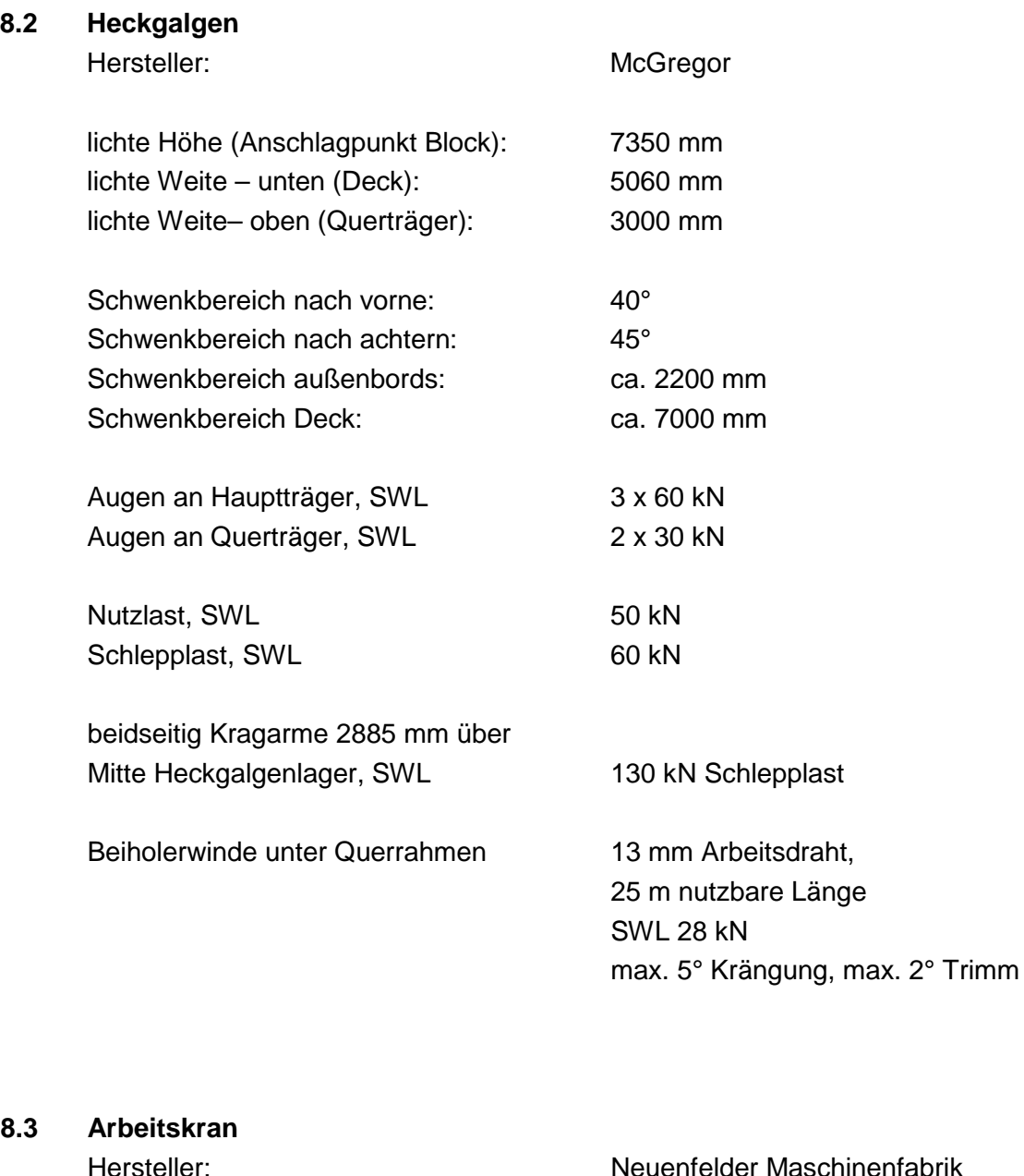

DK 6010 II So NMF

SWL: 50 kN bei 12 m Ausladung 50 kN bei 10 m Ausladung

lichte Höhe: ca. 12700 mm

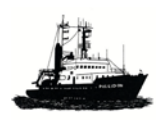

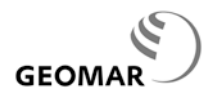

*POSEIDON Handbuch, 31.5.2012, 8- 2* Schwenkbereich außenbords: ca. 2500 mm

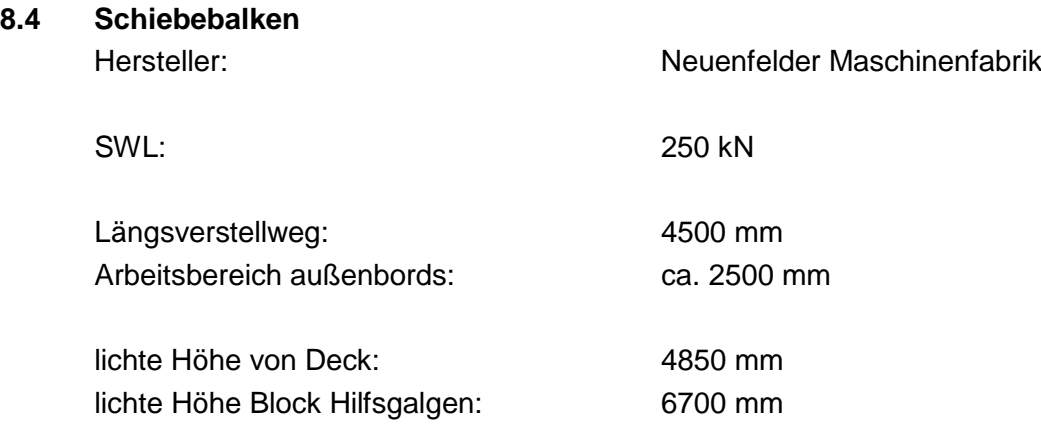

hydraulisch schwenkbare Kopfrolle

Aufnahmevorrichtung für Kernabsatzgestell (bis 12000 mm Kernlänge). Das Kernabsatzgestell (KAG) wird nur nach Anforderung durch die Wissenschaft an Bord genommen.

Auf dem Kopf befindet sich ein aufgesetzter Hilfsgalgen für die Beiholerwinde für Verankerungsarbeiten.

#### **8.5 Ausleger – Backbordseite mittschiffs**

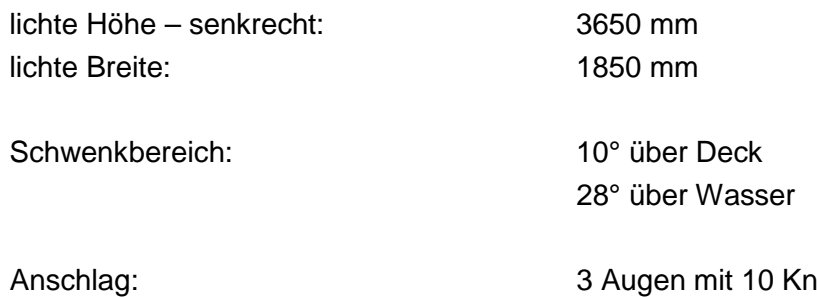

Der Ausleger steht auf dem Backdeck. Über ihn läuft das Kabel der Einleiterwinde (W2 – hauptsächlich für Arbeiten mit der CTD und Rosette).

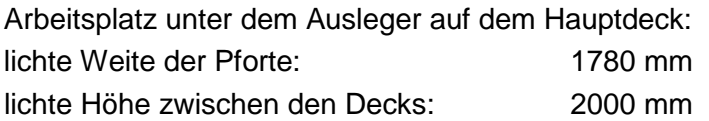

Es kann eine 12 x 10 l Rosette, maximal eine 24x10 l Rosette, gefahren werden (ohne außerhalb des Rosettenrahmens angebrachte Geräte).

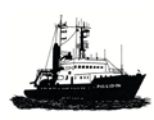

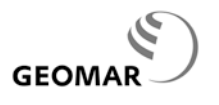

#### **8.6 Proviantkran**

Vor dem Aufbau im Vorschiffbereich auf dem Backdeck steht ein Kran für die Übernahme von Proviant

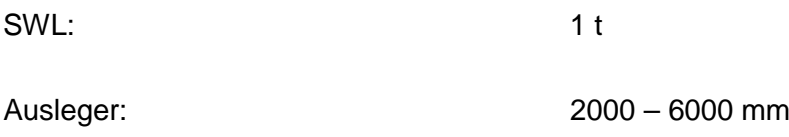

#### **8.7 Kranbahnen**

#### **8.7.1 Nasslabor:**

Kranbahn mit zwei fahrbaren Laufkatzen (à 10 kN). Damit können schwerere Lasten vom Deck bei geöffnetem Schott in das Labor (und wieder hinaus) transportiert werden. Die Bahn aus dem Labor heraus auf das Arbeitsdeck verlängerbar um ca. 1 m; Verlängerungsstück ist an Bord.

#### **8.7.2. Wissenschaftlicher Stauraum**:

Kranbahn mit Kettenzug (25 kN) für den Transport von Lasten.

#### **8.8 Mobile Davits auf dem Arbeitsdeck**

An der achteren Reling können entweder an der Backbord und an der Steuerbordseite jeweils an zwei Positionen (ganz achtern und 9500 mm nach vorne) je zwei Davits für z.B. Streamer eingesetzt werden; die Davits befinden sich an Bord und werden auf Anforderung montiert.

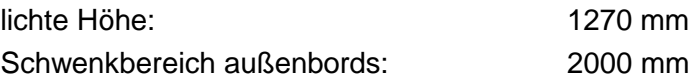

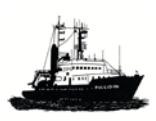

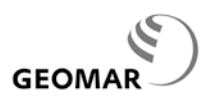

#### **9 Winden, Drähte und Kabel**

Die Winden für den wissenschaftlichen Betrieb werden mit Niederdruckhydraulik betrieben.

#### **9.1 Windenaufstellung**

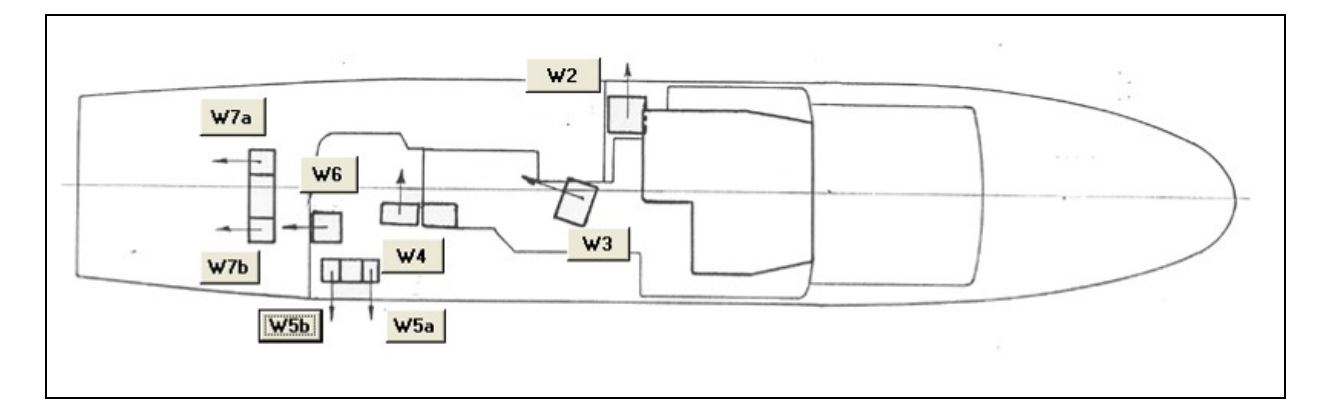

*Abb. 9.1: Aufstellung der Winden; auf dem Backdeck die W2 (Koaxialkabel, 10 mm, max. 6000 m), W3 (Tiefseedraht, 14 mm, max. 4000 m), W4 (Arbeitswinde mit Spillkopf), W6 (Koaxialdrahtschleppdraht, 10 mm, max. 3000 m); auf dem Arbeitsdeck die Fischereiwinde W7a/W7b mit je max. 1500 m Kurrleinendraht; diese Winde hat keine Netztrommel.*

*W5 (Winde u. Beschriftung rausnehmen!) – wird noch bearbeitet! 31. Mai 2012*

#### **9.2 Winden, Kabel und Drähte**

#### **Achtung: alle SWL Angaben sind Schätzwerte!**

#### **9.2.1 W 2 – Einleiterwinde (CTD)**

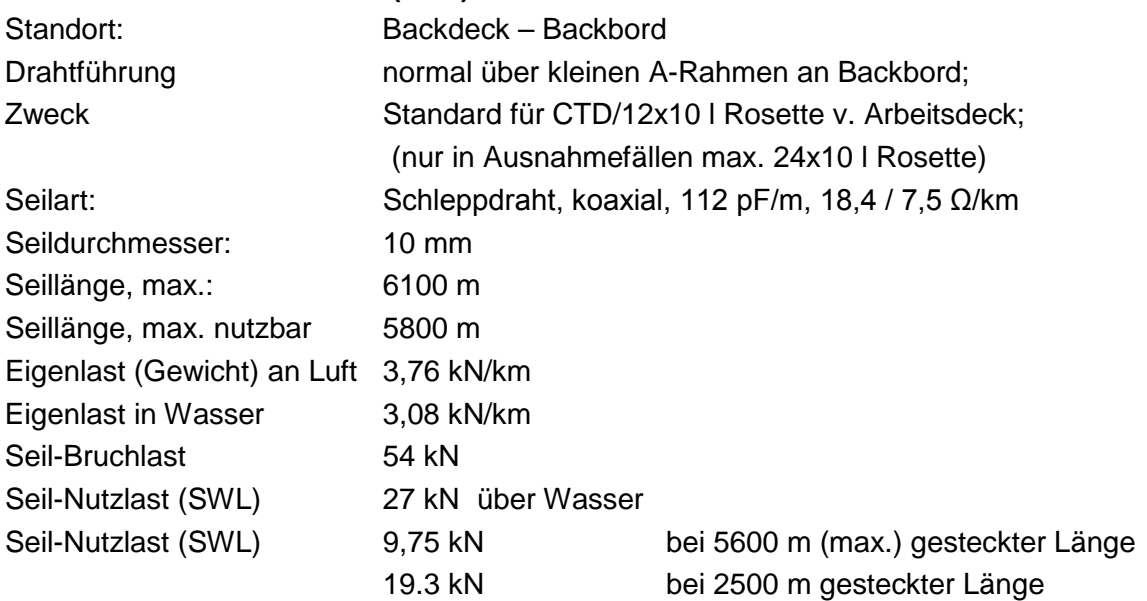

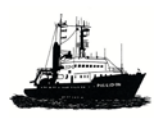

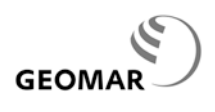

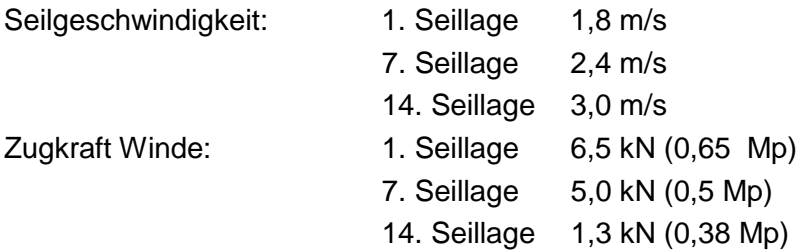

#### **9.2.2 W 3 – Schwerlastwinde Vertikalwinde**

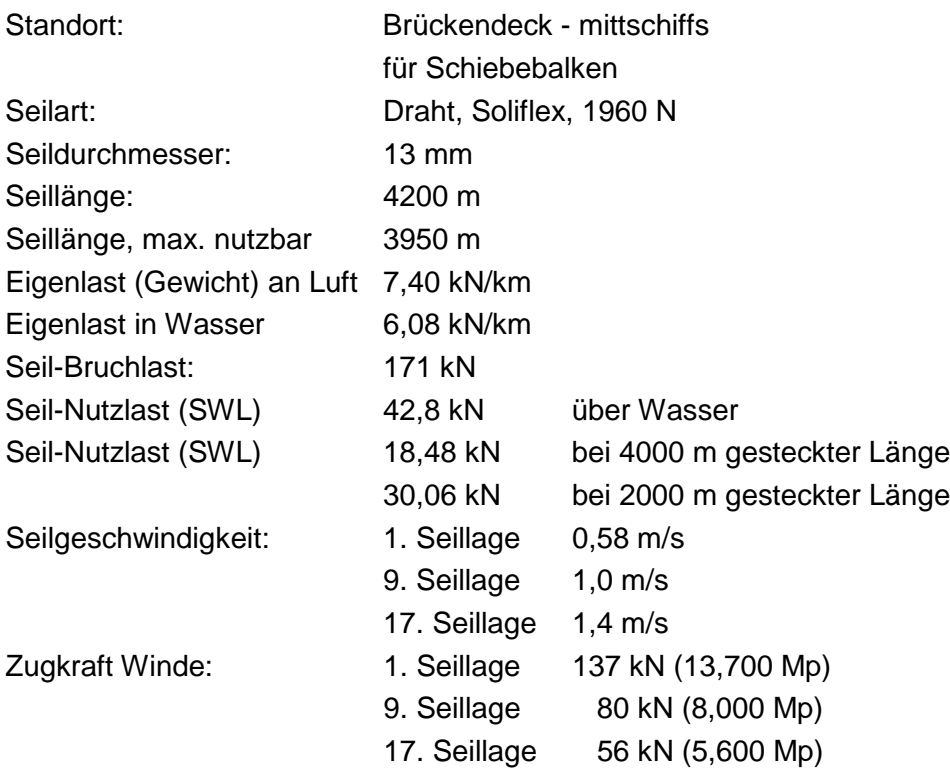

#### **9.2.3 W 4 – Beiholerwinde**

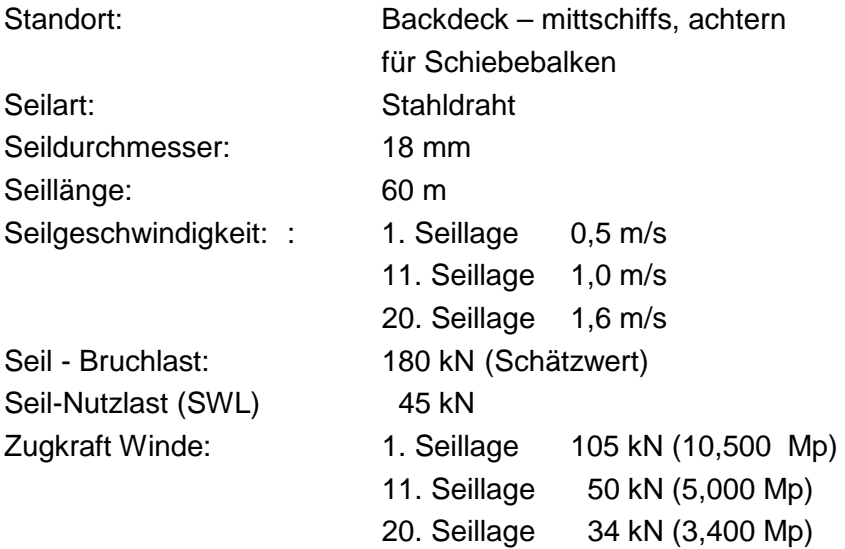

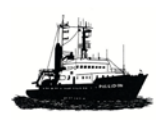

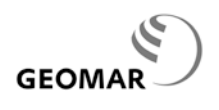

#### **9.2.4 W 6 - Einleiterschleppwinde**

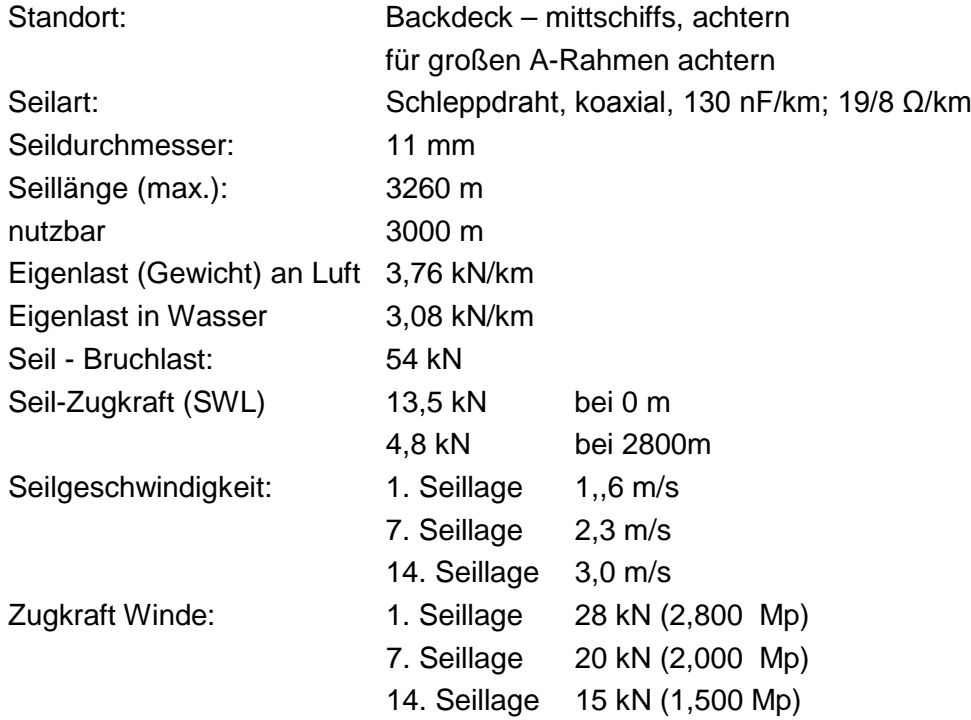

#### **9.2.5 W 7 a - Kurrleinenwinde**

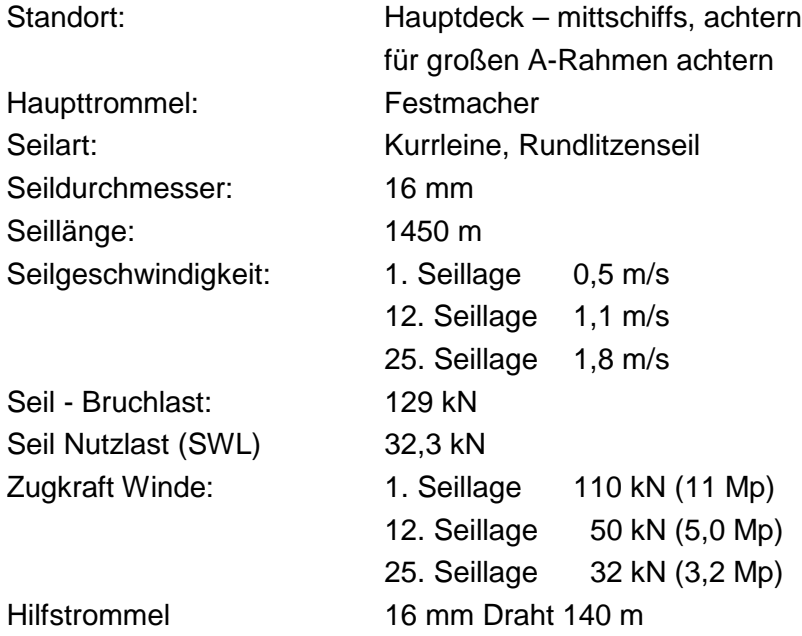

#### **9.2.6 W 7 b - Kurrleinenwinde**

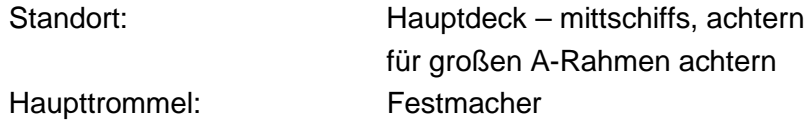

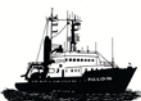

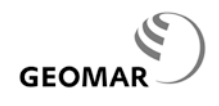

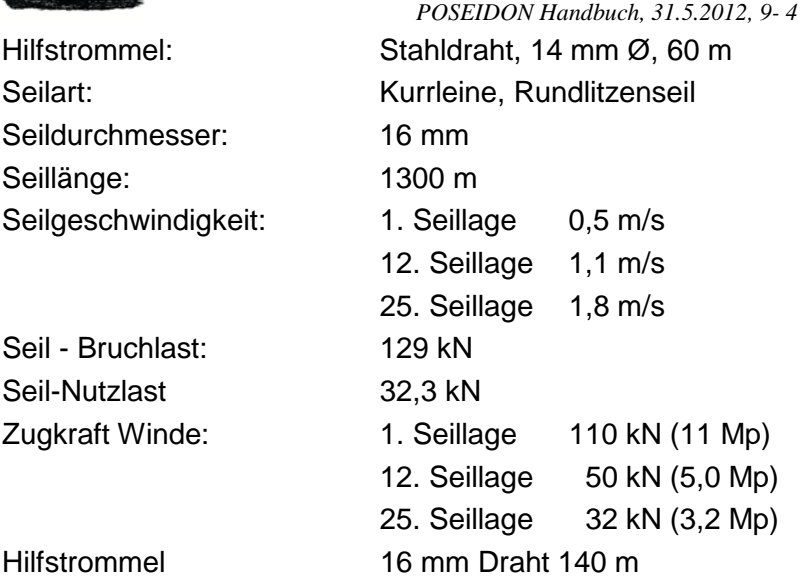

**Hinweis zu W7a und W7b:** die Fischereiwinde hat nie eine Netztrommel besessen.

#### **9.3 Reservedrähte und Kabel**

Diverse Reservedrähte und Kabel sind im Schiffslager des GEOMAR am Seefischmarkt in Kiel eingelagert; sie werden bei Bedarf, gegebenenfalls mit den notwendigen Umspulvorrichtungen, an Bord oder in eine Werft gegeben.

#### **Achtung**

**Reservedrähte und Kabel sind ausgelagert und nur auf Anforderung verfügbar**

#### **9.4 Messdaten der Winden**

An einzelnen Winden werden die laufenden Werte der Seillänge und Seilgeschwindigkeit (Schwerlastwinde zusätzlich Seilzug) erfasst. Die Daten der W2, W3 und W6 werden in der Windenmessanlage (Trockenlabor) und DShip eingegeben.

#### **9.5 Anschluss-Stecker Koaxialkabelwinden W2, W5b und W6**

#### **9.5.1 Laborseite**

Die Messdaten der Einleiterwinden W2 und W6 können in den Laboren aus koaxialen Anschlüssen (s/w Video-Übertragung) abgenommen werden.. Die bisherigen Anschlüsse auf Bananensteckern sind mit zusätzlichen Adaptern gewährleistet.

#### **9.5.2 W2 und W6**

Die Kabel der W2 und W6 enden seeseitig mit Steckern, die auf den deutschen Forschungsschiffen der Grundlagenforschung einheitlich sind. Sie erlauben den Anschluss von der Unterwassereinheiten von z.B. CTD und Multischließnetz.

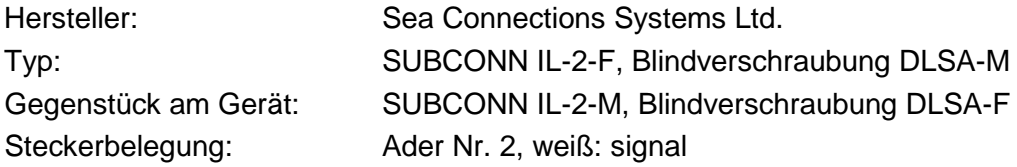

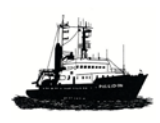

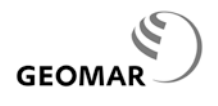

*POSEIDON Handbuch, 31.5.2012, 9- 5* Ader Nr. 1, schwarz, Masse

#### **9.5.3 Signalübertragung**

Die Signalübertragung der W2 und W6 erfolgt über RAMERT Kiel Schleifringe.

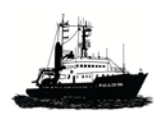

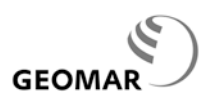

#### **10 Labore und andere wissenschaftlich genutzte Räume**

#### **10.1 Allgemeines**

*Lage* **:** s. Deckplan in Kap. 7.1

- Wissenschaftlicher Arbeitsplatz im achteren Teil der Brücke
- Trockenlabor, Chemielabor und Abfüllraum auf dem Hauptdeck
- Wissenschaftlicher Stauraum im Zwischendeck;
	- Zugang: Flachdeckluke auf dem Arbeitsdeck; Niedergang (eng) vom Hauptgang auf dem Hauptdeck

*Einrichtung / Ausrüstung*: Übersicht Tab. 10.2 *'Einrichtung Labore'*

*Größe, Einrichtung und Ausrüstung* der einzelnen Labore und der wissenschaftlichen Räume ist in Abbildungen dargestellt, deren Grundlage die Einrichtungszeichnungen der Bauwerft waren.

*Raumtemperatur* ist in Trocken- und Chemielabor einzeln regulierbar.

*Lichte Deckenhöhe*: allgemeinen 2,1 m; unter Lüftungsöffnungen, Lampen und Feuermeldern teilweise geringer.

*Befestigungssystem***:** Gewindebuchsen (M10) im Abstand von 300 mm vertikal und 450 mm horizontal über und in den Labortischen sowie teilweise an freien Wänden. An den Decken und Böden im Trocken- und Chemielabor sind Buchsen (M 10) in 900 mm Abstand eingelassen. In den Tischen und Wänden sind zusätzlich Schienen für Halteschrauben (M 8) eingelassen.

*Mobiliar***:** Fertigmöbel, kunststoffbeschichtet und versiegelt. Sitzöffnungen, Schubzüge und offene Regale unter den Tischen. Genügend Drehstühle.

#### *Elektrische Versorgung*

- **rot** markierte Steckdosen: Bordnetz: 220 V, 50 Hz, nicht stabilisiert,
- **gelb** markierte Steckdosen: stabilisiertes Labornetz; 220 V, 50 Hz; diese Dosen werden nur im sog. Seebetrieb versorgt, d.h. bei eingeschaltetem Umformer; im Hafen liegt auf diesen Dosen in der Regel keine Spannung; *im Zweifelsfall fragen Sie Ihren Elektriker'*
- **grün** markierte Steckdosen: stabilisiertes Labornetz mit USV, 220 V, 50 Hz, max. 20 kW insgesamt; die USV (Unterbrechungsfreie Stromversorgung) sichert im Falle eines Ausfalls des Netzes noch ca. 20 Minuten lang die elektrische Versorgung aus Batterien.

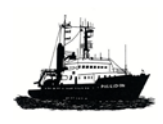

• **Kraftstromversorgung,** 380 V, CEE Anschlussdose, 3P+N+SL; je eine Dose in Trocken-, Nass- und Chemielabor

*Netzwerkzugang:* alle Labore und der wissenschaftliche Arbeitsplatz auf der Brücke haben mehrere Netzwerkanschlüsse; RJ45 Stecker auf Nutzerseite benötigt; zur Nutzung s. Kap. 12.

*Sonderverkabelungen:* in den einzelnen Laboren, im Store auf dem Hauptdeck Stb. achtern und wichtigen Räumen liegen unterschiedliche Kabel (in sog. Eberkästen):

*(i) Sonderkabel*

vom Vorschiff zum Nasslabor vom Nasslabor zum Trockenlabor (8 x 1,5) vom Trockenlabor zum Abfüllraum (8 x 1,5) vom Trockenlabor zum Peildeck vom Trockenlabor zum Chemielabor

(iii) *Sonderkabel 794* vom Trockenlabor zum Chemie- und Nasslabor, zum klappbaren Mast auf dem Vorschiff, zum Peildeck: und zum Achterdeck

- 6 x 2 x 0,75 FMGCG
- 3 x 1,5 MGCG für Strahlungsmessungen.

(iv) *Koaxkabel von* Winden W2 (CTD) und der Schleppwinde W6 *zum Trockenlabor (Anschlussverbinder: Serie N)*

*(v) Serielle Datenleitungen einzelner Sensoren enden mit 9-Pin Steckern (m) an verschiedenen Stellen der Leitungskanäle im Trocken- und im Nasslabor. Ein Beschriftungsblatt befindet sich im Trockenlabor vorn.*

*Geräte: GPS (Furono), Kompass (HDG), ADU5, DWD, CTD (NMEA), F180 Motionsensor, SVT, Fluorometer, GPS (Simrad).*

*Erdungsbuchsen* für Bananenstecker in den Kabelkanälen.

*Laborabwasser* werden in den normalen Schmutzwassertank des Schiffes geführt. Von dort werden alle Abwässer geklärt, mit Salzlauge versetzt und nach außen abgegeben.

*Chemieabwässer* müssen von der Wissenschaft nach der Fahrt von Bord genommen und an Land entsorgt werden.

*Abfalltrennsystem und magnetische Wände* in allen Laborräumen
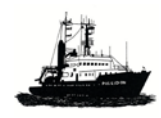

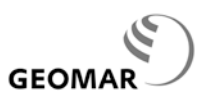

# **10.2 Einrichtung Labore (Übersicht)**

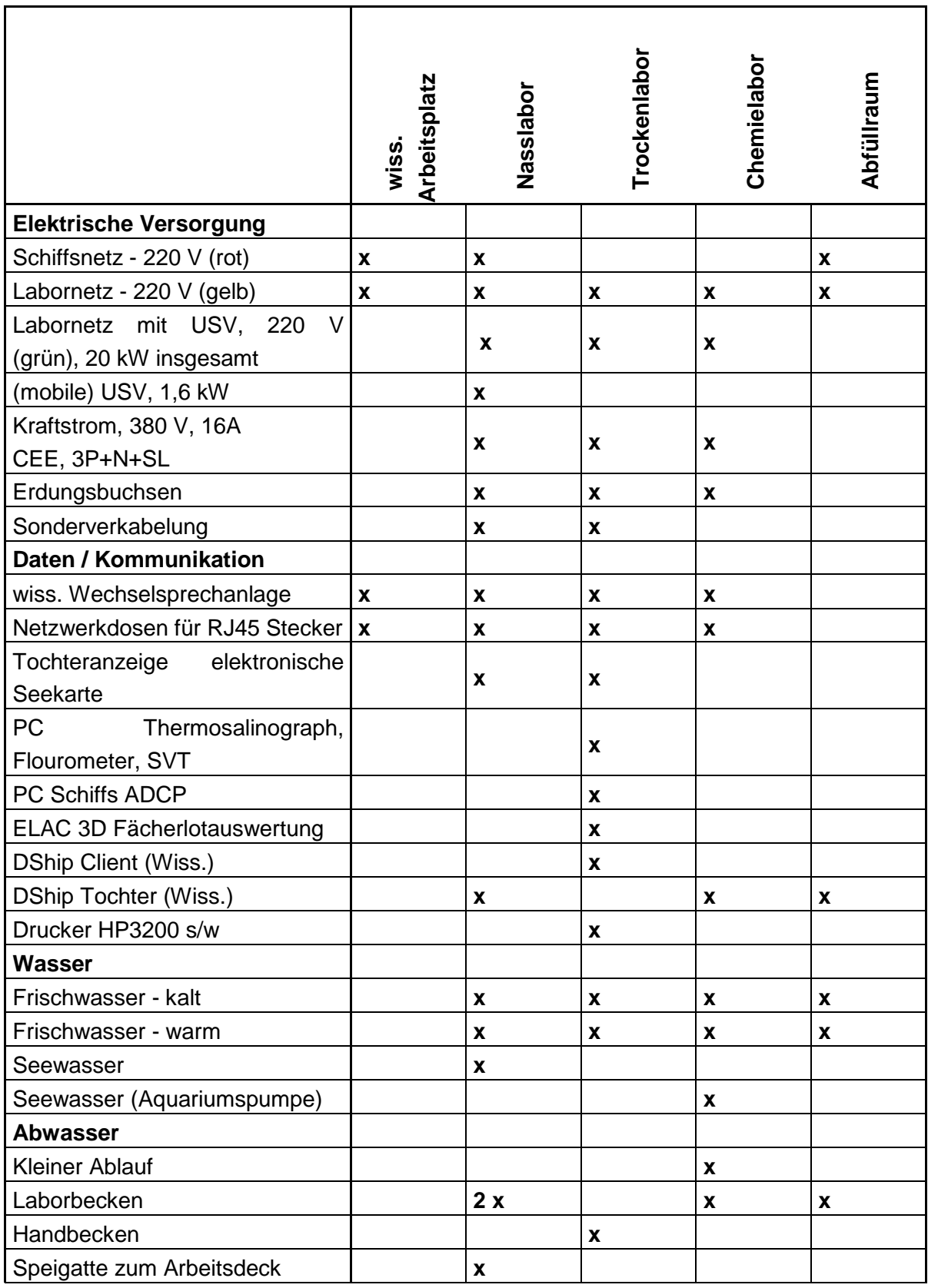

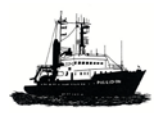

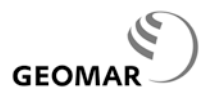

# **10.2 Einrichtung Labore (Forts.)**

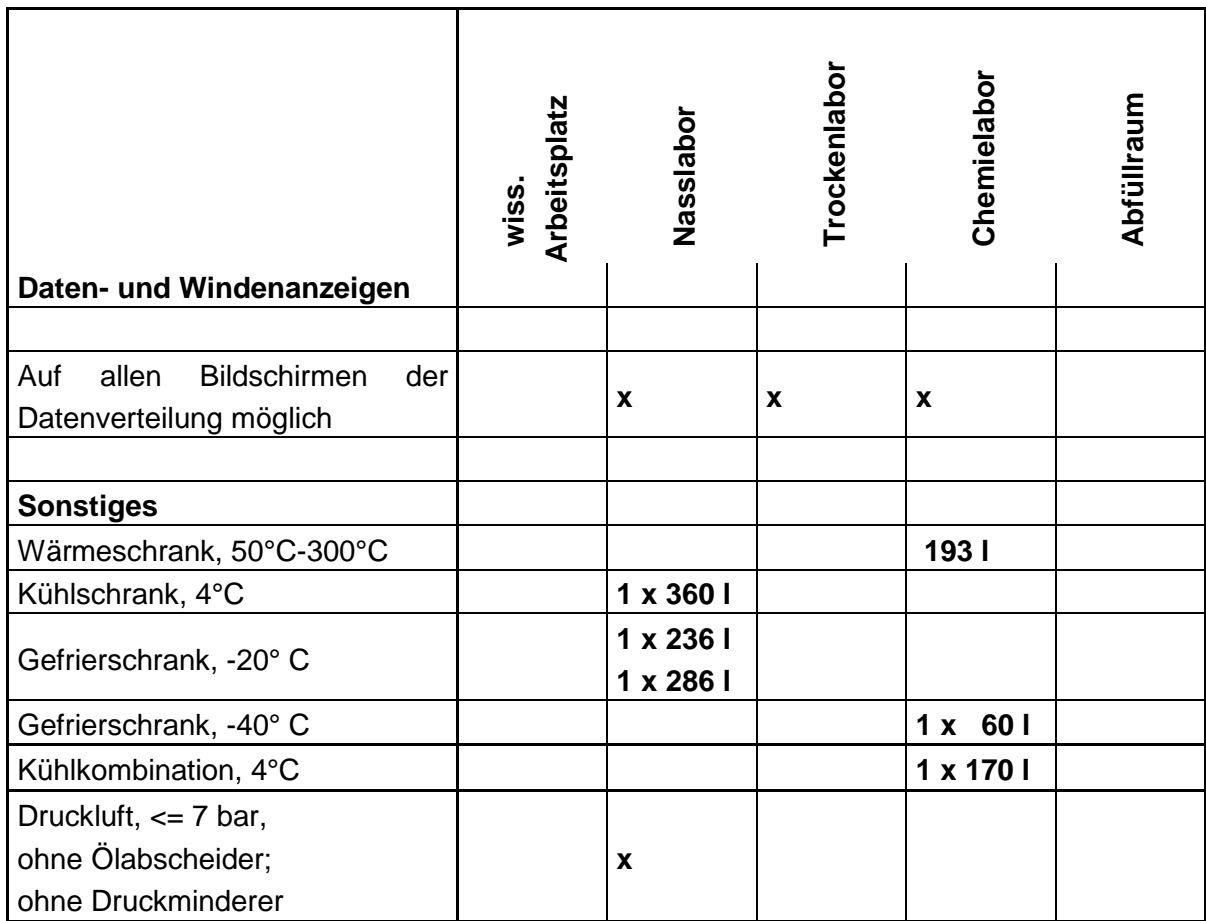

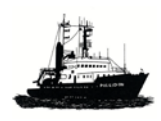

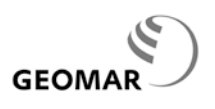

# **10.3 Wissenschaftlicher Arbeitsplatz (Brücke)**

Der wissenschaftliche Arbeitsplatz befindet sich mittschiffs im achteren Brückenteil. Er ist direkt neben dem achteren Fahrstand angeordnet. Von hier besteht gute Sicht und Kommunikation mit der Nautik auf Station bzw. bei langsamer Profilfahrt, bei z.B. dem Fahren von Fischnetzen oder Geräten, bei denen gleichzeitig ein Lot beobachtet werden muss.

#### **Ausstattung:**

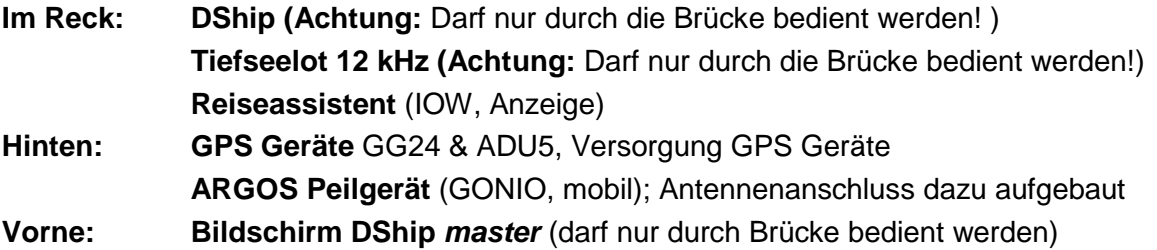

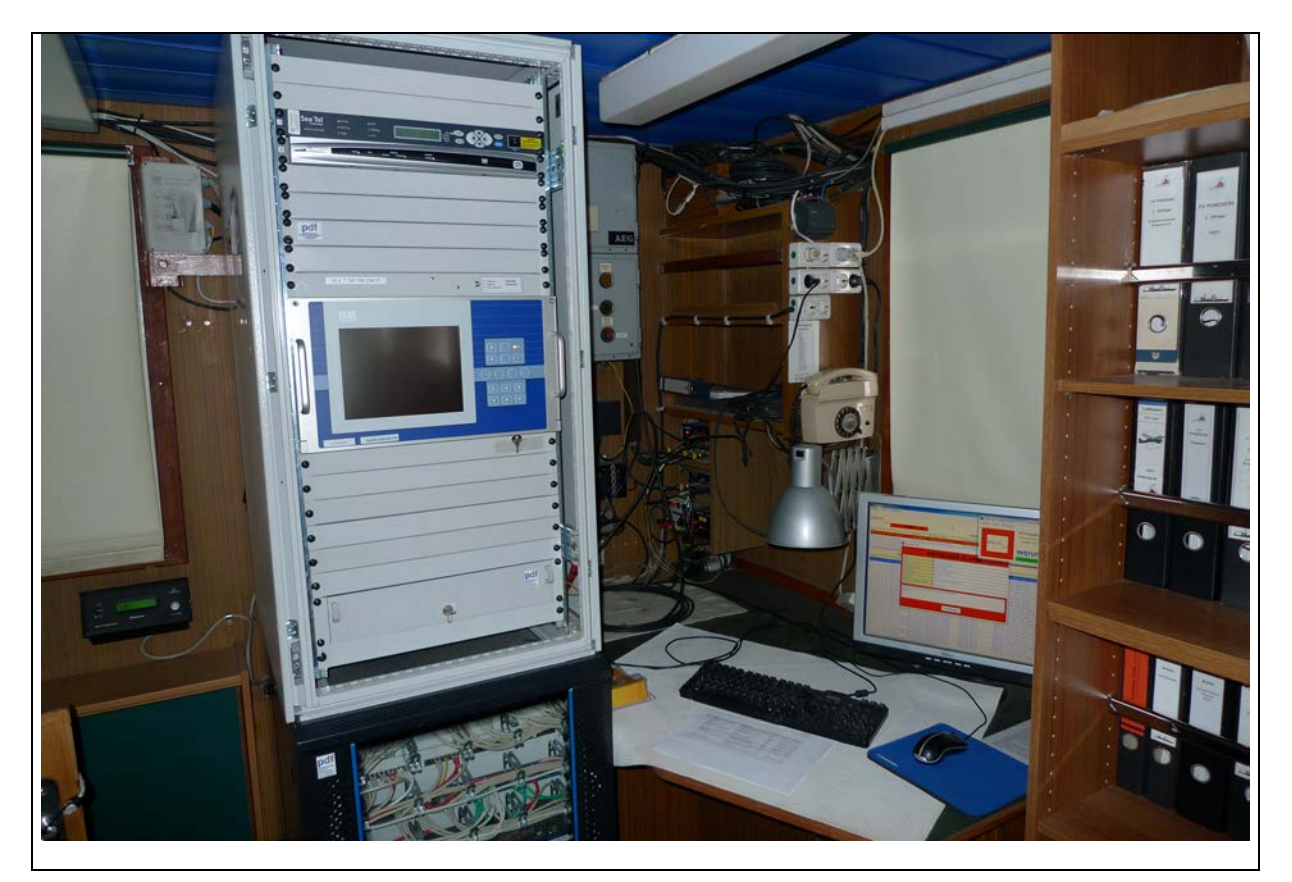

*Abb.10.3.1: Der wissenschaftliche Arbeitsplatz im achteren Teil der Brücke; Im Reck: DShip master PC (Achtung: darf nur durch Brücke bedient werden), Tiefseelot 12 kHz (Achtung: darf nur durch die Brücke bedient werden!), Reiseassistent (IOW, Anzeige); hinten: GPS Geräte GG24 & ADU5, Versorgung GPS Geräte, ARGOS Peilgerät (GONIO, mobil); Antennenanschluss dazu aufgebaut; vorne: Bildschirm & Konsole DShip master (darf nur durch Brücke bedient werden)*

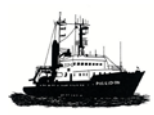

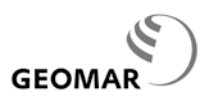

# **10.4 Nasslabor**

Vom Nasslabor hat man direkten Zugang zum Arbeitsdeck an einigermaßen geschützter Stelle. Durch das Schott kann die Kranbahn aus dem Labor heraus auf das Arbeitsdeck verlängert werden. Über einen Schwanenhals sind fliegende Leitungen auf das Arbeitsdeck und in andere Labore möglich.

**Grundausstattung** (Anordnung von Außenwand achtern im Uhrzeigersinn)

- **12 kHz Tiefsee- und Pingerlot** mit Anzeige
- **Schreibpult mit Wechselsprechstelle**, darunter Schubladen
- Anzeige **Kreiseltochter** in Datavis
- mobile **USV**, Powerware 9-120, 1 kw
- **freie Tischfläche**, mit Ablagen darunter
- **DATAVIS**, direkte Ausgabe von Datengruppen (D-Substecker, male, Pin, 5)
- **Drehstromanschluss** (380V/16A CEE-Norm)
- **2 Gefrierschränke,** -20°C, 236 l, 286 l, Vorkante des Labors
- **Kühlschrank,** 4°C, 360 l, Vorkante
- **2 Laborbecken** mit Ablage, Frischwasser w & k, Seewasser**, Augendusche**
- **Elektronische Seekarte** (Tochter)
- **Netzwerkdosen** für RJ45 Stecker
- **Telefon**

**Sortiertisch** in der Mitte des Labors unter der Bahn für die Laufkatze mit aufgesetzter Edelstahlwanne, L=2480 mm, B=960 mm, Wannenhöhe 130 mm, Arbeitshöhe Wannenboden 880 mm, Arbeitshöhe Wannenrand 1010 mm, Wanne in der Länge dreigeteilt mit L=800 mm, 780 mm, 800 mm; der Tisch kann demontiert werden.

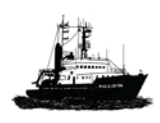

# **GEOMAR**

#### *POSEIDON Handbuch, 31.5.2012, 10- 7*

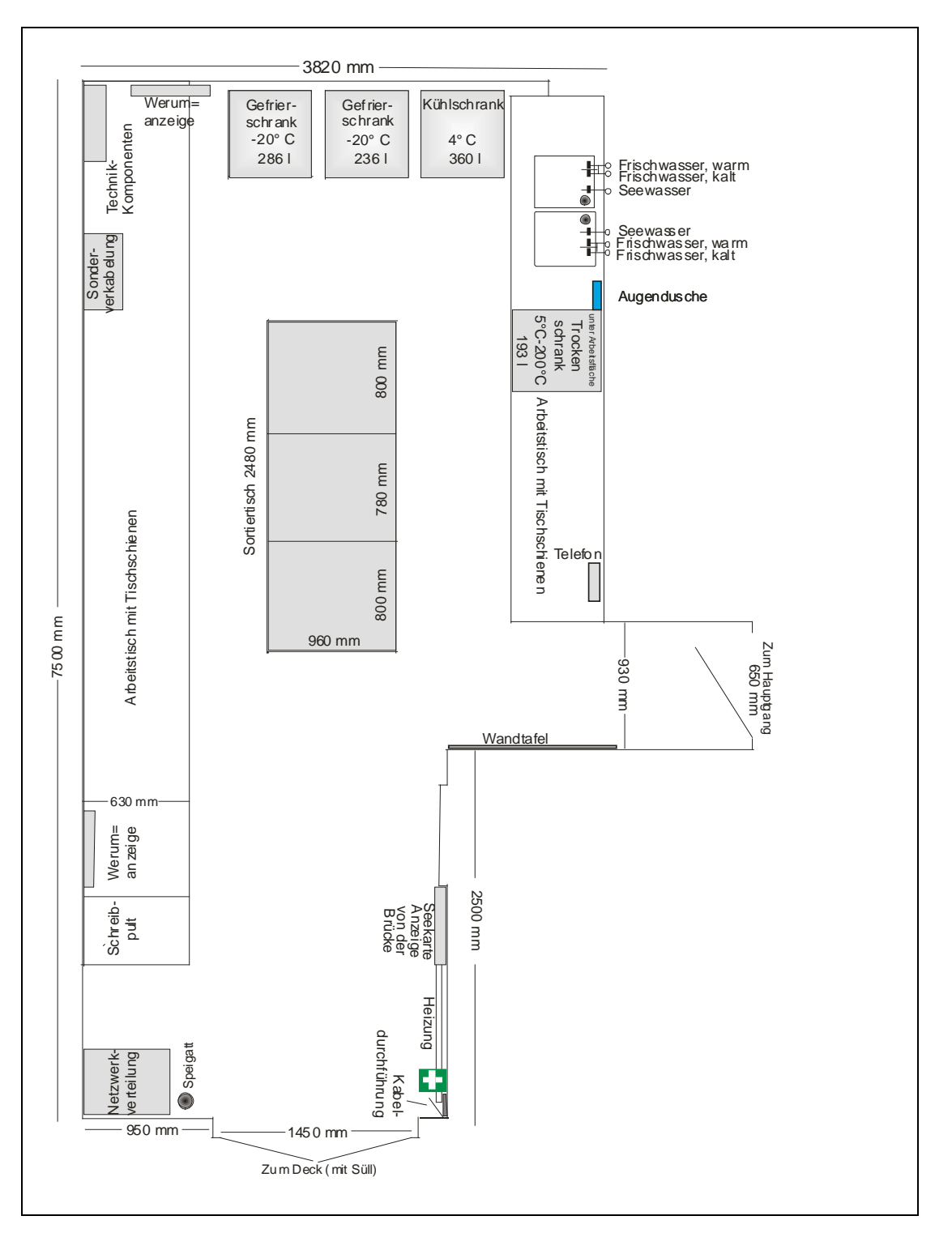

*Abb. 10.4.1: Nasslabor, Grundriss (nach der Werft Herbst 2009): vorne ist oben; Sortiertisch in der Mitte unter der Kranbahn; im Uhrzeigersinn: an der Bb. Seite achtern neben dem Außenschott ein bodengleich eingebautes Rohr zum Arbeitsdeck, Netzwerkverkabelung, Schreibpult, DSHIP Anzeige, Sonderverkabelung Vorschiff & Mast; Technik Kommunikation; Vorkante ein Kühlschrank 4°C (Bb), 2 Gefrierschränke –20°C (Mitte & Stb); an der Stb. Seite vorn Spüle mit Ablage, Wärmeschrank, Arbeitstisch, Seekartentochteranzeige.*

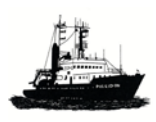

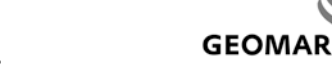

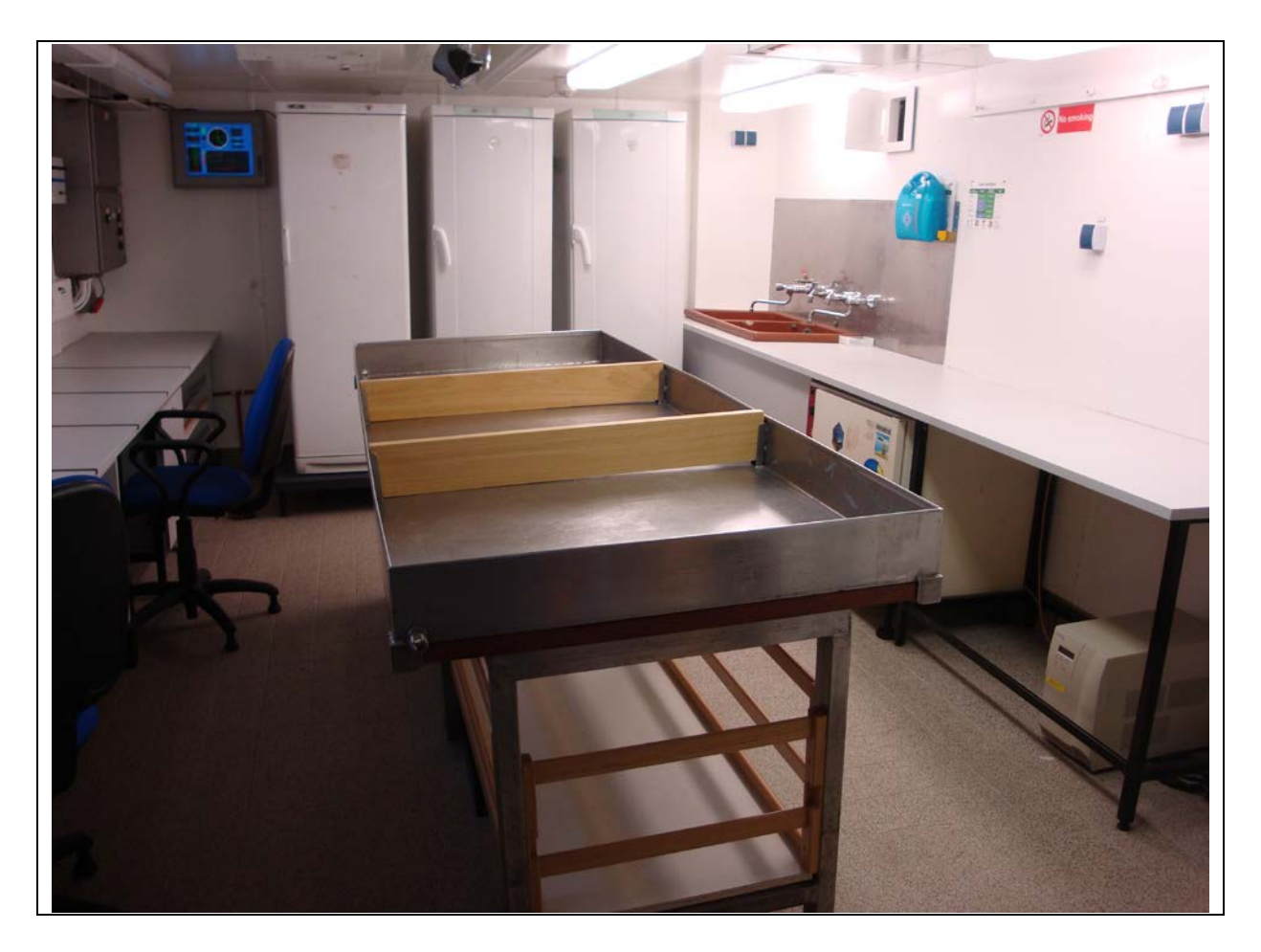

*Abb. 10.4.2: Nasslabor, Blick nach vorne (oberes Bild) mit (v. l. n. r.) Arbeitstisch Backbord, DSHIP Tochteranzeige Vorkante, Kühlschrank und zwei Gefrierschränken (Vorkante) 2 Waschbecken, Arbeitstisch; mobiler Sortiertisch in der Mitte*

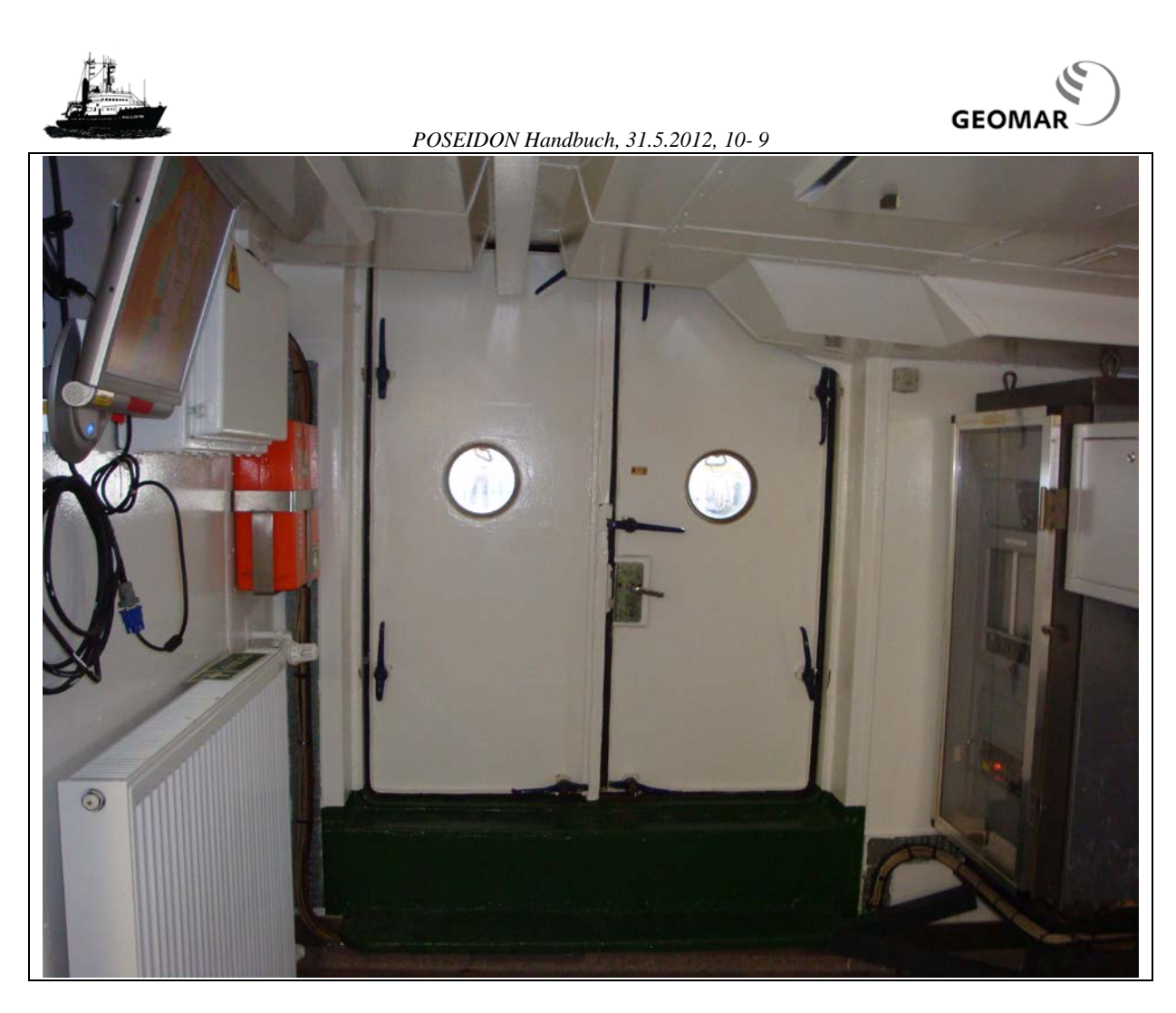

*Abb. 10.4.3: Nasslabor, Blick nach achtern (v. l. n. r.) Tochter Seekarte, Schott zum Deck, Netzverteilung.*

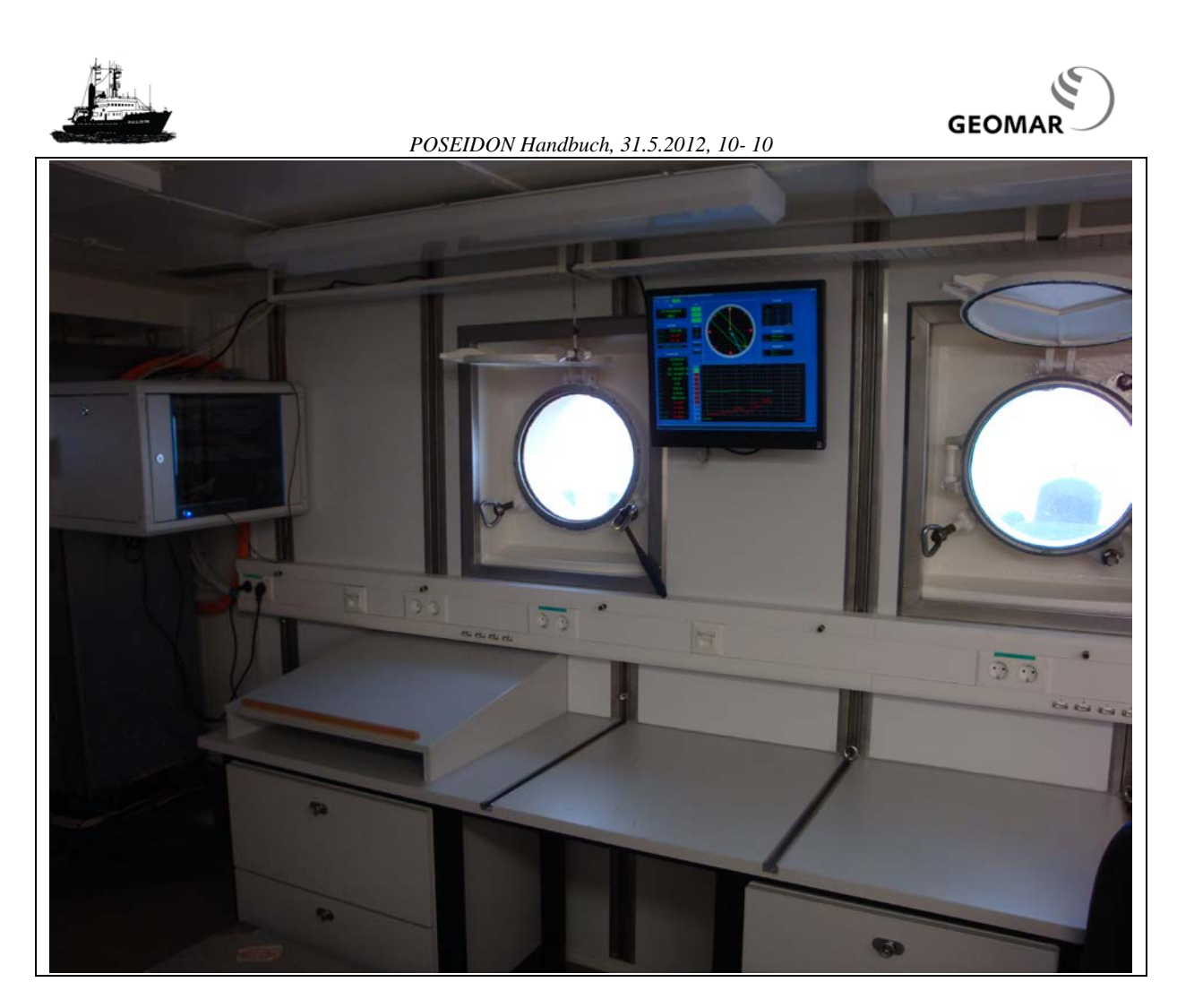

*Abb. 10.4.4: Schreibpult und DSHIP Anzeige; Backbordseite vorn (unteres Bild) mit Arbeitstisch*

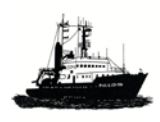

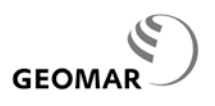

# **10.5 Trockenlabor**

Im Trockenlabor erfolgt hauptsächlich die *on-line* Datenerfassung. Hier befindet sich der DHCP-Server für das Netzwerk, hier werden die Daten für zentrale Datenerfassung (DATAVIS) zusammengeführt und verteilt, hier werden die Daten für den Schiffs-ADCP erfasst sowie meistens auch diejenigen der CTD.

Tisch und Wand an der Vorkante sind mit ständig vorhandenen Geräten vollständig belegt (s. a. Abb.). Erst ab Mitte des Labors bis zum hinteren Bereich befindet sich freier Arbeitsplatz.

Im Labor kann die Temperatur über die Klimaanlage geregelt werden.

**Grundausstattung** (von der Innenwand im Uhrzeigersinn)

- **Dokumentationen**, gedruckt (im Bord an der Innenwand) über freier Tischfläche
- **USV Verteilung**
- **Windenmessanlage**
- **Durchführung** für Kabel zum Gang (z.B. für ADCP)
- **PC** "Flipper" zur Darstellung und Speicherung der Daten vom Thermosalinographen, Fluorometer und SVT (s. Kap. 14.3)
- **Schiffs-ADCP**, 75 kHz, OceanSurveyor, Bordgerät und Datenerfassung, Rack Vorkante, Bb
- **Netzwerkdrucker**, HP Laserjet 2300 (Farblaser), Tisch Vorkante
- **DHCP-Server** und **e-mail Rechner**, (Notfallsystem, sollte ASTARO ausfallen)
- **Fächerecholot** Erfassungs- und Postprocessing-Rechner
- **Datensammler (Wetter), 2x IOLAN**
- **Reiseassistent** (IOW), Dominator
- **Netzwerkverteiler**
- **Seekarte** (Tochter)
- **Windenkabelanschlussbox**
- **CTD,** SBE911, Deckeinheit und Erfassung
- **Wechselsprechapparat** (über der CTD)
- **Sonderverkabelungen** (Verteiler mit Bananabuchsen)
- **DShip Client (Wiss.)**
- **freie Tischfläche,** teilweise mit Unterschränken
- **Netzwerkdosen** RJ45
- **Direkte Ausgabe von Datengruppen** (D-Substecker, 9pol. Male, Pin2/3, 5-Gnd), siehe Beschreibung im Trockenlabor vorne

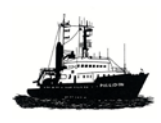

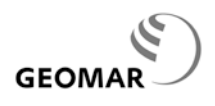

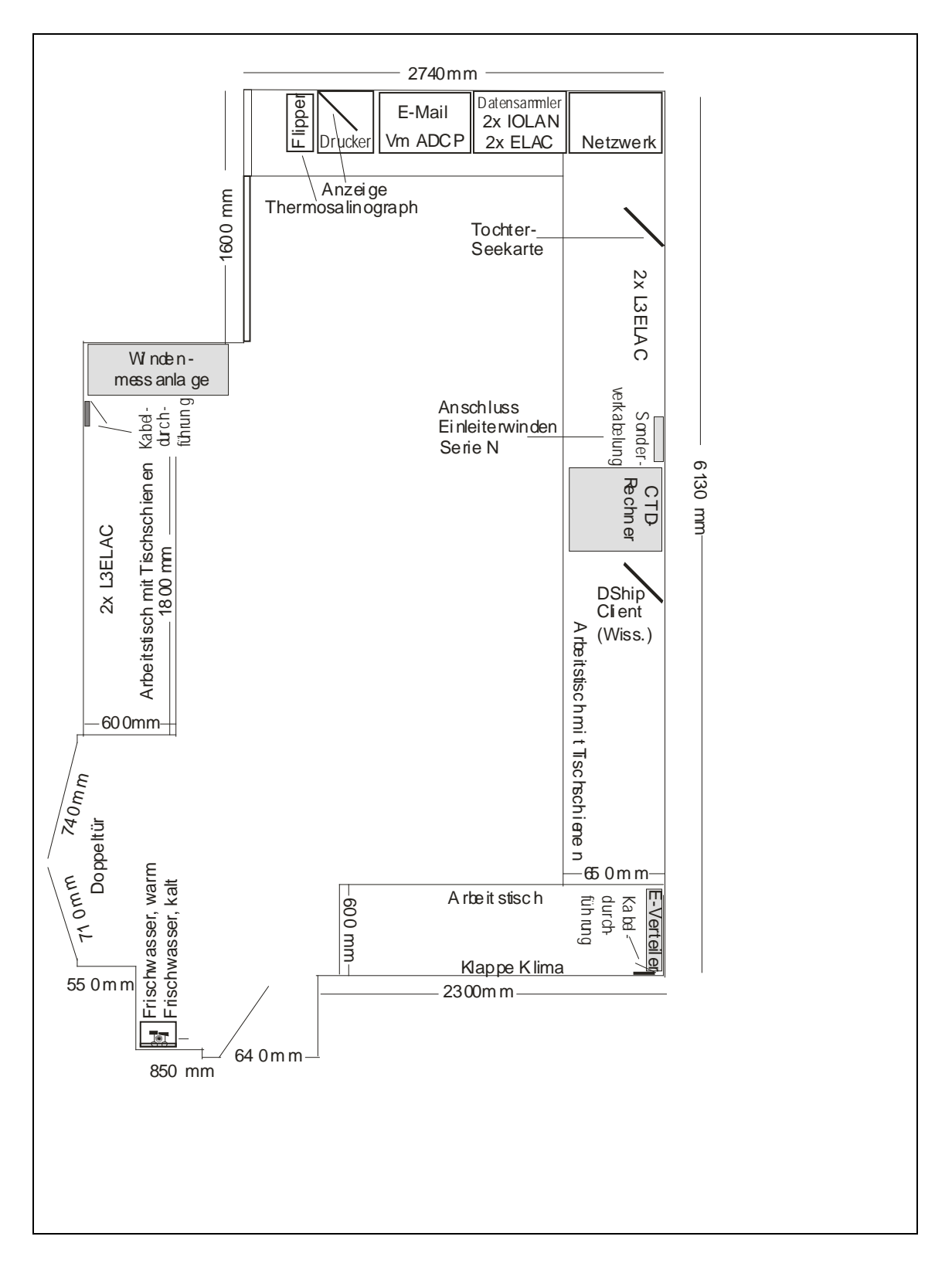

*Abb. 10.5.1: Trockenlabor, Grundriss, vorne ist oben;* 

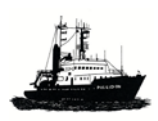

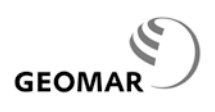

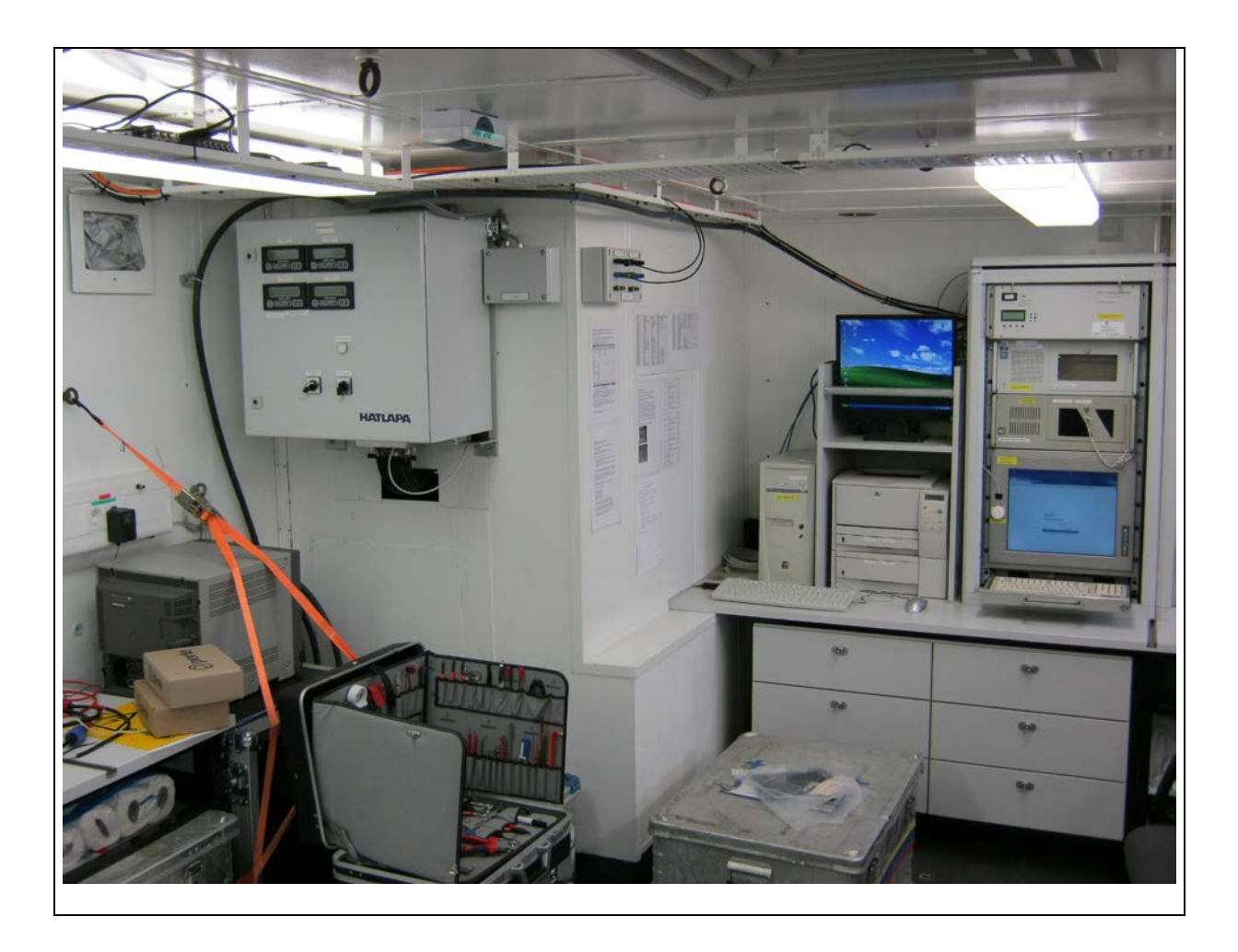

*Abb. 10.5.3: Trockenlabor, Vorkante Bb., v. l. n. r.: (i) o. li. Kabeldurchführung zum Hauptgang (ii) li.: ADCP, 75 kHz, Bordgerät & Erfassung; (iii) a.d. Decke Video (iv) Netzwerkdrucker HP Laserjet 2300 dtn ; (v) DHCP Server und e-mail Rechner; darüber Dominator des Reiseassistenten des IOW;* 

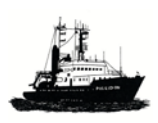

*POSEIDON Handbuch, 31.5.2012, 10- 14*

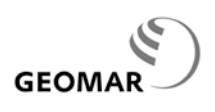

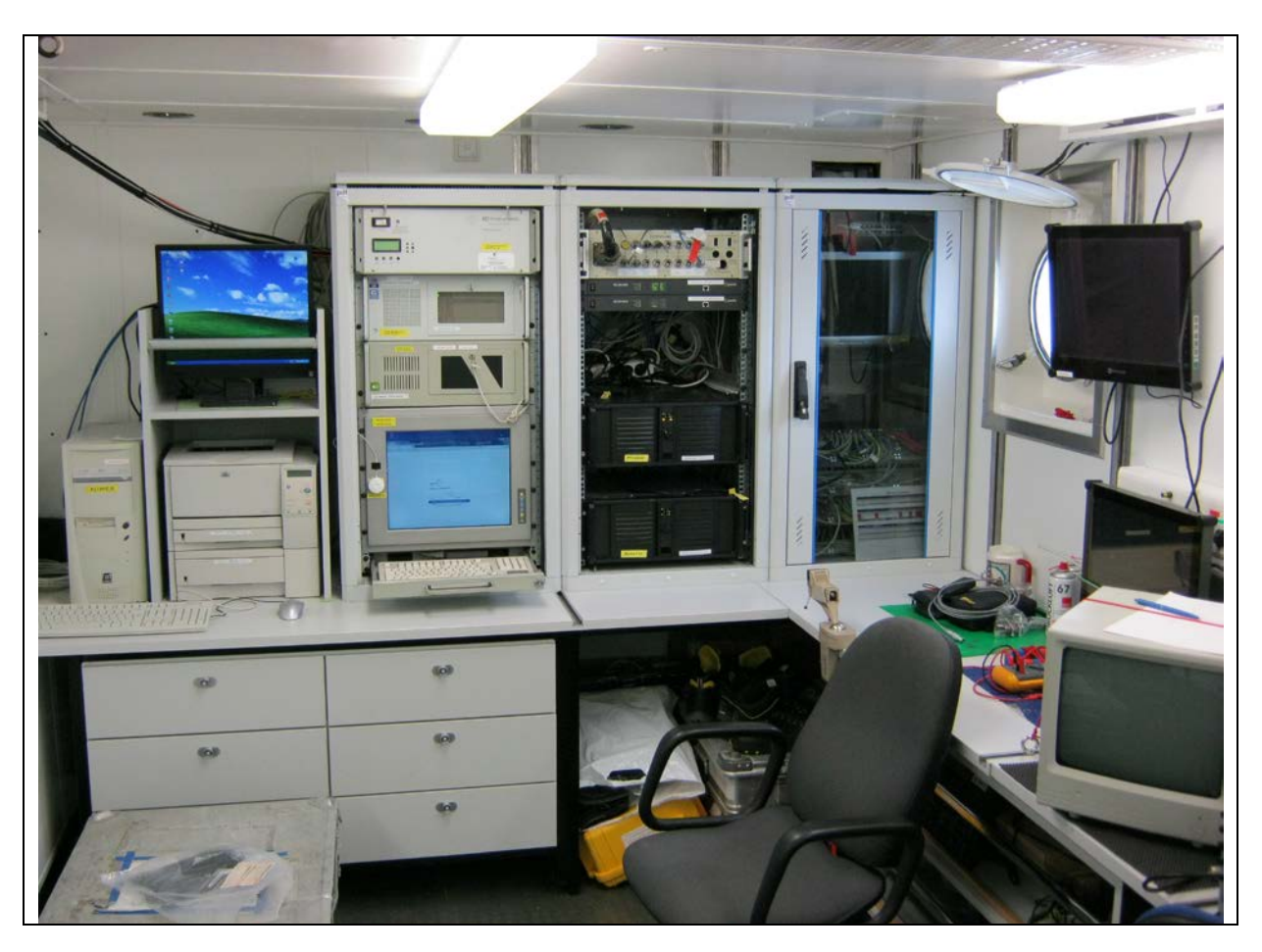

*Abb. 10.5.4: Trockenlabor, Vorkante Stb., v. l. n. r.: (i) DHCP Server und e-mail Rechner; darüber Dominator des Reiseassistenten des IOW; (ii) DShip, mit zentralem PC, zentraler Kontrollanzeige auf Bildschirm, Terminalserver für den Dateneingang, Terminalserver für die direkte Ausgabe von Datengruppen (Spiegelung, Rückseite des Gerätes mit Steckleiste sichtbar); (iii) digitale Kreiseltochteranzeige (rotes Display), darüber mit blauem Tastenfeld die Do-Log Anzeige; (iv) unter dem Bulleye Tochter der elektronischen Seekartenanzeige*

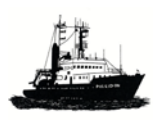

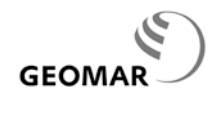

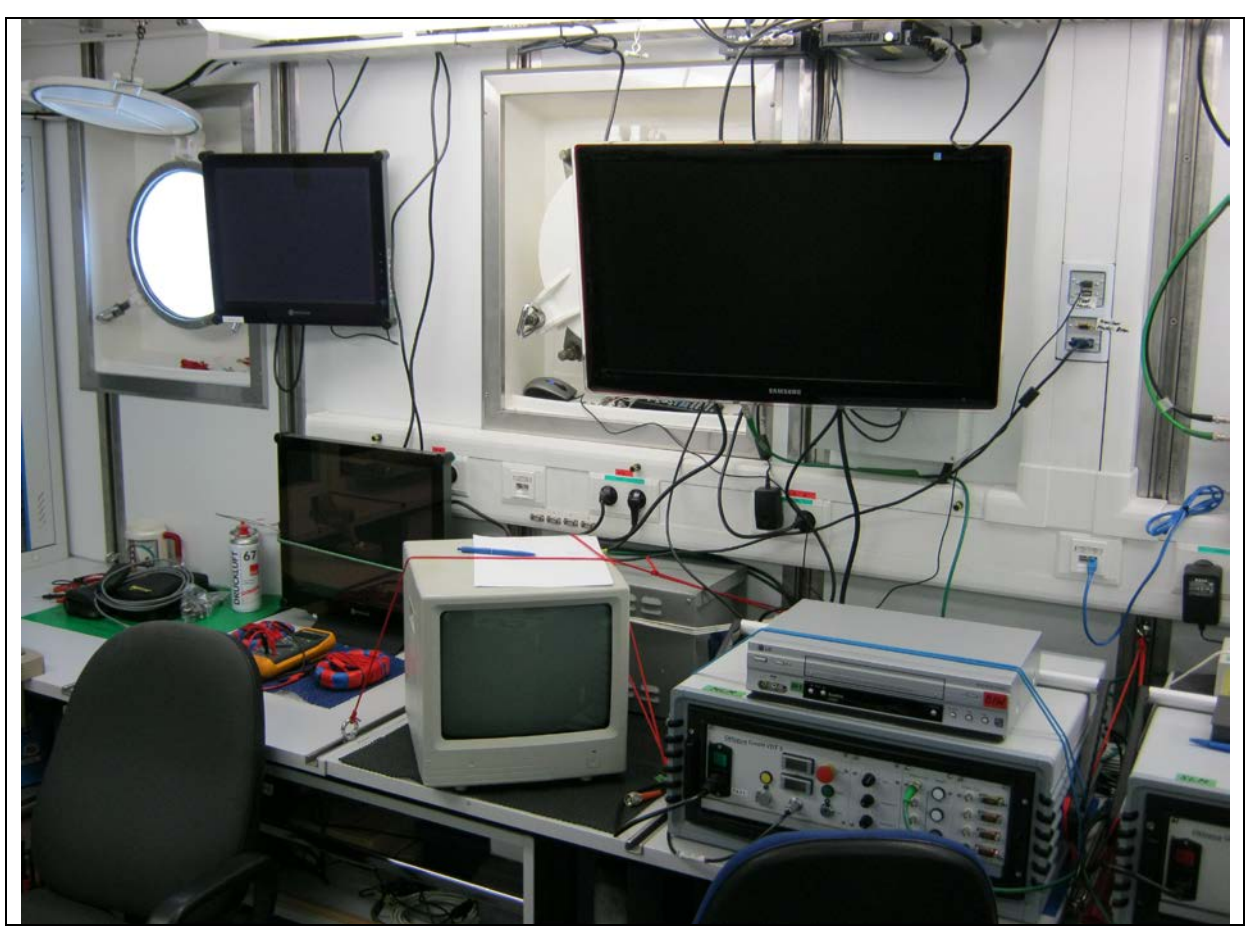

*Abb. 10.5.5: Trockenlabor, Stb. v., v.l.n.r: (i) links oben über dem Bordtelefon an der Decke Anzeige 12 kHz Tiefseelot; (ii) CTD Bordgerät und Erfassungsrechner in 19'' Rack; (iii) Stecktafel für Sonderverkabelungen; (iv) Anzeigetafel für Station, Datum, Uhrzeit (Schiffsuhr) und Windendaten*

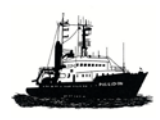

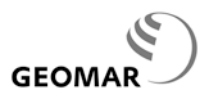

# **10.6 Chemielabor**

Das Chemielabor dient vorwiegend zum Aufbau von Systemen für meereschemische Arbeiten. Da wegen der zu geringen Deckenhöhe kein Normabzug eingebaut werden kann, ist ein kleiner mobiler beschafft worden. Die Abluft wird dann über einen Schlauch durch den Abfüllraum nach draussen geführt. Im Chemielabor kann die Temperatur geregelt werden

**Grundausstattung** (von der Tür zum Trockenlabor im Uhrzeigersinn) prüfen

- **Seewasseranschluss** (Aquarienpumpe); Frischwasser w & kleines Ablaufbecken
- Freie Arbeitsfläche, z.B. für Salinometer
- **DShip** Tochter des Client Trockenlabor
- Freie Arbeitsfläche; auch **Standort für mobile Abluftanlage**
- **Kabeldurchführung** zum Nasslabor an der hinteren Wand, Stb. Oben, **auch für den Schlauch des mobilen Abzugs**
- **Kühlkombination, 4°C, 170 l, -40°C, 80 l** Nutzvolumen, an der Innenwand achtern
- **Laborbecken** mit Frischwasser w & k
- **Augendusche** am Laborbecken
- **Reinwasser aus Osmoseanlage**  $(< 800 \mu S, < 3 \text{ m}^3/\text{d})$  im Boden (s. a. Kap. 15.6)
- Freie **Arbeitsfläche** auf Klapptisch an Innenwand, vorne
- **Wärmeschrank**, Heraeus, unterm Tisch, 50°C 300°C, Innenmaße BxTxH=540x550x650 mm, 193 l
- **Netzwerkdosen** RJ45
- **Wechselsprechanlage**
- Telefon

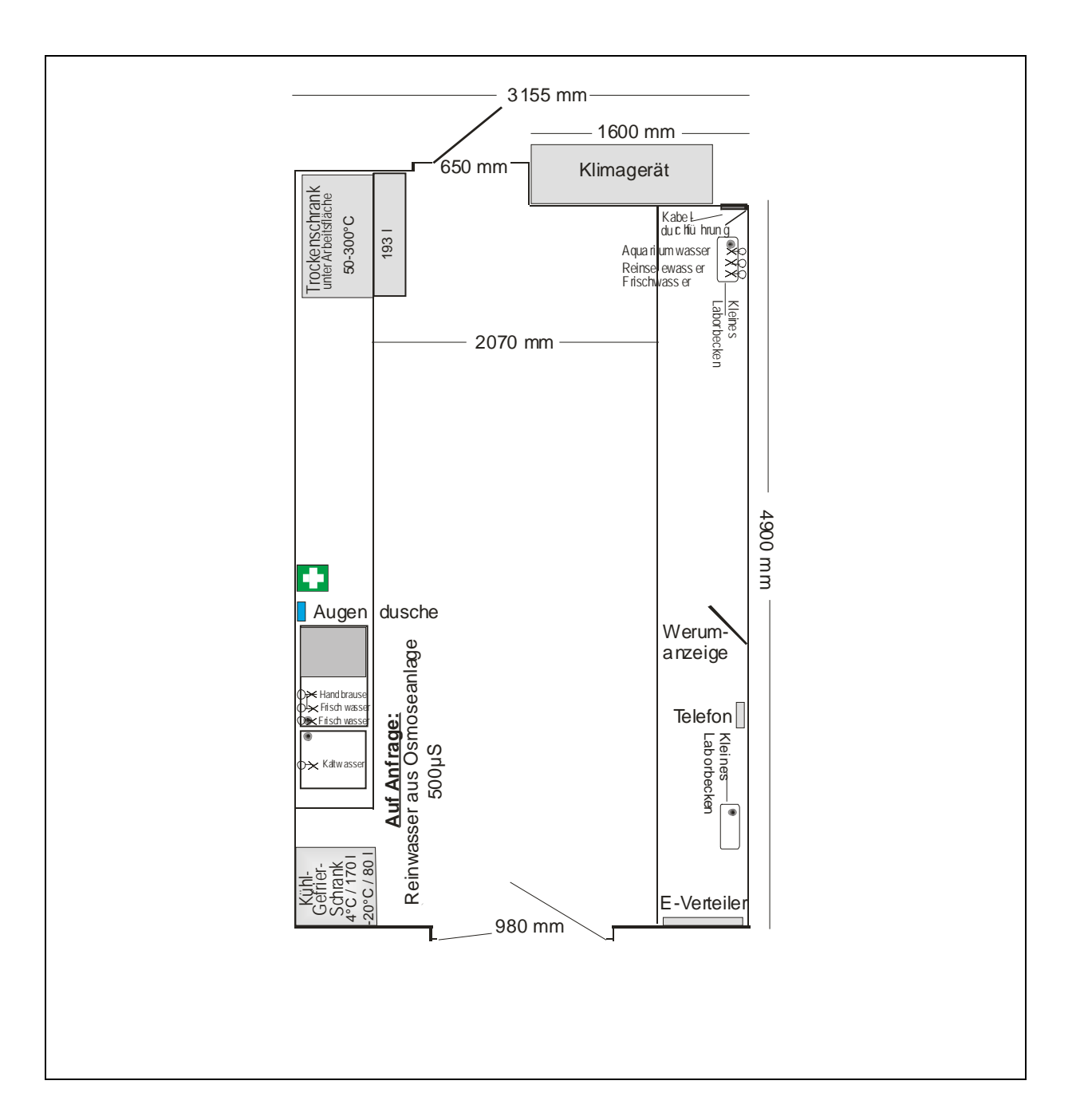

*Abb. 10.6.1: Chemielabor, Grundriss, vorne ist oben. An der Außenwand, Stb. vorn, befindet sich über dem kleinen Abfluss die Seewasserversorgung (Aquariumspumpe, Kap. 15.6) und Frischwasserversorgung (w & k). An Stb. achtern ist die Kabedurchführung. Auf der Innenseite, Mitte, im Boden die Reinwasserversorgung (s. Kap. 15.6).*

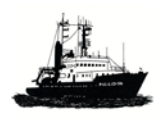

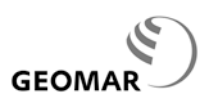

# **10.7 Abfüllraum**

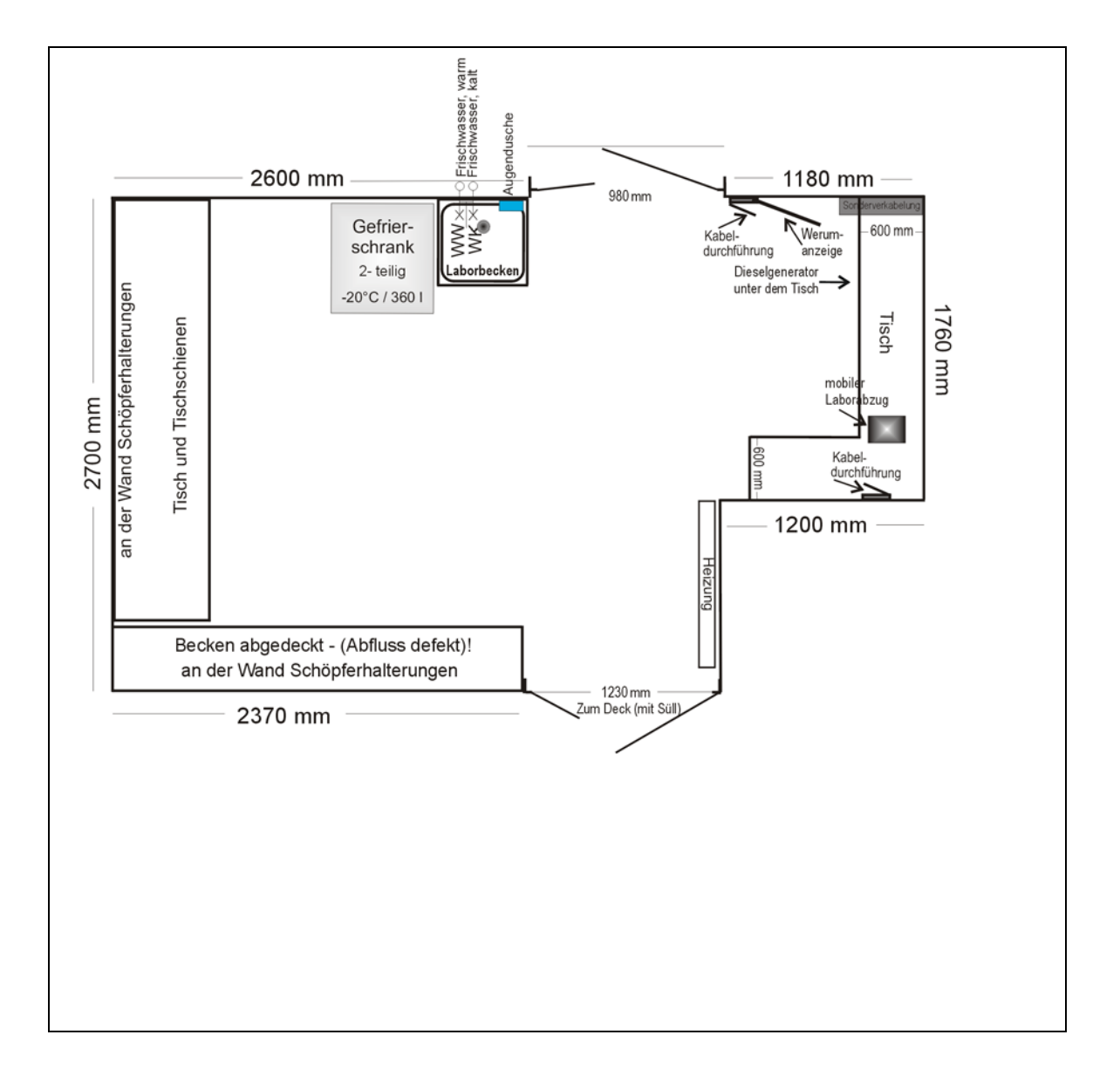

*Abb. 10.7.1: Grundriss des Abfüllraums mit Angaben zur Einrichtung; vorne ist oben;* 

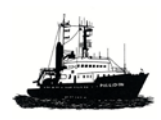

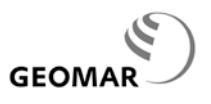

#### **10.8 Wissenschaftlicher Stauraum**

Der wissenschaftliche Stauraum befindet sich unter der Ladeluke an der Backbordseite im Zwischendeck. Er hat eine Fläche von ca. 40 m<sup>2</sup>, davon ca. 37 m<sup>2</sup> nutzbar, da ein Notausstieg nebst Fluchtweg frei gehalten werden muss. Die Ladeluke ist schlüssig mit dem Arbeitsdeck ausgeführt und darf auf See nicht geöffnet werden. Dann ist der wissenschaftliche Laderaum nur durch eine recht enge Treppe vom Hauptgang aus erreichbar. Alle größeren Gerätschaften sollten also bereits im Hafen gestaut, bzw. in die Laborräume geschafft worden sein.

#### **Maße:**

- Nutzbare Grundfläche: 37 m<sup>2</sup>
- Höhe unter Deck: 2250 mm
- Fläche unter Luke: 11,22 m²
- Höhe unter Luke: 2250 mm
- Niedrigste Höhe Abluftkanal unter der Decke "vor" dem Bereich Ladeluke: 1780 mm

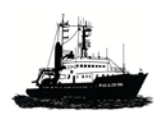

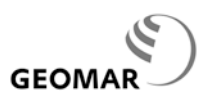

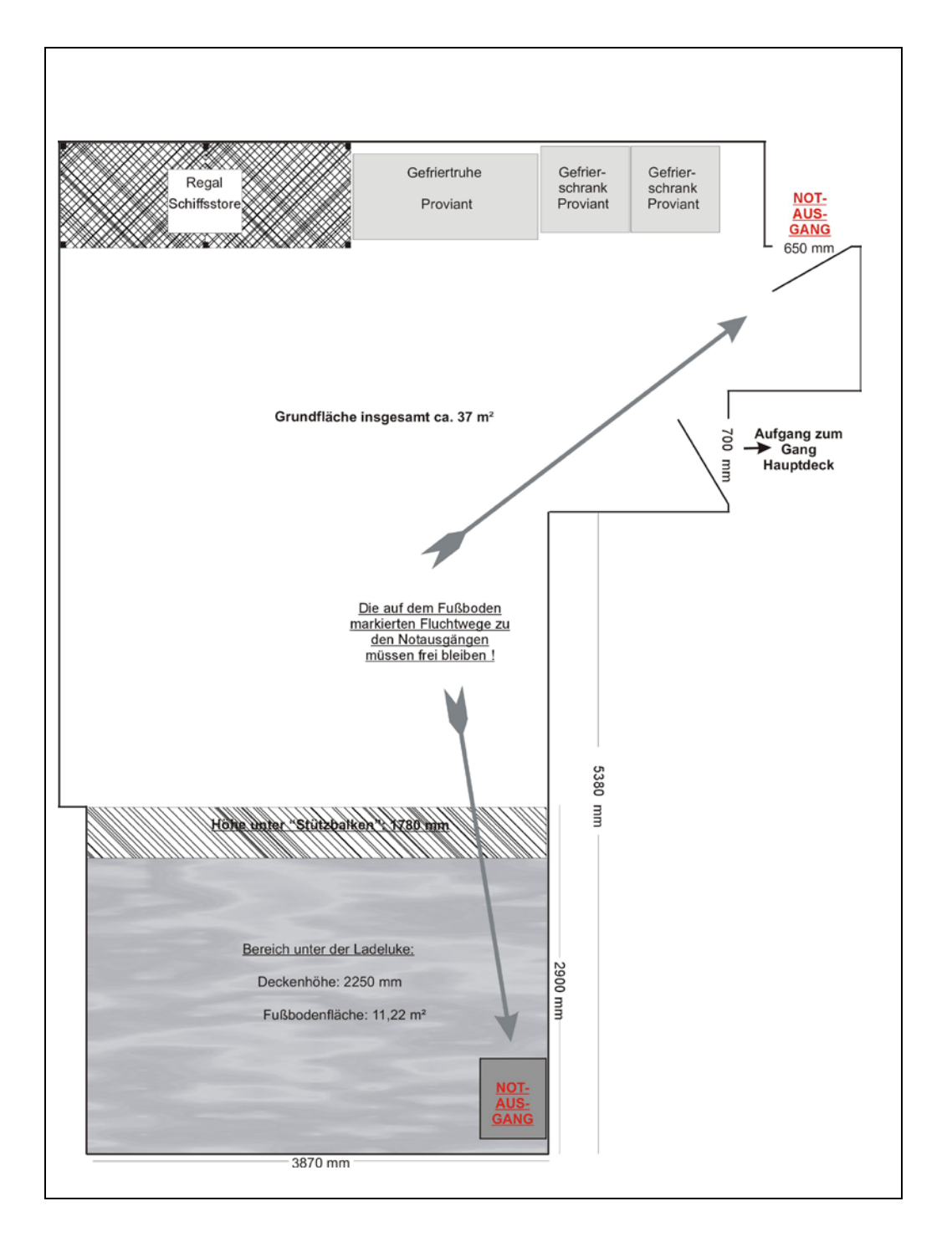

*Abb. 10.8.1: Wissenschaftlicher Laderaum, Grundriss*

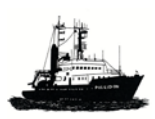

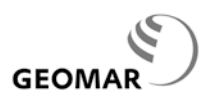

# **11 Hydroakustische Anlagen**

Die Poseidon verfügt über eine Anzahl fest eingebauter hydroakustischer Anlagen und zusätzlich über einige mobile, nach Bedarf montierbarer Systeme. Die früher vorhandene Sedimentlotanlage für Schelfgebiete war veraltet, defekt und nicht mehr reparabel. Sie ist deshalb seit 2008 ausgebaut.

# **11.1 Flachwasserlot**

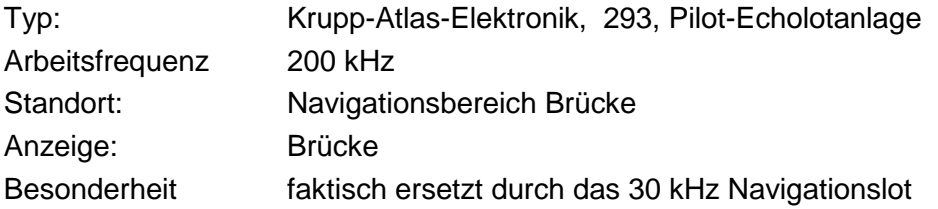

## **11.2 Navigationslot, 30 kHz**

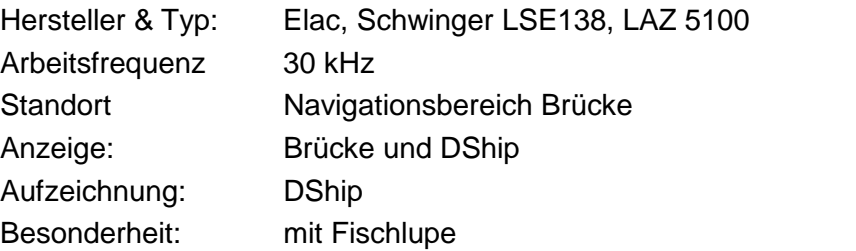

# **11. 3 Tiefseelot, 12 kHz**

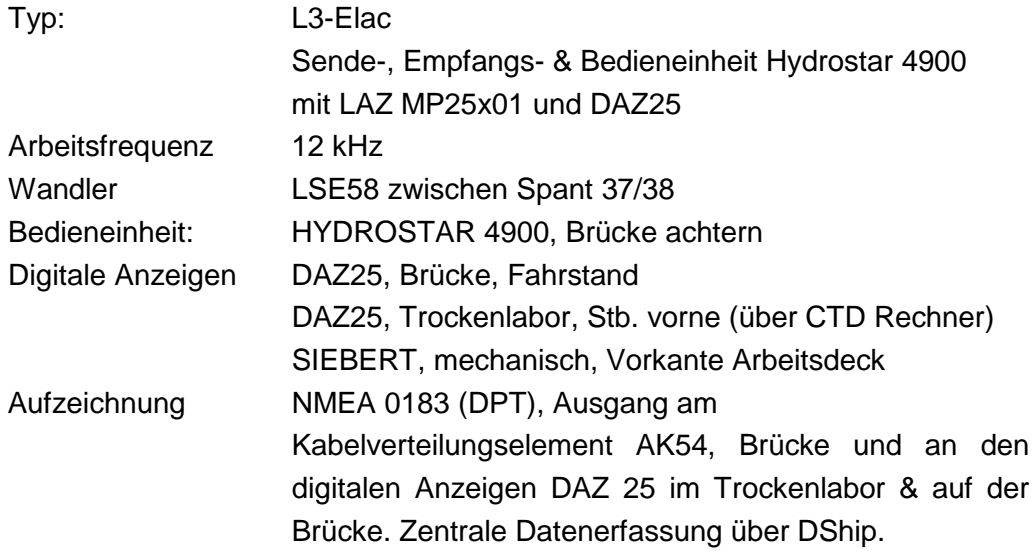

#### **11.4 Dolog**

siehe 5.7

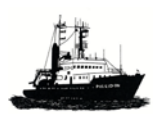

*POSEIDON Handbuch, Stand: 31.5.2012, 11- 2*

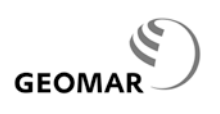

# **11.5 Fächerlote**

Während der Werftzeit im Oktober 2010 wurde in Zusammenarbeit mit der Firma ELAC ein Fächerecholot "SB 3050" eingebaut, im Einzelnen bestehend aus:

- 1 x Sonar-Elektronikeinheit SEE37, eingebaut in einer Kammer unter dem Kastenkiel (s. Abb. 11.5.1)
- 1 x Datenerfassungs-PC inkl. Monitor, Schnittstellenkarte und weiterem Standardzubehör
- 1x Datenbearbeitungs-PC inkl. Monitor und Software-Lizenz f. Hypack und Hysweep

Das System operiert im 50 kHz Frequenzband bis zu einer Wassertiefe von ca. 3000m. Eine Beschreibung befindet sich a/B.

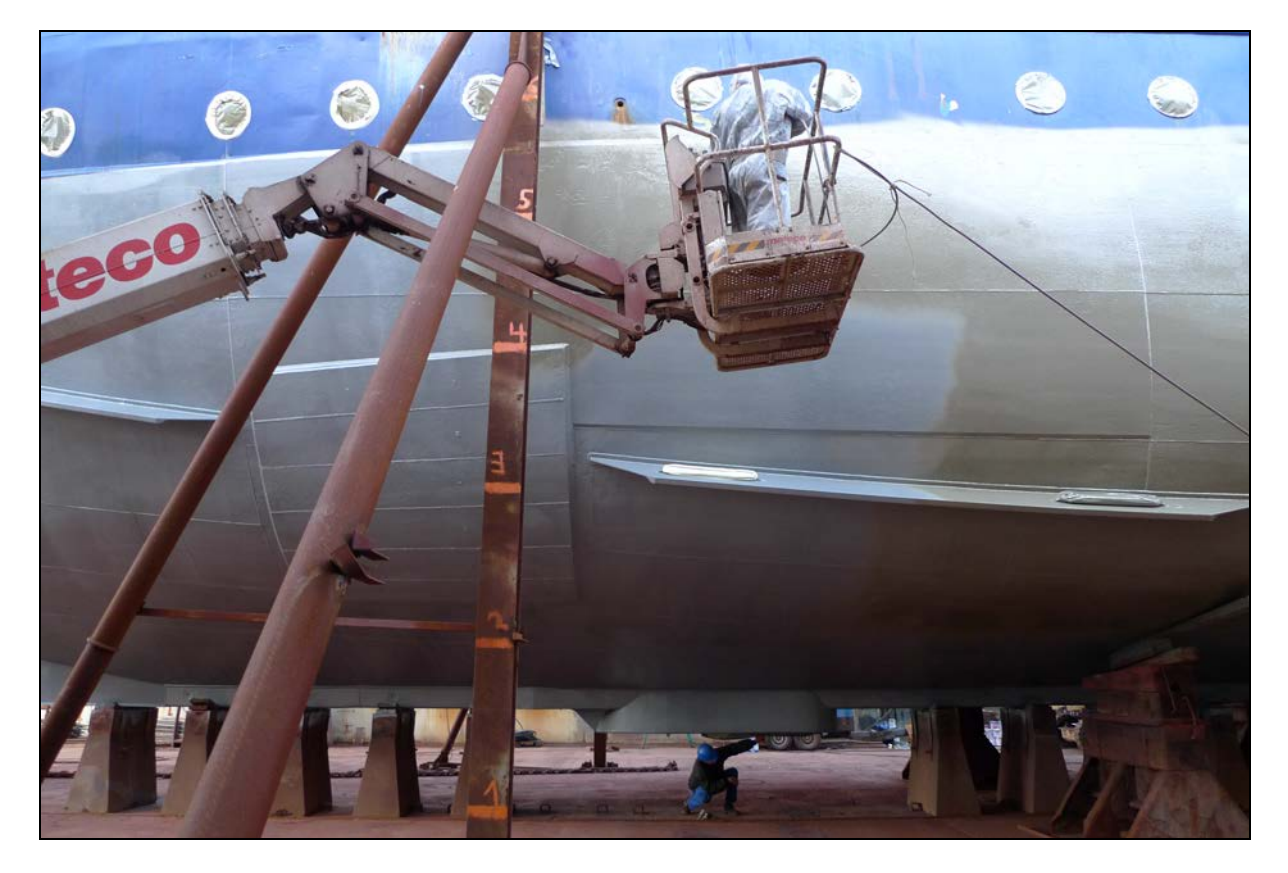

*Abb. 11.5.1: POSEIDON 2011 im Dock; unter dem Kastenkiel die Kammer für die Schwinger des Fächerlotes von L3-ELAC*

Ferner besteht die Möglichkeit, ein mobiles System SEABEAM1050 (Reichweite ca. 3000 m) oder SEABEAM 1180 ((Flachwasser) im hydrographischen Schacht zu fahren; dann iat allerdings die Nutzung anderer Systeme dort ausgeschlossen

In allen Fällen ist vor Nutzung eine Einführung durch geschultes Personal erforderlich; diese kann auch auf LITTORINA erfolgen.

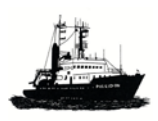

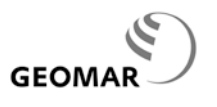

*POSEIDON Handbuch, Stand: 31.5.2012, 11- 3*

Weitere Unterlagen zu den fest eingebauten Loten und zum EM-Log befinden sich an Bord. Für das mobile Fächerlot werden sie bei Nutzung mitgegeben.

# **Kontakt**

Dr. Klas Lackschewitz, GEOMAR, [klackschewitz@geomar.de](mailto:klackschewitz@geomar.de)

# **11.6 Schiffs ADCP (mobil)**

Siehe 16.3

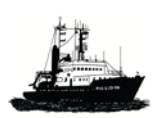

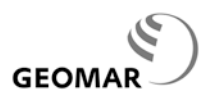

#### **12 Netzwerk**

#### **12. 1 Einführung**

Das lokale Netz besteht aus 3 vLAN's: vLAN Science, vLAN Crew, vLAN Nautik. Alle 3 vLANs haben zueinander keine Brücken. Einzige gemeinsame Schnittstelle sind die 6 Kameras die von jedem vLAN aus eingesehen werden können.

Eines der vLANs ist für die Labore und Kammern der Wissenschaftler eingerichtet. Sie dienen dem internen Datenaustausch und ermöglichen über die VSAT Anlage auch einen Internetzugang. Alle drei vLAN's sind über eine geeignete *Firewall* (ASTARO) gegen Virenbefall von außen geschützt; außerdem erhalten alle Computer die *STÄNDIG* an Bord sind, über die Internetverbindung regelmäßig eine Aktualisierung ihres lokalen Virenschutzes und ihres Betriebssystems. Gleiches gilt für mobile Computer, d.h. auch von Nutzern mitgebrachte Computer; sie müssen mit ihren Betriebseinstellungen den in den Abschnitten 12.2 und 12.3 stehenden Regeln entsprechen. Sie werden über den Server mit Aktualisierungen versorgt.

**Achtung**: Da kein System-Operateur mitfährt, der den Netzwerkbetrieb betreut, ist es wichtig, dass alle Fahrtteilnehmer die folgenden Regeln zur Nutzung des bordeigenen Netzwerkes einhalten.

#### **12.2 Sicherheitskonzept**

Für alle mitgebrachten Computer müssen Mindeststandards hinsichtlich des Schutzes vor Computerviren etc eingehalten werden. Diese Standards sind:

- für den Administrator muss ein Passwort gesetzt sein
- ein Virenschutz, der unmittelbar vor der Fahrt aktualisiert wurde, muss installiert sein und auch aktiv laufen
- die Firewalls des Betriebsystems müssen aktiv sein
- die up-dates des Betriebssystems müssen auf neuestem Stand sein
- es darf ausschließlich lizenzierte bzw. freie Software installiert sein.

**Regel 1:** Fahrtleiter und Kapitän bzw. ein von diesen Beauftragter sind berechtigt, zu prüfen, ob diese Bedingungen eingehalten sind, bevor ein Computer ans Netz der POSEIDON geht. Sind die Bedingungen nicht erfüllt, wird der Netzzugang verweigert.

**Regel 2**: Melden Sie Virenmeldungen umgehend über Fahrt- und Schiffsleitung der Reederei; diese wird die notwendigen Maßnahmen einleiten

**Regel 3: Sollten Sie einen eigenen DHCP Server mitgebracht haben, darf dieser nicht im Netz in Betrieb genommen werden, damit Konflikte im Schiffsnetz vermieden werden.**

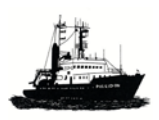

GEOM

# **12.3 Erstellen der Netzwerkverbindung für Nutzer PC unter Windows**

Um mobile PC unter WINDOWS vorübergehend im Netzwerk der Poseidon sicher zu betreiben, sind folgende Schritte **in dieser Reihenfolge** unbedingt erforderlich; die Erfahrung zeigt leider, dass andernfalls die Gefahr sehr groß ist, dass sich Schadsoftware z.B. Viren, auch auf andere Rechner an Bord verbreitet und im Extremfall das gesamte Netzwerk einschließlich Internetzugang und damit der e-mail Verkehr lahm gelegt werden kann.

- **Virenscanner** installieren: Wissenschaftlichen PCs am IFM-GEPOMAR und der Universität Kiel steht SOPHOS kostenlos zur Verfügung. Zur Installierung fragen Sie rechtzeitig vor Fahrtbeginn Ihren Systemadministrator. Für private PCs die keinen Virenscanner installiert haben empfehlen wir das kostenlose *Avast Free Antivirus*. Gegenüber dem sonst üblichen freien *Avira Antivir* zeichnet dieses sich durch besonders kleine up-date Größen und hohe Updategeschwindigkeit aus, was von Vorteil ist, da alle up-dates über Satellit laufen.
- **Virenscanner** auf automatische Aktualisierung einstellen; Viren-Pattern aktualisieren
- **Virenscanner** auf PC laufen lassen, bevor er an das Netzwerk geht
- **Administratorkonto** durch ein Kennwort schützen
- **Windows Firewall** (oder eine andere Firewall) auf dem PC aktivieren
- **Externe Datenträger, z.B.** USB Sticks, CD Rom´s, DVD etc. auf Viren überprüfen, **bevor** Sie diese über Ihren PC Zugang zum Netzwerk ermöglichen, ggfs. die Netzwerkverbindung vor der Überprüfung lösen und erst nach der Überprüfung wieder herstellen. USB Sticks sind in geschützten Netzwerken die häufigste Ursache für das Eindringen von Schadsoftware! Bewusster Umgang mit USB-Sticks ist unbedingte Notwendigkeit! USB Sticks können immunisiert werden gegen Schadprogrammbefall! Ein Programm zum Immunisieren von USB Sticks liegt auf der externen Festplatte des Brücken PC für alle Interessenten bereit.
- **Betriebssystem** auf aktuellen Stand bringen (Service Packs); automatische Updates aktivieren
- **Netzwerkeinstellung** überprüfen: "Netzwerkeinstellungen" -> "TCPIP" -> "IP Adresse automatisch beziehen" einstellen. Es sind keine weiteren manuellen Einstellungen notwendig.
- **Netzwerkverbindung**: Nach Herstellung der Netzwerkverbindung erhält dieser durch den DHCP Server automatisch eine eigene IP-Adresse. Internet und Netzwerkbetrieb sind dann möglich mit den durch die Firewall gesteuerten Regeln und Limitierungen (s. Kap. 6 "Kommunikation").

# **12.4 Struktur des Netzwerks**

**Achtung: DHCP-Server von Nutzern / Fahrtteilnehmern dürfen NICHT im Schiffsnetz verwendet werden, damit der Betrieb des schiffseigenen DHCP-Servers nicht gestört wird.**

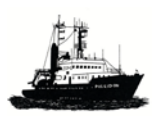

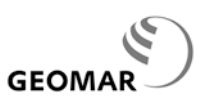

Das Netzwerk auf POSEIDON benutzt den Adressraum 192.168.234.0 – 192.168.234.255. Davon sind einige Adressen fest vergeben bzw. freigehalten. Die *Astaro Firewall* übernimmt gleichzeitig die Vergabe der DHCP – Adressen an mobile Computer. DHCP bedient den Adressraum 192.168.234.128 bis 192.168.234.191, d.h. aus diesem Bereich werden IP-Adressen dynamisch vergeben. Eine der Eigenschaften des DHCP-Servers sorgt dafür, daß eine einmal an eine erkannte Hardware-Adresse (Ihr Rechner) vergebene Adresse immer wieder diesem Rechner zugeteilt wird, falls nicht zu viele Adress-Anfragen kommen. Letzteres wird bei der Größe des freigegebenen Adressraums auf diesem Schiff kaum vorkommen können.

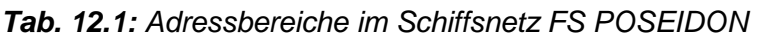

| 192.168.234.0   | 192.168.234.31  | Server und<br>Netzwerkkomponenten   | allgemein    |
|-----------------|-----------------|-------------------------------------|--------------|
| 192.168.234.32  | 192.168.234.63  | Rechner Schiff (Brücke, Kpt., etc.) | Schiff       |
| 192.168.234.64  | 192.168.234.127 | Rechner und Ausstattung Labore      | Wissenschaft |
| 192.168.234.128 | 192.168.234.191 | Dynamischer Adressraum              | Wissenschaft |

*Tab. 12.2: Wichtige Netzwerk-Adressen (Stand: 16.06.2010)*

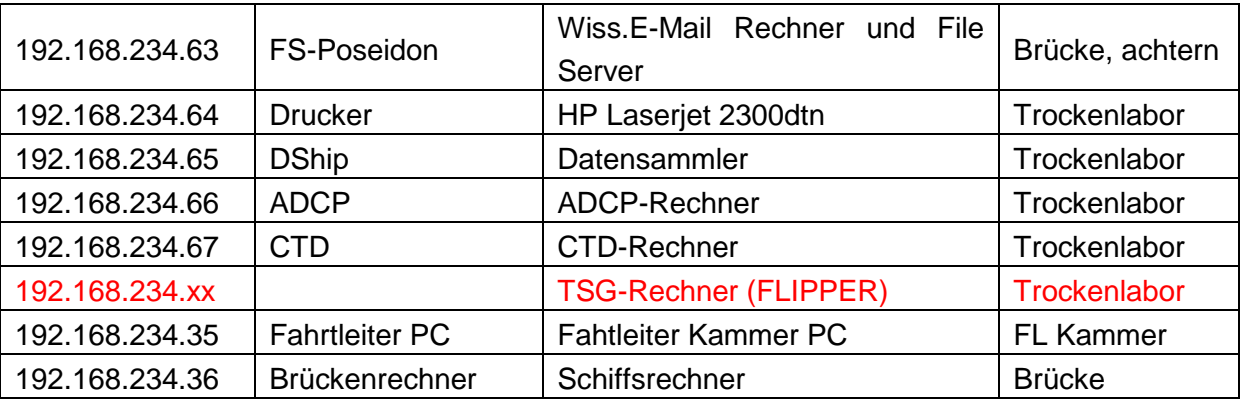

Es gibt im Schiffsnetz eine logische Aufteilung in zwei Netze in Form von Arbeitsgruppen, diese basieren auf SMB in Form von Windows-Arbeitsgruppen. Da auf POSEIDON kein Systemoperator mitfährt, wurde auf die Benutzung von Windows-Domains verzichtet. Die beiden Arbeitsgruppen heißen "Poseidon" und "Wissenschaft".

Die Arbeitsgruppe "Poseidon" gehört dem Schiff (Besatzung), die Gruppe "Wissenschaft" naturgemäß den Wissenschaftlern (Abb. 12.3).

Der DHCP-Server selbst vergibt keine Zugehörigkeit zu einer Arbeitsgruppe. Sie müssen dies von Hand eintragen, es ist aber nicht unbedingt erforderlich.

In beiden Arbeitsgruppen gibt es jeweils einen freigegebenen Plattenbereich, der zum Austausch von Daten benutzt werden kann. Ein Ordner auf dem Brückenrechner "Public

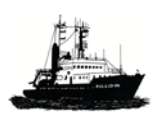

**GEOMA** 

Wissenschaft" in der Arbeitsgruppe "Poseidon" dient dem Datenaustausch zwischen Schiff und Wissenschaftlern, der Ordner "Public" auf "FS POSEIDON" in der Arbeitsgruppe "Wissenschaft" dem Datenaustausch zwischen den Wissenschaftlern (Abb. 12.4).

In der Arbeitsgruppe "Wissenschaft" gibt es z.Zt. drei fest installierte Rechner, ADCP, CTD und FS-POSEIDON (ABB. 12.5). FS-Poseidon fungiert für die Wissenschaft als Email-Rechner. Die Rechner DShip, ADCP und CTD-Rechner bieten freigegebene Ordner, von denen Daten herunter geladen werden können. Alle drei Rechner befinden sich im Trockenlabor; Standortbeschreibung siehe dort. In der Netzwerkumgebung unter Windows können Sie die jeweiligen Rechner und deren freigegebene Ordner finden und benutzen. Auf dem Ordner "public" auf FS-POSEIDON dürfen Benutzer alles machen, lesen, schreiben und löschen, auf den anderen Ordnern haben Sie nur Leserecht, um Daten herunter zu laden.

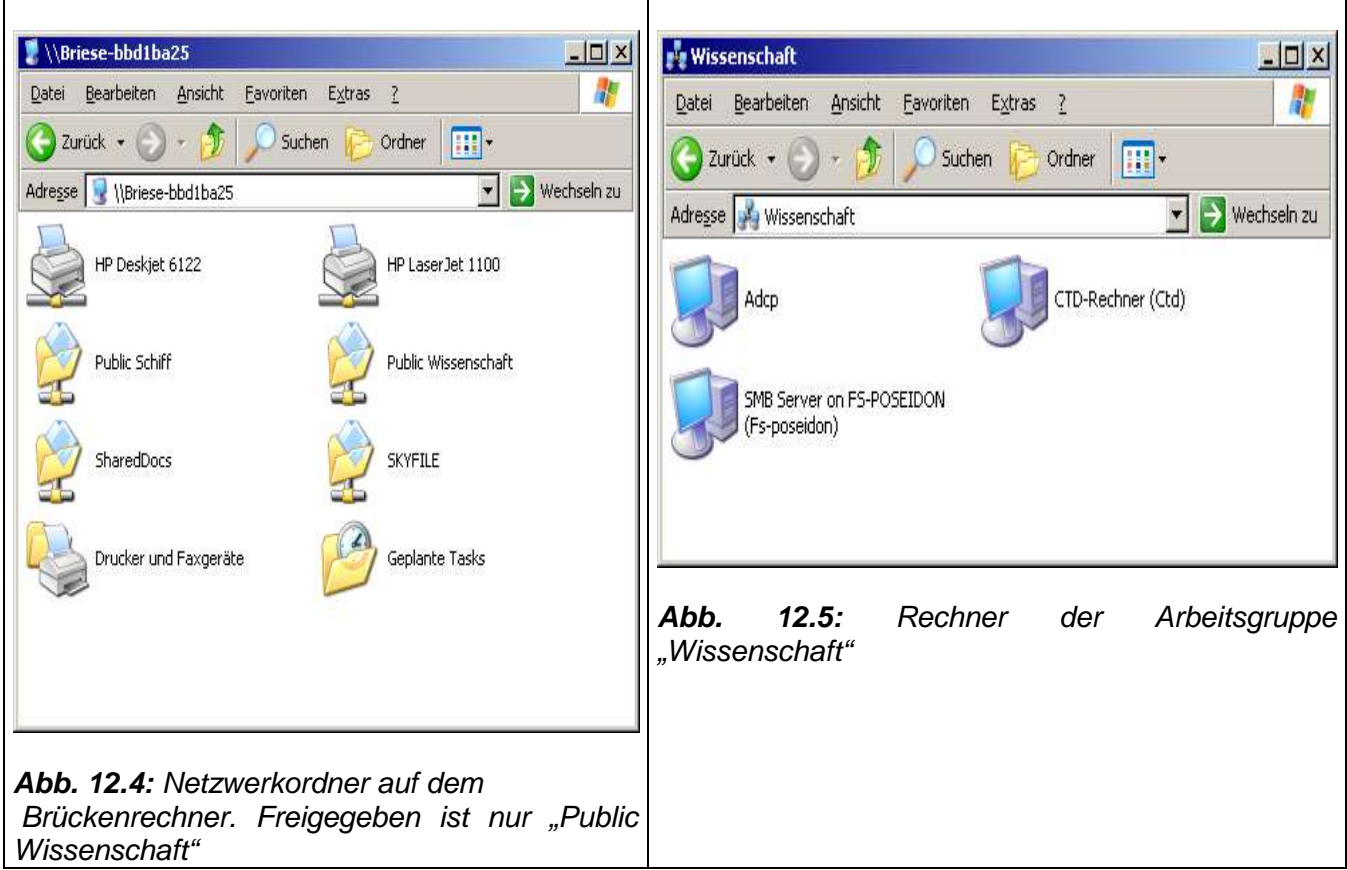

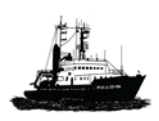

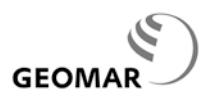

#### **12.5 Drucken im Netzwerk**

Im Trockenlabor steht ein Drucker HP Laserjet 2300 dtn, der an das Netzwerk angeschlossen und damit für jeden Rechner im VLAN Science unter der IP-Adresse 192.168.234.64 erreichbar ist. Unter Linux muss diese Adresse in den jeweiligen Druck-Manager eingegeben werden, Windows-Benutzer können sich aus dem Ordner public auf FS-POSEIDON eine Druckerroutine herunterladen bzw. installieren, mit der Sie den Drucker direkt ansprechen können.

Abbildung 12.6 zeigt das Verzeichnis mit den beiden HP mobile-printing Programme, achten Sie auf die Versionen für Win2K/XP und Win98/Me. Rufen Sie über "Datei" und "Drucken" den Drucker HP mobile printing auf, geben Sie beim ersten Mal die IP-Adresse ein und klicken Sie auf Drucken (Abb. 12.7).

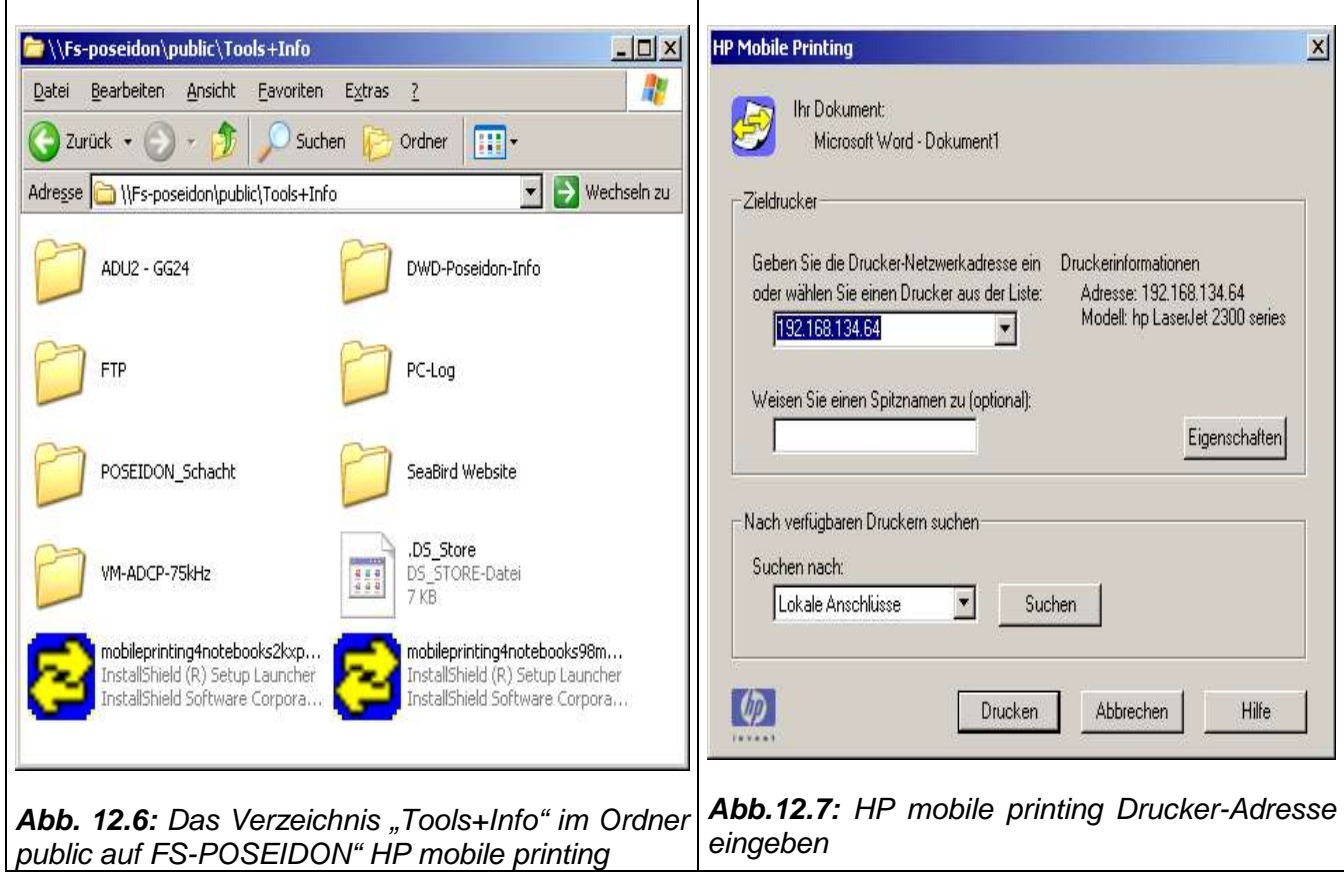

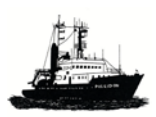

**GEOM** 

## **13 DShip: Unterwegsdaten erfassen, darstellen und speichern**

Zur zentralen Erfassung, zum Verteilen und Speichern von Unterwegsdaten mit dem System dient das System DAVIS SHIP von WERUM. Lüneburg, s. gesonderte Beschreibung im Netz und a/B. Zu den Unterwegsdaten gehören Daten von folgenden Geräten und Sensoren:

- 2 x GPS, Brücke (s. Kap. 5)
- wiss. GPS GG24 (s. Kap. 5)
- wiss. GPS Lagesensor ADU5 (s. Kap. 5)
- automatische Bordwetterstation des DWD: Wind, Luftdruck, Luftfeuchte, Temperatur, Wassertemperatur (s. Kap. 14.1)
- Globalstrahlungssensor des IOW, sofern er eingebaut ist (s. Kap. 14.2)
- Lottiefe des 12 kHz Lots, basierend auf der an der Lotmutter eingestellten mittleren Schallgeschwindigkeit (s. Kap. 11)
- Lottiefe Fächerlot, Zentralstrahl (s. Kap. 11)
- SeaBird Thermosalinograph (s. Kap. 14.3): SBE 38 (externe Temperatur) und SBE 21 (interne Temperatur, Leitfähigkeit, Salzgehalt und Schallgeschwindigkeit
- WETLAB Fluorometer (s. Kap. 14.3)
- SVT Schallgeschwindigkeit und Temperatur (s. Kap. 14.3)
- Windendaten W2 (CTD), W3 (Tiefseedraht) und W6 (Schleppwinde)

Allgemeine Beschreibung befindet sich an Bord.

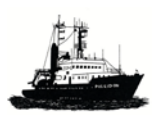

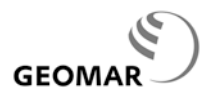

## **14 Dauerregistrierungen meteorologischer und ozeanographischer Größen**

# **14.0 Übersicht**

Auf POSEIDON werden Dauerregistrierungen meteorologischer und ozeanographischer Größen nahe der Meeresoberfläche aufgenommen und zum Teil in naher Echtzeit in das *Gloabal Telecommunication System* (GTS) der *Welt-Meteorologischen Organisation* (WMO) gestellt.

## **Meteorologische Größen (Kap. 14.1 & Kap. 14.2)**

Hierfür ist als zentrale Anlage eine automatische Wetterstation (ABWSt) des Deutschen Wetterdientes DWD (Kap. 14.1) installiert, mit der nahe der Meeresoberfläche die wichtigsten meteorologischen Größen registriert und in das *Global Telecommunication System* (GTS) der *Welt-Meteorologischen Organisation* (WMO) übertragen werden: Luftdruck, Lufttemperatur, Luftfeuchte, Windrichtung und Windgeschwindigkeit, Wassertemperatur sowie navigatorische Hilfsgrößen.

Hinzu kommt ein Globalstrahlungssensor (Kap. 14.2), der zeitweise vom Institut für Ostseeforschung (IOW) gestellt wird.

Alle Daten werden in die zentrale Datenerfassung DShip eingespeist.

#### **Ozeanographische Größen (Kap. 14.3)**

Derzeit wird aus ca. 4 m Tiefe im Durchflussverfahren im Bugjetraum oberflächennahes Seewasser angesaugt und in verschiedenen Kammern gemessen. Gemessen bzw. aus gemessenen Größen abgeleitet werden mit vier Sonden:

- Temperatur nahe der Ansaugstelle (SBE18)
- Temperatur und elektrische Leitfähigkeit; abgeleitet Salzgehalt und Schallgeschwindigkeit (SBE21)
- Chlorophyll a mit einem Fluorometer (Wetlab EcoFLRT)
- Schallgeschwindigkeit und Temperatur; abgeleitet Salzgehalt: (Mini SVT Valeport)
- Durchflussmenge (PROMAG P50)

Alle Daten werden in die zentrale Datenerfassung DShip eingespeist.

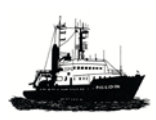

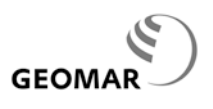

# **14.1 Die Automatische Wetterstation (ABWSt) des DWD (H. Kleta, DWD)**

#### **14.1.1 Sensoren**

#### **Position sowie Schiffsgeschwindigkeit & -richtung**

Die ABWSt übernimmt diese Daten aus den nautischen Informationen von DShip.

#### **Windrichtung**

Hersteller: Fa. Thies. Messprinzip: ein von der Windrichtung abhängiger 8-bit gray-code Auflösung: 2,5°. Standort: oberster Punkt des Hauptmastes, ca. 27 m über dem Wasserspiegel.

## **Windgeschwindigkeit**

Hersteller: Fa. Thies. Messprinzip: von der Windstärke abhängige Frequenzmessung. Auflösung: 0,3 m/s. Bereich 0-50 m/s. Standort: oberster Punkt des Hauptmastes, ca. 27 m über dem Wasserspiegel.

#### **Lufttemperatur**

Hersteller Fa. Friedrichs. Messprinzip: Pt-100 Widerstand, Vierleiterprinzip, Genauigkeit: 0.1 K (1/3 DIN B) Standort: Korb auf dem Hauptmast, mit *Young-Hütte* geschützt.

#### **Luftfeuchte**

Firma Rotronic. Messprinzip: Der Sensor gibt einen von der Luftfeuchte abhängigen Spannungspegel aus. Messbereich: 0-100% entsprechend 0-100mV. Der Standort: Korb auf dem Hauptmast, mit *Young-Hütte* geschützt.

#### **Wassertemperatur**

Hersteller Fa. Friedrichs. Messprinzip: Pt-100, Vierleiterprinzip Genauigkeit 0.1 K (1/3 DIN B) Temperatur wird in einem Wasserkasten auf der Backbord-Seite, ca. 3 m unter der Wasserlinie (im Bugstrahlraum) gemessen.

# **Luftdruck**

Hersteller: Fa. AIR. Auflösung: 0,1 hPa. Genauigkeit: 0,3 hPa

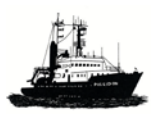

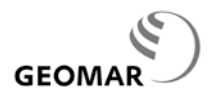

Datenwiederholrate 10 Sek.

Standort: Lüfterraum auf dem Peildeck nahe MILOS

geschützt gegen schnelle Luftdruckänderungen durch Schiffsbewegungen. Kompensierung: nach QFN (Lufttemperatur geht mit in die Luftdruckberechnung ein).

# **14.1.2 Datenverwaltung und Verbreitung**

Die zentrale Datenerfassungseinheit (MILOS 500) gibt kalibrierte Werte aus; dabei wird der wahre Wind wird aus dem scheinbarem Wind, der Schiffsgeschwindigkeit über Grund und durchs Wasser (EM- u. SAT-Log) und dem Schiffskurs (GPS-Kompass des DWD) berechnet.

Verschiedene Datentelegramme werden erstellt und gesendet.

# **DWD Synop Telegramm**

Dieses Telegramm beinhaltet die DWD Wetterdaten verschlüsselt nach WMO Vorgabe. Es handelt sich dabei um einstündige Mittelwerte der gemessenen Wetterdaten. Dieses Telegramm wird einmal in der Stunde generiert und über den DWD-eigenen DCP Sender an Bord ungerichtet an einen Meteosat Satelliten gesendet. Die dazugehörige Antenne befindet sich an der steuerbordseitigen Reeling des Peildecks.

Zusätzlich zu den rein meteorologischen Daten wird angestrebt, die des Thermosalinographen mit Hilfe des DCP Senders über METEOSAT in das internationale Datennetz GTS einzuspeisen (s. Kap. 14.3)

# **Datentelegramm für DShip**

Alle Daten werden in DShip eingespeist; s. hierzu das Kapitel zu DShip

# **Datentelegramm Bordwetterstation und Bord PC**

Ein weiterer Datenaustausch findet zwischen dem an Bord befindlichen Bord-PC auf der Brücke und der Datenerfassungseinheit der Bordwetterstation statt. Dieser Datenaustausch dient einerseits zur Anzeige der Wetterdaten auf dem Bordwetter-PC und andererseits zur Eingabe von Augenbeobachtungen.

Dieses Datentelegramm ist DWD intern; es entspricht keiner gängigen Norm und ist zur Verwendung von Fremdnutzern nicht gedacht.

# **Kontakt**

Henry Kleta, DWD, [henry.kleta@dwd.de](mailto:henry.kleta@dwd.de)

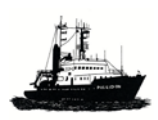

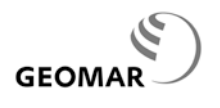

# **14.2 Globalstrahlungssensor (IOW)**

Das Institut für Ostseeforschung (IOW) hat zeitweilig einen Sensor für die Messung der Globalstrahlung installiert. Die Daten werden in die DATAVIS eingespeist.

#### **Spezifikationen**

Hersteller: Typ: Standort des Sensors: Kardanisch aufgehängt Kurzwellige Einstrahlung, Bereich: Langwellige Ausstrahlung, Bereich: **Globalstrahlung** 

## **Kontakt**

S. Krueger, IOW, [siegfried.krueger@io-warnemuende.de](mailto:siegfried.krueger@io-warnemuende.de)

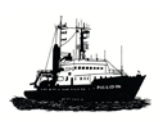

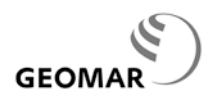

# **14.3 Messung ozeanographischer Größen nahe der Meeresoberfläche mit Thermosalinograph, Fluorometer und Schallsensor**

# **14.3.1 Einführung**

Im Bugjetraum wird aus ca. 4 m Tiefe im Durchflussverfahren oberflächennahes Seewasser angesaugt, in Kammern hinsichtlich verschiedener ozeanographischer Größen gemessen und anschließend wieder nach außen abgeführt. (Tab. 14.3.1):

| Gemessene / abgeleitete Größe          | Sonde              | <b>DShip</b> |  |  |  |
|----------------------------------------|--------------------|--------------|--|--|--|
| <b>Temperatur am Einlass</b>           | SeaBird SBE18      | ja           |  |  |  |
| Leitfähigkeit & Temperatur (in der     | SeaBird SBE21      | ja           |  |  |  |
| Messkammer), abgeleitet Salzgehalt 1 & | Pumpsystem         |              |  |  |  |
| Schalgeschwindigkeit                   |                    |              |  |  |  |
| Chlorophyll a (in der 2ten Messkammer  | Wetlabs ECO FLRT,  | ja           |  |  |  |
|                                        | ohne Wischer       |              |  |  |  |
| Schallgeschwindigkeit & Temperatur in  | Valeport Mini SVT, | ja           |  |  |  |
| der 2ten Messkammer                    | 50 mm Messstrecke  |              |  |  |  |
| Durchflussrate                         | PROMAG P50         | geplant      |  |  |  |

*Tab. 14.3.1: Durchflussmessungen im Bugjetraum*

Alle gemessenen und abgeleiteten Daten stehen im zentralen Datenerfassungssystem DShip zur Verfügung.

# **Das Durchflussmesssystem**

Das System beruht auf Durchflussmessungen; es ist im Bugjetraum (Abb. 14.3.1 und Abb. 14.3.2) eingerichtet. Auf der Steuerbordseite befinden sich Ansaug- und Ablaufventil, d.h. sie sind frei vom Entsorgungssystem des Schiffes, das auf der Backbordseite geklärtes Abwasser entsorgt. Nach dem Ansaugen werden nacheinander durchlaufen:

- Einlaßventil, Steuerbord, ca. 4 m Tiefe, Bugjetraum
- Temperatursensor SBE38 zur Messung der Oberflächentemperatur nahe dem Einlaß
- Filter
- Pumpe, 25 m3/h, 380 V, 50Hz
- Thermosalinograph SBE21 zur Messung der elektrischen Leitfähigkeit und der dazu gehörigen Temperatur und daraus abgeleitetem Salzgehalt
- SVT Sonde im Spezialsondenbehälter zur direkten Messung der Schallgeschwindigkeit, der dazu gehörigen Temperatur und des daraus abgeleiteten **Salzgehaltes**
- Fluorometer im Spezialsondenbehälter zur Messung von Chlorophyll *a*
- Durchflussmesser Promag P50
- Auslaßventil, Steuerbord, Zolllast

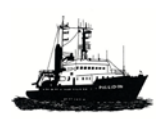

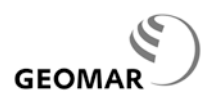

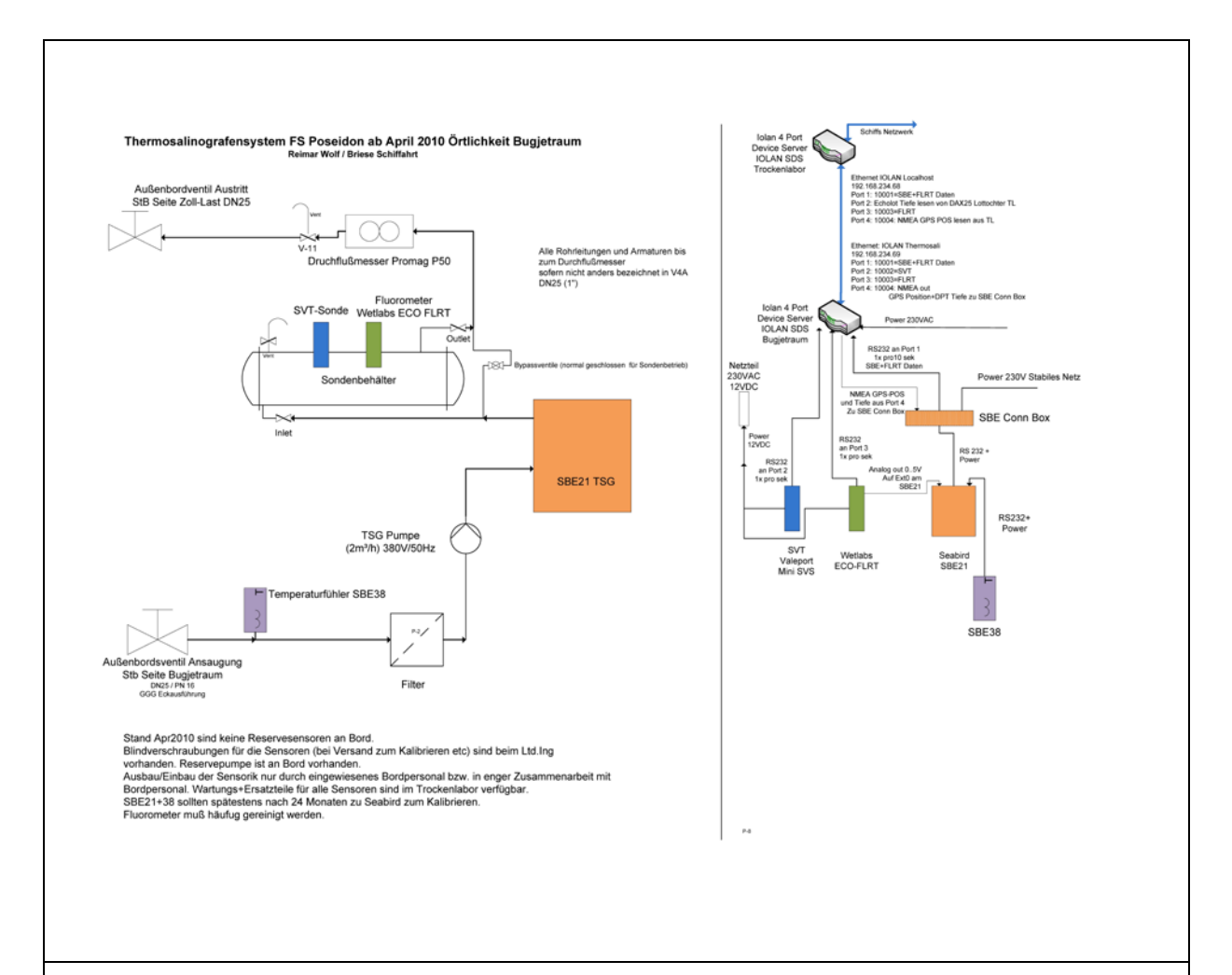

*Abb. 14.3.1: Anordnung der Durchflussmessungen im Bugjetraum (links) mit Temperatursensor SBE18, Thermosalinograph SBE21, Fluorometer Wetlabs ECO FLRT, Schallsensor Valeport Mini SVT, Durchflussmesser Promag; am IOLAN 4 Port im Trockenlabor liegen auf Port 1 im 10 s Takt die Daten die in der SBE21-CONN Box zusammengeführten Daten von SBE18, SBE21, Fluorometer sowie (hier noch nicht gezeigt) GPS und Tiefseelot an. Sie können von dort auf einem neben dem Drucker bereitgestelltem Laptop (hier noch nicht gezeigt) mit dem Programm SEASAVE7 von SBE*  aufgezeichnet werden, allerdings ohne Datum ohne Uhrzeit. Ale Daten auch ins DShip; Grafik v. R. *Wolf, Briese Forschungsschiffahrt*

#### **Betrieb**

Inbetriebnahme nur außerhalb von Hafen- und Revierfahrten (Verschmutzung) über Fahrtund Schiffsleitung. Alle Systeme werden im Bugjetraum über die Pumpe eingeschaltet und

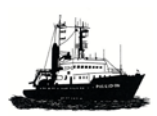

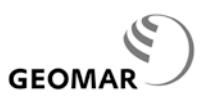

senden nach dem Einschalten ihre Daten über die Schnittstellen ins Trockenlabor und ins DShip.

# **Vergleichsproben**

Es gibt zwei Möglichkeiten, Vergleichsproben zu Kalibrierzwecken zu nehmen:

- *Reinseewasser:* es durchläuft ausschließlich Kunststoffteile und ist in diesem Sinne *rein*, d.h. frei von Metallen. Abnahmestellen im Chemielabor, St.B. unbequem, da klein und an der Abnahmestelle Stb. auf dem Achterdeck am Schlauch (Bootsmann fragen).
- *Bugjetraum:* der Zugang ist vor allem bei Seegang nicht ungefährlich; daher sollte diese Möglichkeit vermieden werden.

## **Wartung**

Das Durchflußsystem muss mindestens einmal im Jahr gereinigt werden, im Idealfall während einer Dockung.

## **Kontakt**

R. Wolf, Reederei Briese: [research@briese.de](mailto:research@briese.de) U. Koy, GEOMAR: [ukoy@geomar.de](mailto:ukoy@geomar.de)

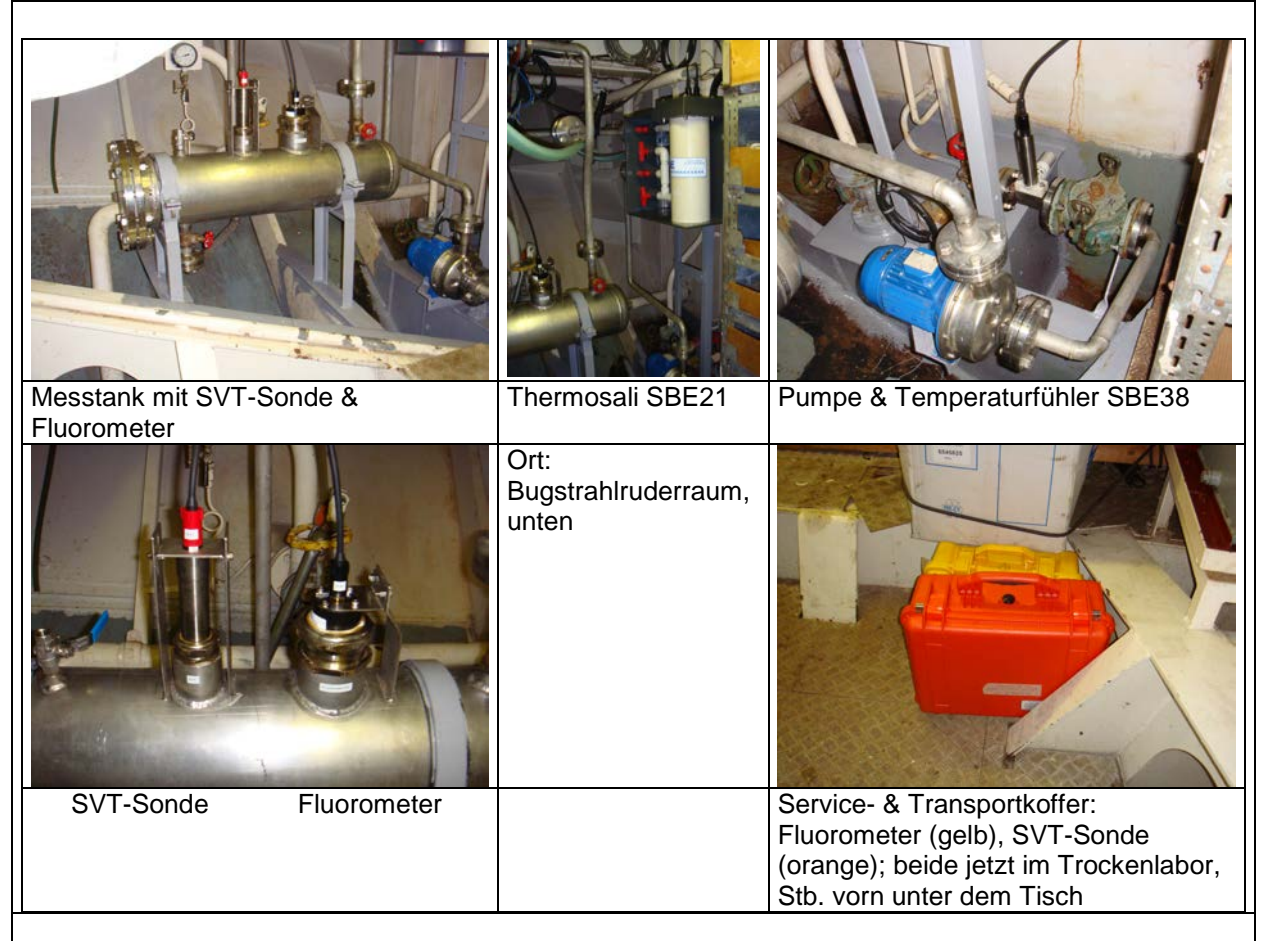

*Abb. 14.3.2: Anordnung der Sensoren zur Messung ozeanographischer Größen im Bugjetraum*

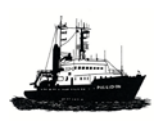

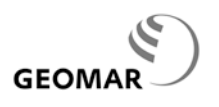

#### **Datenausgabe**

Im Trockenlabor ist ein Rechner mit einem 4-fachen Umsetzer angebracht, der die RS232 Ausgaben der Sensoren auf TCP-IP USB Schnittstellen umsetzt. Damit stehen die Daten getrennt nach Sonden im Netzwerk zur Verfügung (Abb. 14.3.1 und Abb. 14.3.3).

# *Angestrebt ist,*

• die Daten des Thermosalinographen (SBE18 & SBE21) alle 60 Minuten von der DCP (Data Collecting Platform, ID 32EC27E0) des DWD (s. Kap. 14.1) aufnehmen zu lassen, zu kodieren und über METEOSAT als SXVF61 Meldung in das Globale Telekommunikationsnetz (GTS) zu geben. Sie werden dann weltweit für Vorhersagemodelle zur Verfügung (Projekt GOSUD, [http://www.gosud.org\)](http://www.gosud.org/) stehen. Sendemodus: ungemittelt, 15 Minuten nach jeder vollen Stunde: 00:15, 01:15, 02:15 (*Termin Herbst 2012*)

## *Direktaufzeichnung*

Seit Juni 2010 wird das Deckgerät des SBE21 (Thermosalinograph, SEB CONN Box) im Bugjetraum genutzt, um die Daten des Fluorometer über einen Analogeingang in die SBE21 mitsamt einer linearen Kalibrierung für den mittleren Wertebereich (s. Kap. 14.3.3) zu integrieren. Hinzu kommen über das Netzwerk Daten der Navigation (Datendose 13 im Trockenlabor) und des 12 kHz Lotes, die über IOLAN 68 im Trockenlabor (Port 4 + Port 2) per LAN auf IOLAN 69, Port 4, im Bugjetraum, dann zum NMEA Eingang der SBE21 Deckeinheit führen.

Die kombinierten Daten von SBE18, SBE21, Fluorometer, GPS und Tiefseelot werden dann von der SBE CONN Box via IOLAN 4 Port 69 ins Trockenlabor übertragen, wo sie am IOLAN 4 Port 68 an Port 1 zur Verfügung stehen. Dort angeschlossen ist ein PC (*FLIPPER*, Standort neben dem Drucker), mit dem der kombinierte Datensatz mit dem Programm SEASAVE7 von SBE aufgezeichnet werden kann. (Abb. 14.3.1 & Tab. 14.3.1).:

- Datenausgabe: SBE18, SBE21, Fluorometer, GPS, 12 kHz Tiefseelot an Port 1 im Trockenlabor (Abb. 14.3.3)
- Schnittstelle: RS 232 9600 Baud, 7,E,1, binär
- Takt: 10 s
- Datenerfassung: PC *FLIPPER* im Trockenlabor neben dem Drucker
- Programm SEASAVE7 von SBE
- Cal-File : 3344.con auf dem Laptop, der CD bzw. SBE21-3344.con; 3344 bezeichnet die Serien Nr. der SBE21 und muss bei Tausch der Sonde geändert werden
- Psa –file ...Pos\_Thermosali.psa

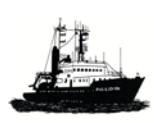

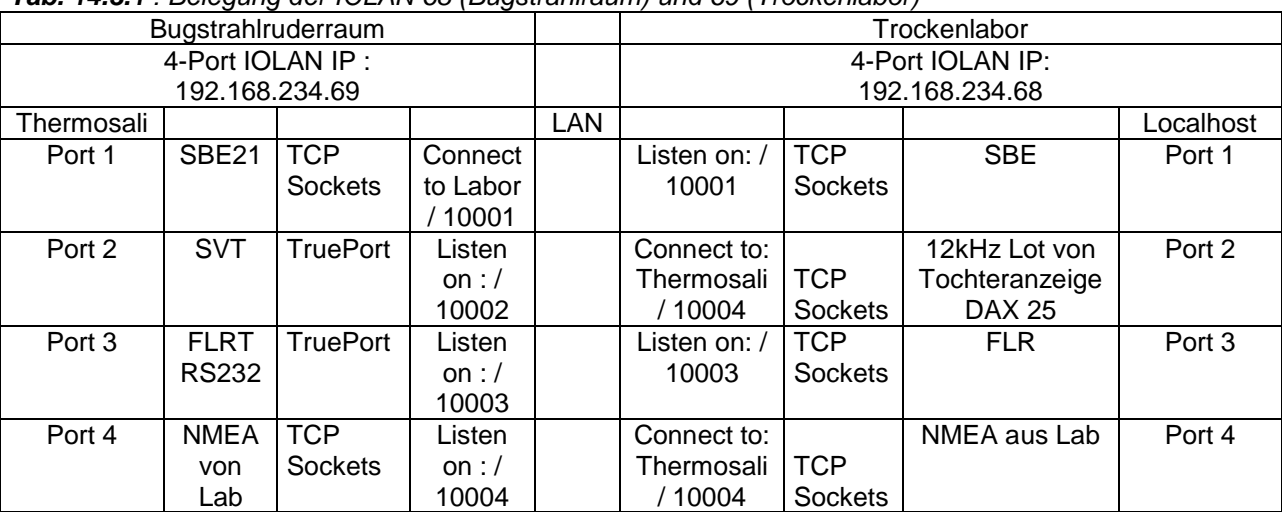

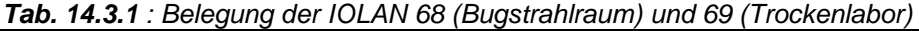

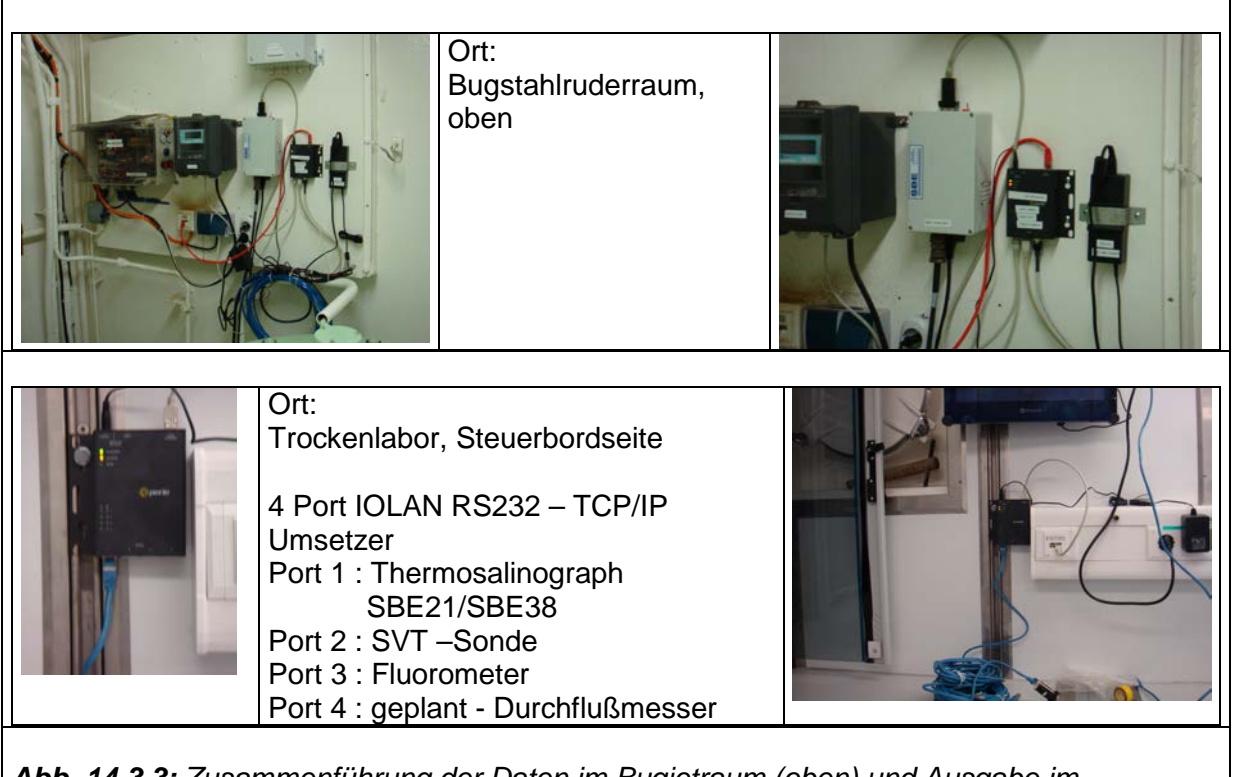

*Abb. 14.3.3: Zusammenführung der Daten im Bugjetraum (oben) und Ausgabe im Trockenlabor (unten)*
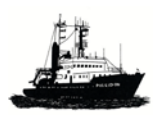

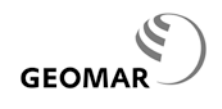

## **14.3.2 Thermosalinograph: SBE18 und SBE21**

# **Meßprinzip**

Mit einem Temperatursensor (SBE18) wird nahe dem Einlass des Durchflusssystems die Temperatur gemessen; dazu kommt in einer Meskammer die Messung der elektrischen Leitfähigkeit mitsamt Temperatur (SBE21), aus denen bei vorgegebenem Druck (Meßtiefe) der praktische Salzgehalt nach UNESCO abgeleitet wird.

# **Temperatur**

Die externe Temperatur wird nahe dem Einlaß gemessen; sie kommt somit der Temperatur an der Meeresoberfläche nahe und wird deshalb oft als 'externe' Temperatur bezeichnet.

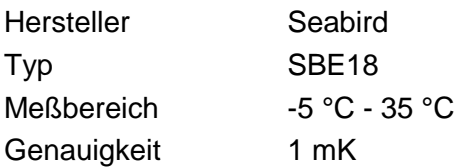

## **Salzgehalt**

Der Salzgehalt wird in einer Meßkammer aus der Messung der elektrischen Leitfähigkeit und der zugehörigen ,internen', Temperatur bei der Leitfähigkeitszelle mit Hilfe der UNESCO Formel für den praktischen Salzgehalt bestimmt

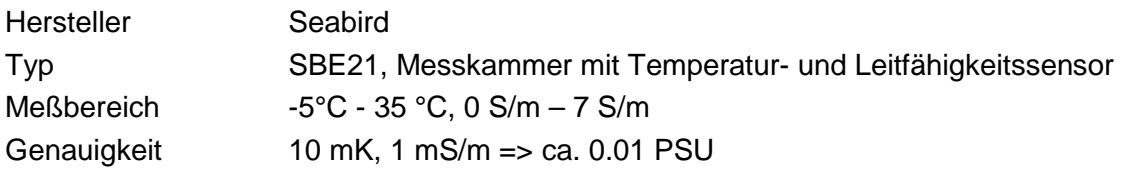

## **Betrieb & Datenausgabe**

nach dem Einschalten der Pumpe werden Daten von SBE18 und SBE21 zusammen mit denen vom Fluorometer, GPS ausgegeben an

- DShip
- die SBE CONN Box zusammengeführt und ins Trockenlabor übertragen, wo sie am IOLAN 4 Port 68 an Port 1 zur Verfügung stehen (s. Abschn. 14.3.1). Die Software für den (SEASAVE7) befindet sich an Bord; sie kann aber auch aus dem Internet gezogen werden. Die Kalibrierdaten stehen im '*Cal-file*' für die SBE21/SBE38 auf dem Laptop neben dem Drucker im Trockenlabor; falls dort verloren, können sie bei der Reederei angefragt werden.

## **Wartung**

Die Leitfähigkeitszelle ist mit Antifouling gegen Bewuchs geschützt; das verhindert jedoch nicht, dass über einige Monate hinweg die Meßwerte aufgrund von Bewuchs (nichtlinear) driften können. Ein Vergleich mit dem unabhängig abgeleiteten Salzgehalt der SVT Sonde kann eine solche Drift erkennen und ggfs. Korrigieren lassen. Das Sensorpaket sollte einmal

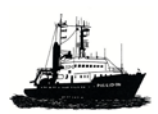

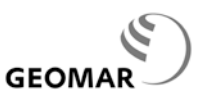

*POSEIDON Handbuch, 31.5.2012, 14- 11*

im Jahr zu SeaBird zur Wartung und Kalibrierung. Für die SBE21 gibt es ein zweites Sensorpaket zu beschaffen.

## **14.3.3 Bestimmung von Chlorophyll** *a*

#### **Messprinzip**

Fluorezenz von Chlorophyll wird mit einer Wellenlänge von ca. 470 nm angeregt und mit ca. 695 nm ausgestrahlt. Die abgestrahlte Energie ist proportional zur Dichte von Chlorophyll\_*a* in der Messstrecke.

#### **Sensordaten**

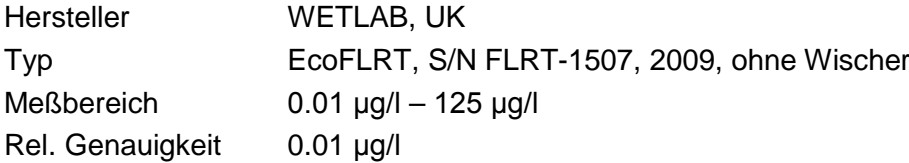

#### **Kalibrierunterlagen**

an Bord auf dem PC *FLIPPER* sowie bei den Kontaktpersonen (s.u.).

Seit P299/2 sind ist das Analogsignal der Daten an die SBE21 angeschlossen und dort linear kalibriert im mittleren Messbereich mit

• CL\_ $a$ / ( $\mu$ g/l) = -0.0370 + 13.000\*U mit U als gemessener Spannung in V

#### **Datenausgabe**

- Indirekt als Analogsignal an SBE21, Kanal 4; dort in der Bordeinheit (SBE CONN Box) linear kalibriert für den mittleren Messbereich, zusammengefasst mit den Daten von SBE18, SBE 21, GPS ins Trockenlabor am IOLAN 4 Port, Port 1 (s. Abschn. 14.3.1)
- Direkt ins Trockenlabor, IOLAN 4 Port 68, Port 3, Schnittstelle : RS232, 19200 Baud, 8, N, 1, ASCII , IP Adresse 192.168.234.69 (Port 3 des Terminalservers im Bugjetraum, s. Abb. 14.3.1 & Abb. 14.3.3)

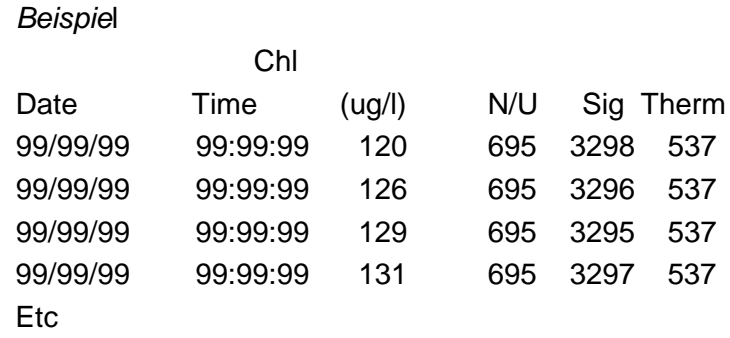

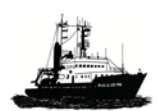

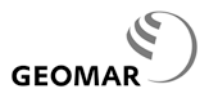

Hinweise

- 99 sind dummies für nicht verfügbare Daten; in diesem Fall Datum und Zeit
- N/U=not used.

Für die Darstellung und Speicherung steht ein Programm von WetLabs zur Verfügung, inklusive Cal-Daten.

# **14.3.4 Messung der Schallgeschwindigkeit und der Temperatur, Ableitung des Salzgehalts**

#### **Messprinzip**

Direkt gemessen wird die Schallgeschwindigkeit über eine Strecke von 50 mm sowie die Temperatur an der Messstrecke; damit ist es dem Nutzer möglich, aus diesen beiden gemessenen Größen den Salzgehalt abzuleiten, indem die UNESCO Formel für die berechnete Schallgeschwindigkeit invers iteriert.

#### **Sensordaten**

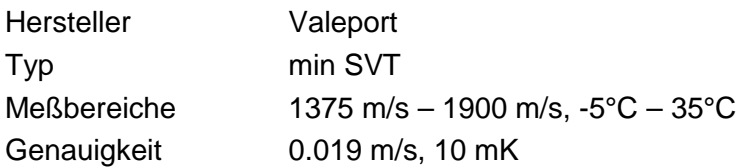

#### **Kalibrierunterlagen**

Für die Valeport Mini SVT-Sonde gibt es ein Datenblatt, das sich an Bord im Service-Koffer (Abb. 14.3.2). Hier kommen die Daten im Klartext in physikalischen Einheiten für die Temperatur und die Schallgeschwindigkeit.

#### **Datenausgabe**

- IOLAN 4 Port 68, Port 2 im Trockenlabor
- Schnittstelle: RS232: 19200 Baud, 8,N,1 ASCII

*Beispiel* Temp Soundspeed [m/s] 21.517 1525.458 21.517 1525.430 21.517 1525.470

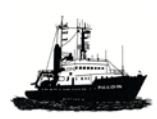

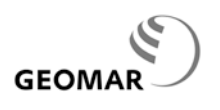

# 3

### **15 Sonstige Geräte / Anlagen**

## **15.1 Hydrographenschacht (Lotschacht)**

Im Hydrographenschacht (Lotschacht) kann ein Tragkorb vom Hauptdeck bis zum Kiel ins offene Wasser abgesenkt werden, ca. 4,40 m Tiefe. Verschiedene Adapterplatten erlauben es, Sensoren und Geräte zur oberflächennahen Probennahme und Messungen unterwegs einzusetzen. .Die Adapterplatten werden unter den Messkorb geschraubt wird.

Wichtige Sensoren, für die Adapterplatten vorhanden sind und die deshalb im Schacht aufgenommen werden können, sind:

- Schwinger des 75 kHz ADCP
- Pumpsystem für pCO<sub>2</sub> Messungen; kann gleichzeitig mit 75 kHz ADCP eingebaut werden
- Hydrophon, (BENTHOS oder OCEANO) für Verankerungs- und Ortungsarbeiten als auch für AUV-Kommunikation; kann gleichzeitig mit 75 kHz ADCP und Pumpsystem an dessen Platte eingebaut werden; Schellen mitbringen

#### **Technische Daten**

- Einbauort: Hauptdeck
- Lichte Weite: 800 mm
- Tiefe Unterkante wie Tiefgang des Schiffes: ca. 4370 mm
- Antrieb: Elektrischer Hubzug (500 kg) fier- und hievbar
- Hakenhöhe Hubzug über Deck: ca. 1800 m
- Höhe Schiffsboden bis Oberkante Hydrographenschacht: ca. 6300 mm
- In der Endstellung wird der Korb verzurrt.

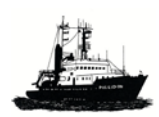

*POSEIDON Handbuch, 31.5.2012, 15- 2*

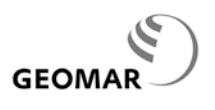

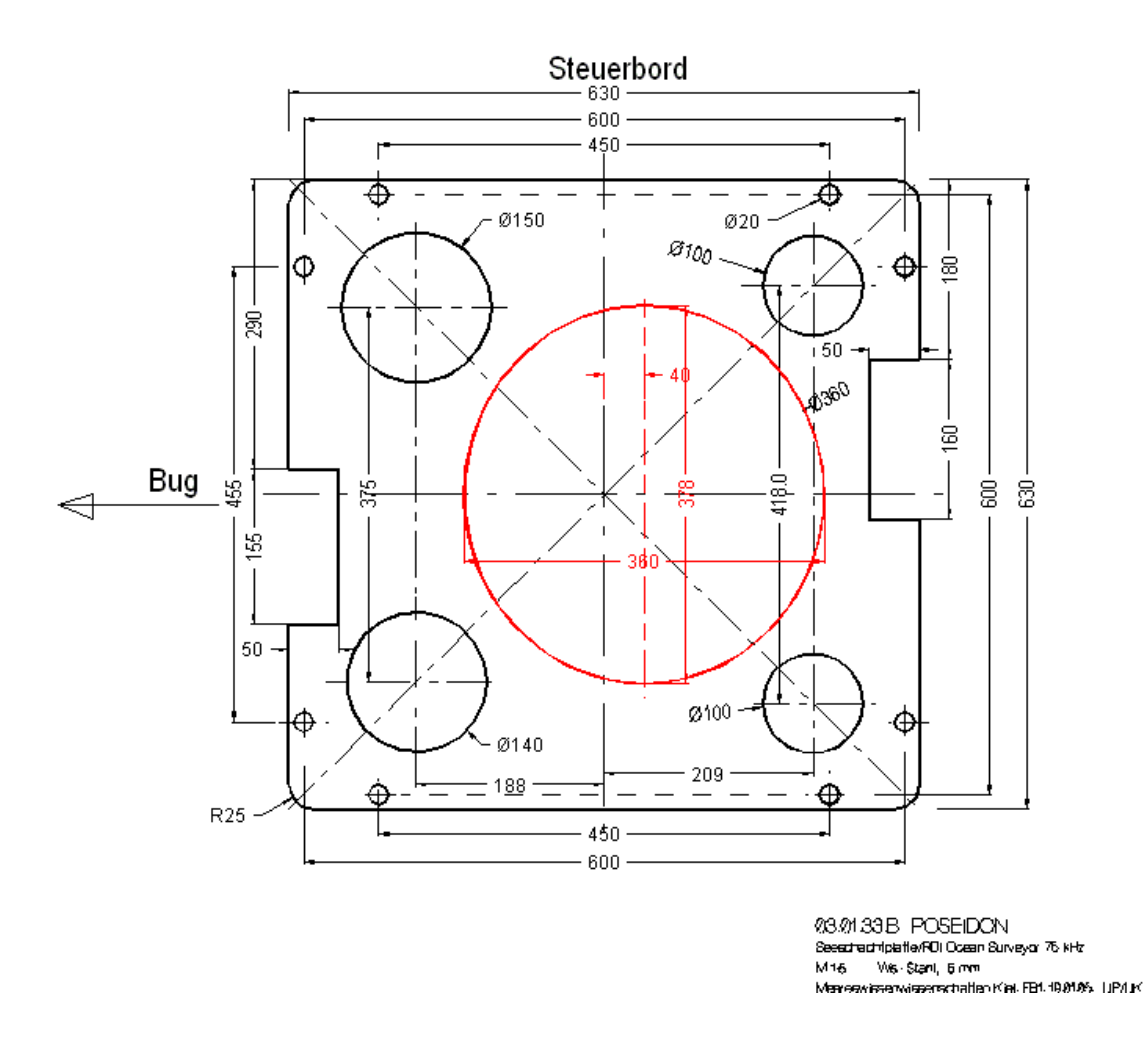

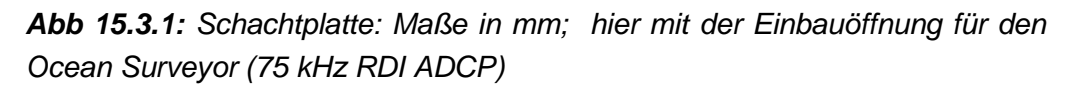

## **15.2 Fliegende Kabelbahnen**

Als "Fliegende Kabelbahn" wird die Möglichkeit bezeichnet, alle Labore und wissenschaftlich genutzten Räume und alle Decks (außen wie innen) durch fliegende Kabel und/oder Schläuche miteinander zu verbinden, ohne z.B. Türen aufstehen zu lassen.

Lichte Weite: 200 x 150 mm bei Wand-, Schott- und Deckdurchbrüchen

Gangbereich: Leiste mit einschraubbaren Ösen

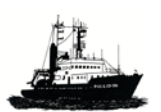

**GEOM** 

*POSEIDON Handbuch, 31.5.2012, 15- 3* Raumbereich: verzinkte Kabelbahn (200 mm) oder Leiste mit einschraubbaren Ösen Deckbereich: verzinkte Kabelbahn (200 mm)

Verschluss: verzinkte Stahldeckel, innen mit Kissen aus nicht brennbarem Material

**Achtung:** die Öffnungen sind aus Brandschutzgründen IMMER mit den nicht brennbaren Kissen zu verschließen, auch wenn Kabel und Schläuche in den Öffnungen liegen.

Nach jeder Reise sind die installierten Kabel und Schläuche vollständig zu entfernen.

## **15.3 Arbeitsboote**

Für Arbeiten 'außerhalb' des Schiffes stehen das Bereitschaftsboot und ein Schlauchboot zur Verfügung. Der Bedarf für Bereitschaftsboot und/ oder Schlauchboot muss vor jeder Reise beim Schiff angemeldet werden.

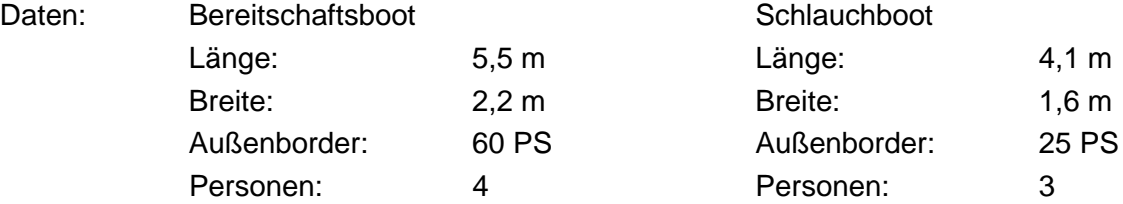

## **15.4 UKW – Sichtfunkpeiler**

Ein Sichtfunkpeiler der Fa. Plath ist eingebaut. Das Peilgerät befindet sich auf der Brücke.

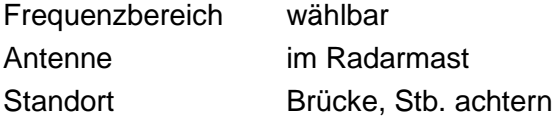

# **15.5 ARGOS Peiler**

Ein ARGOS Peilgerät vom Typ GONIO erlaubt es, ARGOS Signale an der Meeresoberfläche in bis zu 10 sm Entfernung zu peilen. Die Antenne ist auf dem Brückendeck vor der Brücke montiert; daher ist vor allem die Vorauspeilung gut. Das Bordgerät mit Beschreibung befindet sich auf dem wissenschaftlichen Arbeitsplatz auf der Brücke.

## **Standort**

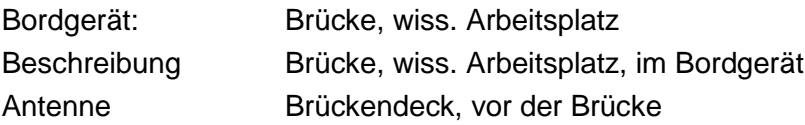

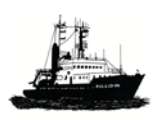

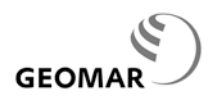

### **15.6 Wasserversorgung für wissenschaftliche Zwecke**

#### **Seewasser**

- Anschluss im Nasslabor, Handwascbecken
- div. Anchlüsse an Deck

#### **Reinseewasser**

Dies ist Seewasser, das ausschließlich über Kunststoffteile - daher '*rein*', d.h. keine Kontaminierung durch Metalle - via Aquariumspumpe läuft. Abnahme

- im Chemielabor (Stb. v., eng)
- am Überlauf auf Stb. Achterdeck hinter dem Abfüllraum
- für den Aquariumstank, 2x9500 l, auf Anforderung.

#### **Frischwasser**

- Warm und kalt in allen Laboren über den Becken
- An Deck u.a. vor dem Nasslabor, z.B. zum Spülen von Geräten

#### **Reinwasser**

Es wird aus der Umkehr Osmose Anlage gewonnen:

- Nur auf Anforderung vor Beginn einer Reise
- Elektrischer Leitwert < 0.8 mS, Menge <=  $3 \text{ m}^3/\text{d}$
- Abnahme Chemielabor, Bb. Mitte a/Boden; durch die Besatzung einrichten lassen

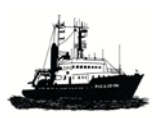

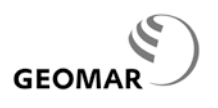

### **16 Mobile Systeme**

### **Achtung:**

## **Alle mobilen Systeme nur auf Anfrage und nach Verfügbarkeit.**

### **16.1 CTD - Kranzwasserschöpfer System von SeaBird, SBE**

#### **Nutzung**

In der Regel befindet sich eine CTD mit 12x10 l Kranzwasserschöpfer an Bord; Nutzung nur auf vorherige Anforderung durch eingewiesenes Personal.

#### **CTD Unterwassereinheit:**

- 911 plus, max. Einsatztiefe 6800 m
- Druck, Digiquartz (am zentralen Gehäuse), 0 bis 6800 m
- Temperatur (-5°C bis 35°C) im Pumpsystem
- elektrische Leitfähigkeit (0 mS/cm bis 70 mS/cm) im Pumpsystem
- SBE Sensor für gelösten Sauerstoff, DO, 0-120%
- A/D Eingang, 0 bis +5 Volt, z.B. für Fluorometer, max. 6000 m Einsatztiefe
- Bodenabstandsmesser, akustisches Verfahren
- Bodenkontakt-Melder

In der Regel ist ein zweiter Sensorsatz für Temperatur, Leitfähigkeit und DO gleichzeitig eingebaut (Redundanz).

#### **Kranzwasserschöpfer**

12 x 10 l SeaBird Rosette mit SBE-32 Karussell (Standard); 24x10 l SeaBird Rosette, nur in besonderen Fällen auf Anfrage

#### **Arbeitsplatz zur Steuerung und Datenerfassung**

Für die Datenerfassung mit der CTD-Sonde steht in dem Trockenlabor ein speziell dazu eingerichteter PC zur Verfügung (auch CTD-Client-PC genannt). Dieser PC ist gemeinsam mit der Deckeinheit der CTD in einem 19"-Schank untergebracht (s. Abb. 10.5.3, Kap. 10.5). Die Bedienkonsole des CTD-Client-PCs umfasst Tastatur, Maus und 17"- TFT-Bildschirm. Der CTD – PC läuft mit Windows XP als Betriebssystem und ist mit dem LAN des Schiffes verbunden.

#### **Software und Kalibrierkoeffizienten**

Die benötigte Software der Firma SeaBird ist betriebsbereit installiert, ebenso die gültigen Kalibrierkoeffizienten für die Sensoren.

**Achtung:** Die Kalibrierkoeffizienten sind für jeden Sensor, auch gleichen Typs, unterschiedlich; sie dürfen deshalb auf keinen Fall verwechselt werden. Das Einsetzen der richtigen und gültigen Koeffizienten soll durch CTD Gruppe von

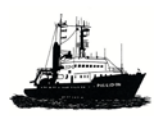

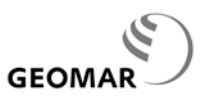

*POSEIDON Handbuch, 31.5.2012, 16- 2*

GEOMAR geschehen; sie dürfen auf keinen Fall ohne Rücksprache mit dieser geändert werden.

## **Kontakt**

R. Link, GEOMAR, rlink@geomar.de

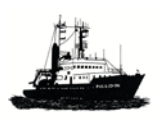

*POSEIDON Handbuch, 31.5.2012, 16- 3*

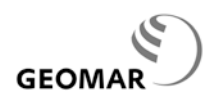

## **16.2 Kernabsetzgestell (KAG)**

Sicheres und einfaches Aussetzen und Einholen von unterschiedlichen Kernentnahmegeräten mit Kernlängen bis ca. 12 m. Zu dem Gestell gehört ein Drehkippgestell, das es ermöglicht, das eigentliche Absatzgestell am Schiebebalken in die erforderlichen Winkellagen zu bringen.

**Hinweis:** Das Kernabsetzgestell ist wegen seiner Größe nur auf Anforderung an Bord und wird bei Nichtgebrauch ausgelagert. Nähere Angaben siehe *Mobile Systeme* unter *Forschungsschiffe* auf der Startseite von [www.geomar.de](http://www.geomar.de/)

## **Kontakt**

Dr. Klas Lackschewitz, GEOMAR, [klackschewitz@geomar.de](mailto:klackschewitz@geomar.de)

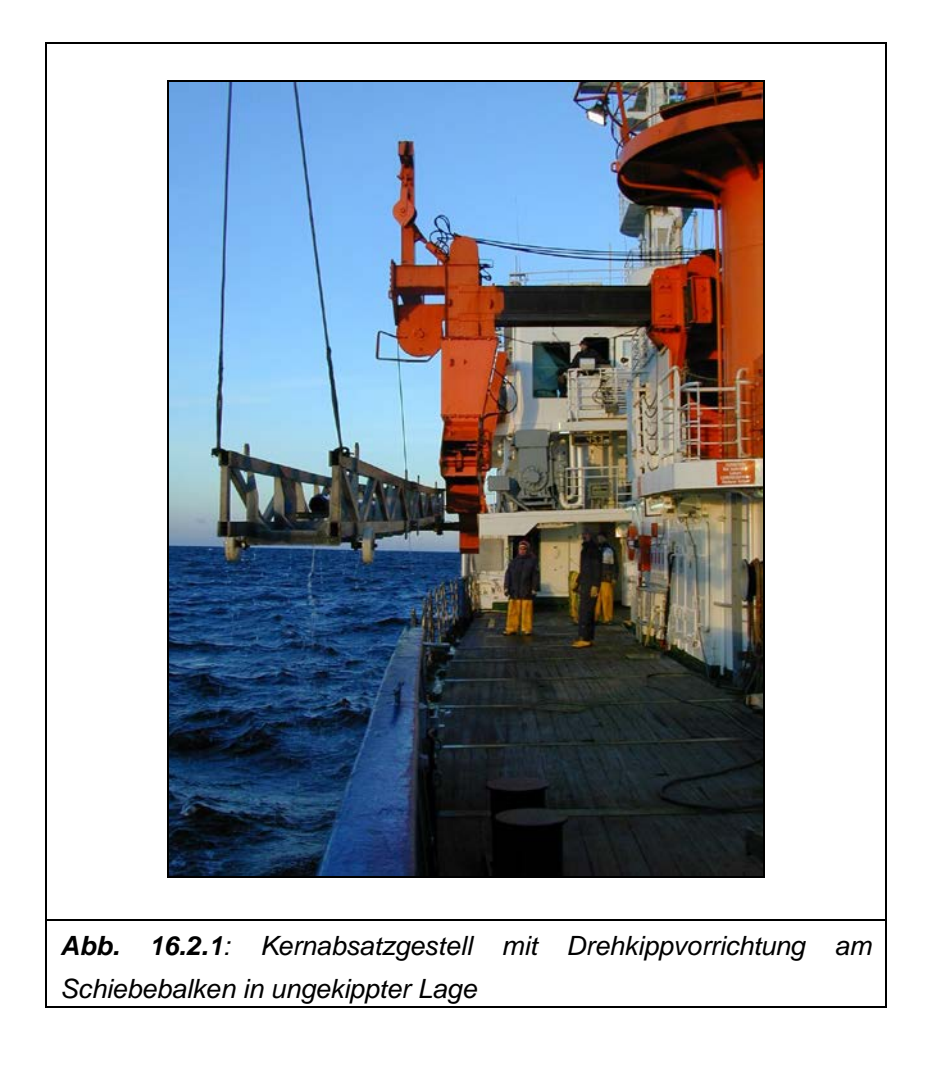

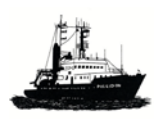

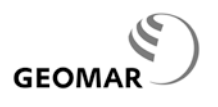

### **16.3 Schiffs ADCP**

#### **16.3.1 Ocean Surveyor, 75 kHz RDI ADCP**

#### **Nutzung**

In der Regel befindet sich ein System an Bord; sonst auf Anfrage und nach Verfügbarkeit. Nutzung nur auf vorherige Anforderung durch eingewiesenes Personal.

Der Schwinger wird an einer Platte im hydrographischen Schacht gefahren; die mechanische Montage erfolgt auf Anforderung durch die Besatzung unter Anleitung des Fahrtleiters oder seines Beauftragten.

#### **Hersteller / Typ**

RDI, 75 kHz, *Ocean Surveyor*

#### **Standort**

- Bordgerät & Erfassung: Trockenlabor, Vorkante, Bb. (ständig)
- Schwinger für Platte im Hydrographenschacht (auf Anforderung, sonst in Holzkiste im Laderaum)
- Kabel: von Schacht zum Trockenlabor durch Kabeldurchführungen zu legen; Lagerung in Holzkiste im Laderaum
- Passende Trägerplatte für Schwinger im Laderaum

#### **Datenerfassung**:

Das Programm VMDAS erfasst in Echtzeit die Daten des ADCP, der Kreiseltochter aus dem Trockenlabor sowie der ADU2. Standardeinstellung der Parameter: s. die Datei *poseiddon\_standard.ini* auf dem Erfassungsrechner.

**Achtung:** s. Kap. 5.7.2 zu Inteferenzen mit dem Do-Log

#### **16.3.2 Flachwasser 600 kHz RDI ADCP**

Ein 600 kHz RDI ADCP für Flachwasser kann in einer Schachtplatte montiert werden; dieses ADCP System befindet sich in der Regel nicht an Bord und wird nur auf Anfrage und bei Verfügbarkeit gestellt.

Eine Trägerplatte für die Schwinger muss für POSEIDON entsprechend der für ALKOR vorhandenen noch angefertigt werden.

### **Kontakt**

Rudi Link, GEOMAR, [rlink@geomar.de](mailto:rlink@geomar.de) Uwe Koy, GEOMAR, [ukoy@geomar.de](mailto:ukoy@geomar.de)

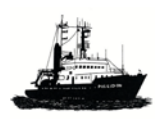

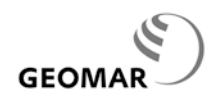

# **16.4 Seewasserpumpe für Hydrographenschacht**

Diese mobile Pumpe wird in der Regel an Bord mitgeführt. Sie muss vor der Fahrt an der Schachtplatte (für den 75 kHz ADCP) montiert werden.

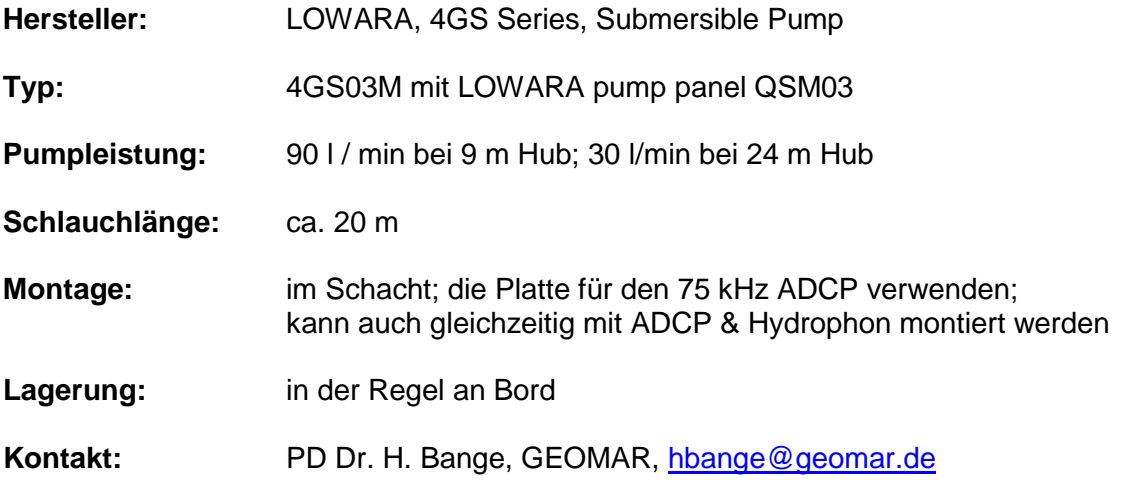

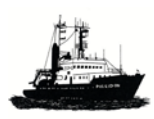

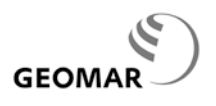

### **16.5 Fischereinetze**

auf Anfrage

**Kontakt** Prof. Dr. Torsten Reusch, [treusch@geomar.de](mailto:treusch@geomar.de)

### **16.6 Kerngeräte (Corer, mobil)**

auf Anfrage

### **Kontakt**

Dr. Klas Lackschewitz, GEOMAR, [klackschewitz@geomar.de](mailto:klackschewitz@geomar.de)

### **16.7. Laborabzug**

Die geringe Deckenhöhe erlaubt es baulich nicht, einen modernen Abzug für Arbeiten mit Chemikalien einzubauen. Als bestmögliche Alternative befindet sich an Bord ein mobiler kleiner Laborabzug, der bei Bedarf im Abfüllraum bzw. am hinteren Ende des Chemielabors jeweils Steuerbordseite aufgebaut werden kann. Die Abluft wird mittels eines Lüfters über einen flexiblen Schlauch hinter den Abfüllraum nach draußen geführt.

#### **Lagerung:** a/B

# **Kontakt**

Dr. Klas Lackschewitz, GEOMAR, [klackschewitz@geomar.de](mailto:klackschewitz@ifm-geomar.de) Reederei Briese, [research@briese.de](mailto:research@briese.de)

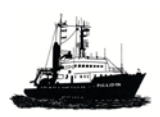

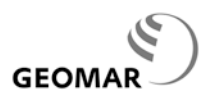

### **16.8 Halterung für USBL Hydrophone**

#### **Aufgabe**

Um präzise akustische Ortungen (USBL) unabhängig vom Lotschacht durchführen zu können, ist eine mobile Halterung für Hydrophone von USBL Systemen gebaut worden. Die deckseitige Halterung ist auf der Steuerbordseite auf dem Achterdeck hinter der W5a/b angeschweißt. In die Halterung kann das mobile Rohrsystem montiert werden; es ist außerhalb der Bordwand parallel zur Schiffsachse drehbar und ist im vertikalen Zustand mit dem unteren Ende 0,5 bis 0,66<sup>[1](#page-85-0)</sup> m kürzer als der Schiffsboden. Das Rohrsystem nimmt die Versorgungs- und Datenleitungen auf. Am unteren Ende können Adapter angebracht werden (Abb. 16.9.1, Abb. 16.9.2), die das Hydrophon mit definierter Ausrichtung aufnehmen. Das System wird zur Vermeidung von Schwingungen nach vorne und nach achtern verstagt. Die Montage erfolgt durch die Besatzung. Das ausgebrachte System kann zwischen 2 und 4 kn Schiffsgeschwindigkeit eingesetzt werden.

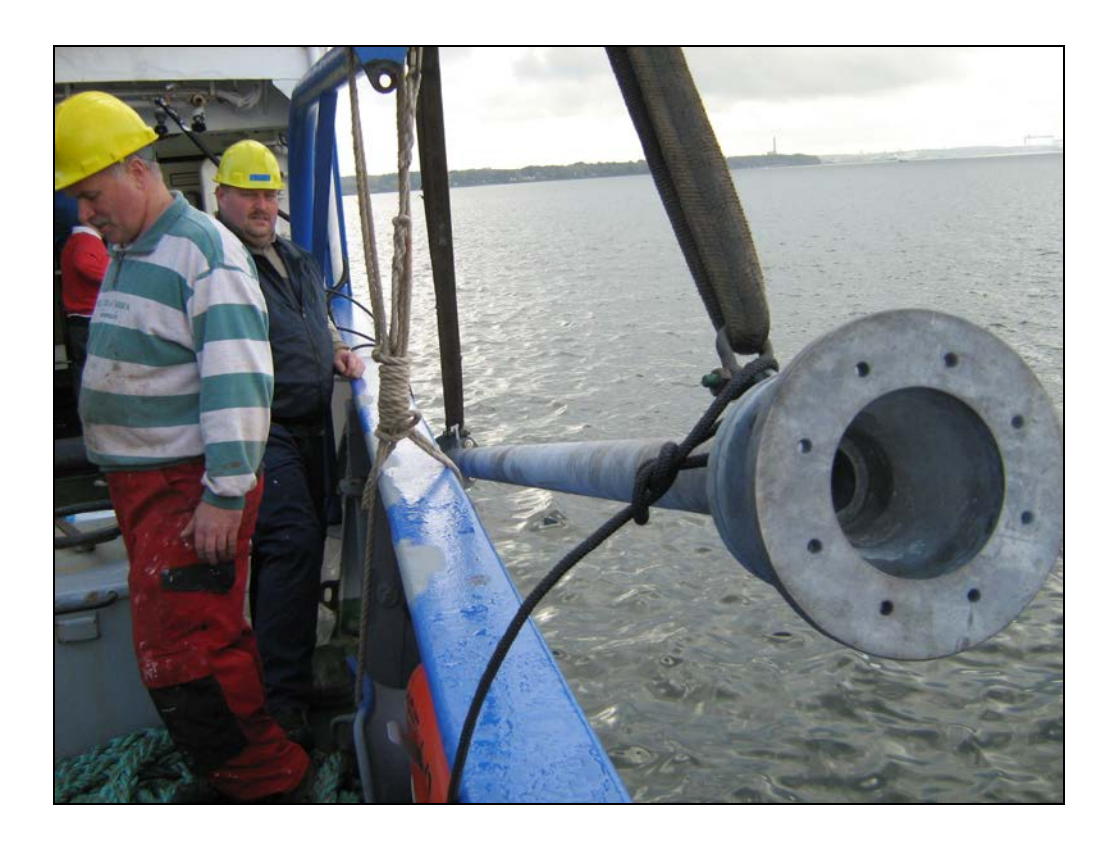

*Abb. 16.9.1: unteres Ende des USBL Mastes, welcher in einem Vierlochflansch endet (hier nicht sichtbar). Es folgt ein Adapterstück, welches für ein spezielles Hydrophon mit einem Flansch mit acht Löchern abschließt. Rohr und Flansche sind von innen hohl, so dass Versorgungs- und Datenkabel im Inneren Platz finden . S. Abb. 16.9.2 für die Maße des 4- Loch Flansches am Ende des Mastes, der die jeweiligen Adapter aufnimmt.*

<span id="page-85-0"></span> $10,5$  m ohne Distanzstück, 0,66 m mit Adapterstück!

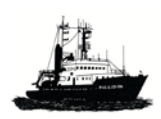

**GEOMA** 

*POSEIDON Handbuch, 31.5.2012, 16- 8*

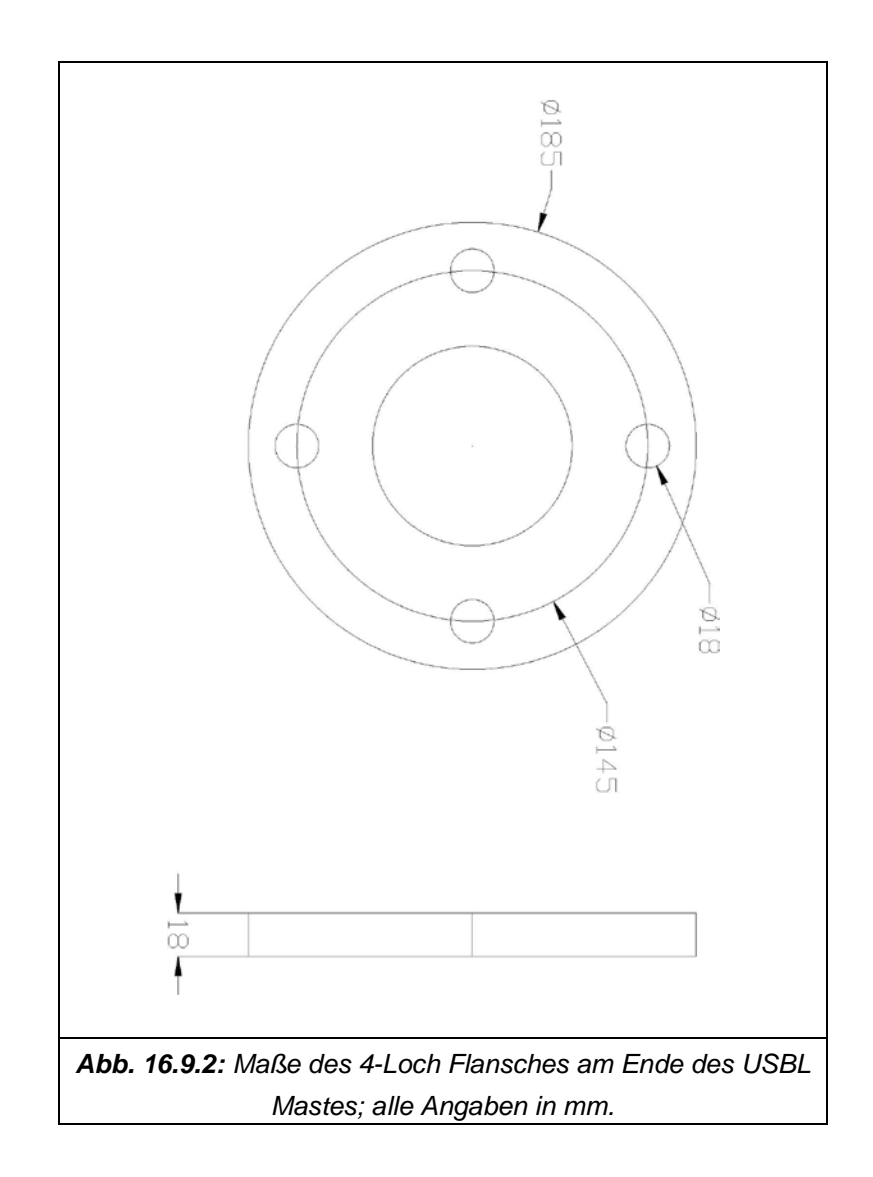

#### **Einmessung des Hydrophons relativ zur verwendeten GPS Antenne**

Die Lage des ausgebrachten USBL Hydrophons relativ zur verwendeten GPS Antenne muss vermessen werden. Für GAPS ist dies bei der Probemontage im Oktober 2008 relativ zum Schiffs GPS durch MARUM, Dr. N. Nowald, geschehen.

#### **Aufstellung der laborseitigen Ausrüstung**

Der Abfüllraum mit Tisch auf Steuerbordseite sowie Schwanenhals für die Kabelführung zum Achterdeck eignet sich, die laborseitige Ausrüstung aufzunehmen. Sonst der achtere Teil des Chemielabors.

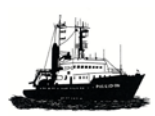

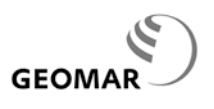

**Lagerung** Das Rohrsystem wird an Bord mitgeführt.

## **Adapter für Hydrophone**

Für folgende Systeme sind Adapter bei den Hauptnutzern vorhanden:

- GAPS von XSEA, Dr. N. Nowald, MARUM, [nnowald@marum.de](mailto:nnowald@marum.de)
- ORE Trackpoint, Dr. P. Linke, GEOMAR, [rlinke@geomar.de](mailto:rlinke@ifm-geomar.de)
- POSIDONIA von XSEA, Prof. Krastel, GEOMAR, [skrastel@geomar.de](mailto:skrastel@ifm-geomar.de)

#### **Kontakt**

Reederei Briese, [research@briese.de](mailto:research@briese.de) Dr. Klas Lackschewitz, GEOMAR, [klackschewitz@geomar.de](mailto:klackschewitz@ifm-geomar.de)

### **16.9 Mobile Hilfswinde**

Die Hilfswinde besteht aus einem Davit mit elektrischer Winde; der Davit ist montierbar in einem Rohr am Schanzkleid, Stb. achtern, z.B. zur Handhabung des USBL Mastes.

Standort: a/B

Kontakt: Reederei Briese [research@briese.de](mailto:research@briese.de) Dr. K. Lackschewitz, GEOMAR, [klackschewitz@geomar.de](mailto:klackschewitz@geomar.de)

?? Bild dazu ??

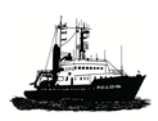

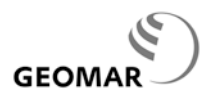

## **17 Umgang mit Gefahrstoffen**

### **17.1 Arbeiten mit schwach radioaktiven Stoffen**

Für POSEIDON besteht eine allgemeine Genehmigung zur Nutzung schwach radioaktiver Stoffe, die durch das zuständige Sozialministerium des Landes Schleswig-Holstein ausgestellt ist. Die Genehmigung gilt für die Nutzung des Chemielabors mit folgenden Stoffen soweit sie einzeln das 1500-fache der Grenzwerte bzw. insgesamt nicht das 6000 fache der Freigrenzen nach der Strahlenschutzverordnung (§46 und §55) überschreiten:

H-3  $C-14$ P-32 und P-33 S-35

Sind Arbeiten mit den o. g. Stoffen vorgesehen, so müssen diese Arbeiten über die Koordinationsstelle beim Sozialministerium des Landes gemeldet werden. Für die Arbeiten an Bord ist dafür ein dazu befähigter Strahlenschutzbeauftragter zu benennen, der an Bord während und zum Schluss der Reise die vorgeschriebenen Kontrollmessungen durchführt und protokolliert. Die Protokolle sind nach Abschluss der Fahrt dem Sozialministerium vorzulegen. Das genaue Verfahren ist bei der Koordinationsstelle einzusehen.

# **Achtung:**

**Nicht genehmigte oder nicht angemeldete Arbeiten mit radioaktiven Stoffen an Bord sind verboten. Zuwiderhandlungen können strafrechtlich verfolgt werden.**

## **17.2 Andere Gefahrstoffe**

Der Transport von Gefahrstoffen zum und vom Schiff sowie der Umgang mit ihnen an Bord unterliegt besonderen Bestimmungen, die Nutzer bei ihren Gefahrgutbeauftragten erfahren können. Gefahrgut muss in jedem Fall nach diesen Bestimmungen deklariert werden, Formular *IMO Dangerous Goods Declaration*, auch wenn es sich um sog. *geringe* Mengen handelt. Zu Gefahrgut gehört z.B.

- Li-Batterien, die nicht in Geräte eingebaut sind
- Formol
- Lösungsmittel
- Alkohol
- Säuren & Laugen
- etc

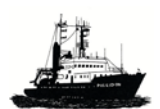

*POSEIDON Handbuch, 31.5.2012, 17- 2*

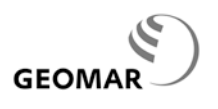

#### **Benötigte Dokumente**

- Sicherheitsdatenblatt für jede Substanz; zu beziehen vom Hersteller
- Bescheinigung für gefährliche Güter (verantwortliche Erklärung)
- Containerpackzertifikat,
- Bezeichnung mit IMDG Label: für Container-Markierung: 4 Stck. große Label
- Behälter-Markierung: 2 Stck. kleine Label

Weitere Auskünfte sowie Formulare und Aufkleber bei den Gefahrgutbeauftragten der Institute.

### **Kontakt**:

Frau Tina Schuett, GEOMAR, [tschuett@geomar.de](mailto:tschuett@ifm-geomar.de)

## **17.3 Müllentsorgung**

Das Schiff verfügt über einen zertifizierten *Müllbehandlungsplan (Garbage Management Plan)* der die Behandlung von Abfällen regelt, und einzuhalten ist.

Aushänge an Bord informieren über die Inhalte des Müllbehandlungsplans.

## **Grundsätzlich darf keinerlei Abfall außenbords gegeben werden!**

#### **Mülltrennung**

Im (gesamten) Schiff sind separate Sammelbehälter unter anderem für Glas, Blech/Dosen, Pappe/Papier, Kunststoffe, ölhaltige Abfälle und Restmüll aufgestellt.

#### **Entsorgung**

Der gesamte Müll wird gesammelt und im Hafen fachgerecht an Land entsorgt.

Da die Lagerkapazitäten an Bord begrenzt sind, wird der Abfall teilweise geschreddert (bzw. verdichtet). Trotzdem sollte grundsätzlich darauf geachtet werden die Abfallmengen klein zu halten.

#### **Batterien**

Alte Kleinbatterien und Akkus werden an Bord gesammelt und zu jeder Werftzeit bordseitig vorschriftsmäßig entsorgt.

## **Chemikalien**

Grundsätzlich müssen alle an Bord gebrachten Chemikalien bei Reiseende wieder mitgenommen und der Entsorgung zugeführt werden. Ein entsprechender Nachweis ist beizubringen.

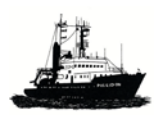

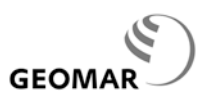

## *POSEIDON Handbuch, 31.5.2012, 17- 3*

Die Entsorgung von festen und flüssigen Chemikalien muss fachgerecht erfolgen, z.B. nach dem Rücktransport.

Bei größeren Mengen ist zu beachten:

- Sammeln der Chemikalien in Kunststoffkanistern getrennt nach Stoffen
- Rücktransport zusammen mit der wissenschaftlichen Ausrüstung durch die Nutzer unter Berücksichtigung der IMDG - Vorschriften in Bezug auf Bezeichnung und Verpackung

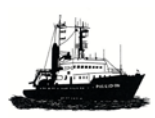

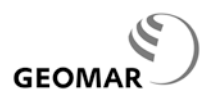

#### **18 Hinweise für Nutzer**

### **18.1 Leitfaden für Fahrtleiter**

Der Fahrtleiter übernimmt mit Annahme dieser Funktion besondere Verantwortung hinsichtlich Sicherheit und reibungsarmen Verlauf von Vorbereitung, Durchführung und Nachbereitung einschließlich der Berichterstattung seiner Fahrt. Hierzu ist er während der Fahrt allen anderen Fahrtteilnehmern vorgesetzt, womit diese sich durch ihre Teilnahme einverstanden erklären. Gemeinsam mit dem Kapitän führt der Fahrtleiter die Fahrt sicher durch und zu einem guten wissenschaftlichen Erfolg. Das Zusammenwirken zwischen Fahrtleiter und Kapitän ist durch eine Vereinbarung mit der Reederei geregelt. Diese liegt in der Fahrtleiterkammer aus oder ist beim Kapitän einsehbar.

Einzelheiten zur Vorbereitung, Durchführung und Nachbereitung von Fahrten als Fahrtleiter sind bei der Koordinationsstelle einzusehen und werden jedem Fahrtleiter ausgehändigt bzw. sind auf der Web Seite von GEOMAR einzusehen.

#### **18.2 Hinweise für Fahrtteilnehmer**

Teilnehmer an Forschungsfahrten auf Schiffen setzen sich naturgemäß den besonderen Bedingen auf See mit all ihren Gefahren und Einschränkungen gegenüber dem Leben an Land aus. Die Fahrtteilnehmer hierauf vorzubereiten ist das Ziel, das die *'Hinweise für Fahrtteilnehmer auf Schiffen des GEOMAR'* verfolgen. Die *'Hinweise'* werden über die Fahrtleiter jedem Fahrtteilnehmer bekannt gemacht; sie sind außerdem bei der Koordinationsstelle bzw. auf der Web Seite von GEOMAR in deutscher [\(http://www.geomar.de/fileadmin/content/institut/ze/fs/Hinweise\\_fuer\\_Fahrtteilnehmer.pdf\)](http://www.geomar.de/fileadmin/content/institut/ze/fs/Hinweise_fuer_Fahrtteilnehmer.pdf) als auch in englischer Sprache

[\(http://www.geomar.de/fileadmin/content/institut/ze/fs/Information\\_for\\_participants.pdf\)](http://www.geomar.de/fileadmin/content/institut/ze/fs/Information_for_participants.pdf) einzusehen.

#### **18.3 Hinweise zu gesetzlichen Arbeitszeiten an Bord**

Sowohl für die Besatzung als auch für die Eingeschifften gelten seit 2002 die gesetzlichen Arbeitszeitregelungen an Bord von Schiffen. Danach gilt:

- die wöchentliche Arbeitszeit darf 72 Stunden nicht überschreiten
- die tägliche Arbeitszeit darf 14 Stunden nicht überschreiten
- die tägliche Ruhezeit muss mindestens 10 Stunden betragen, wobei mindestens 6 Stunden im Block sein müssen.

Für den wissenschaftlichen Betrieb auf FS POSEIDON bedeutet das bei vorgegebener Besatzungsstärke und Fahrten von mehr als vier Tagen Dauer, sofern die Deckbesatzung unterstützen muss:

- nur mit leichtem Gerät ist 24 h Betrieb möglich, z.B. mit CTD
- schweres Gerät kann in der Regel nur am Tage für die Dauer von 10 h eingeplant werden; das gilt z.B. für Verankerungsarbeiten und das Ziehen von Kernen